Skript zum

# JAVA-Kurs

Alfons Brandl, Matthias Gobel, Clemens Harlnger, David von Oheimb

18. Mai 1999

# Inhaltsverzeichnis

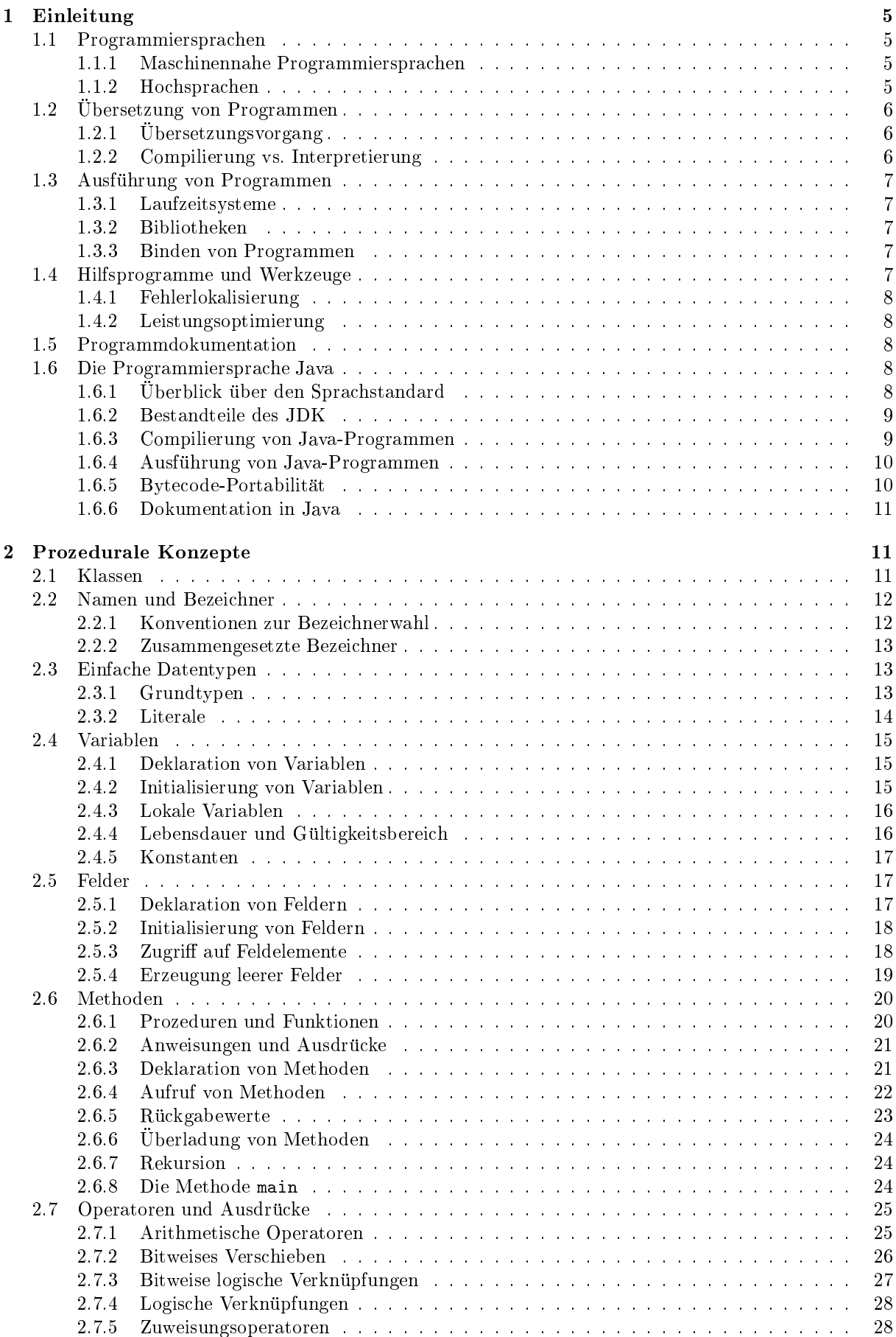

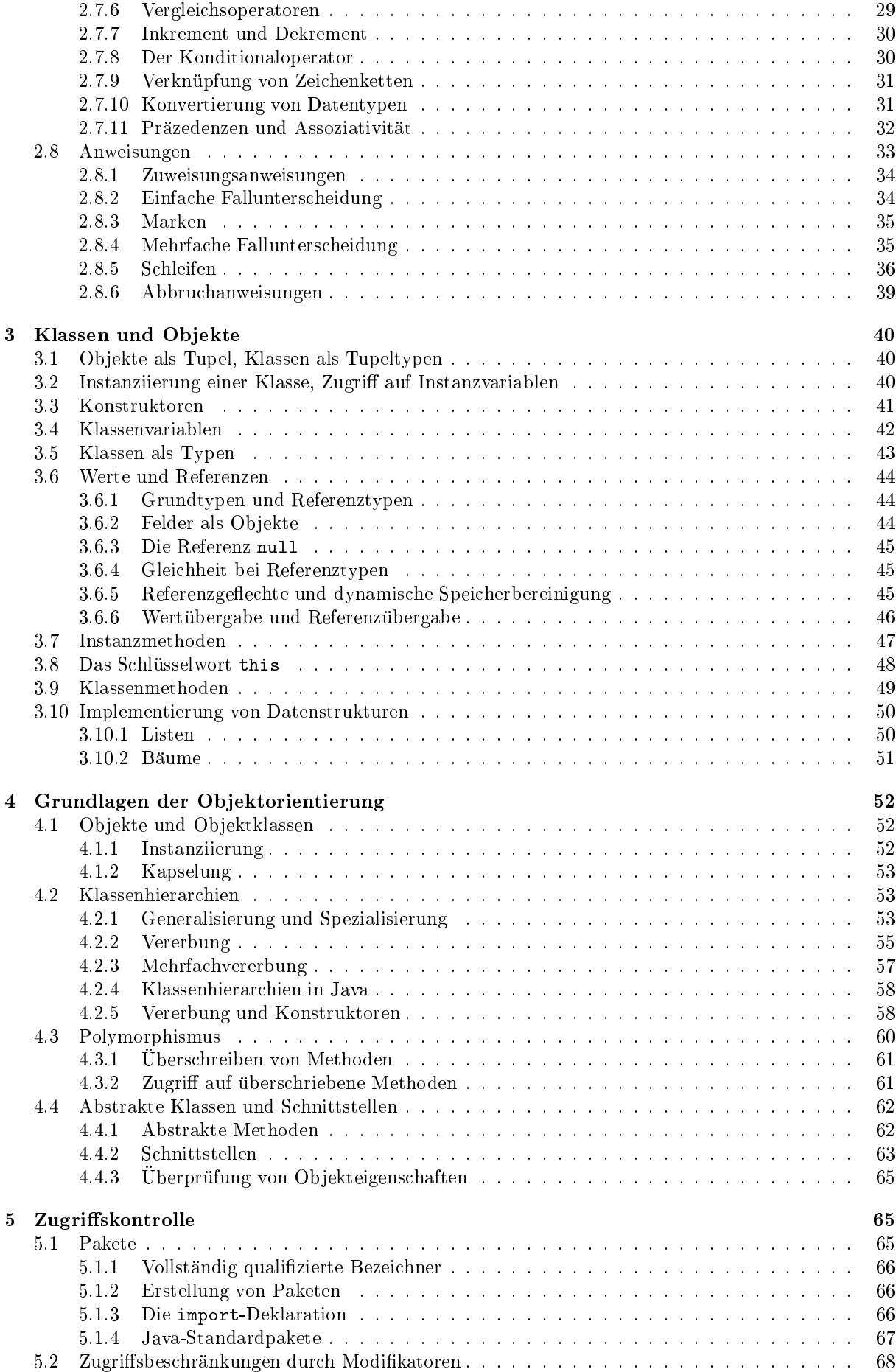

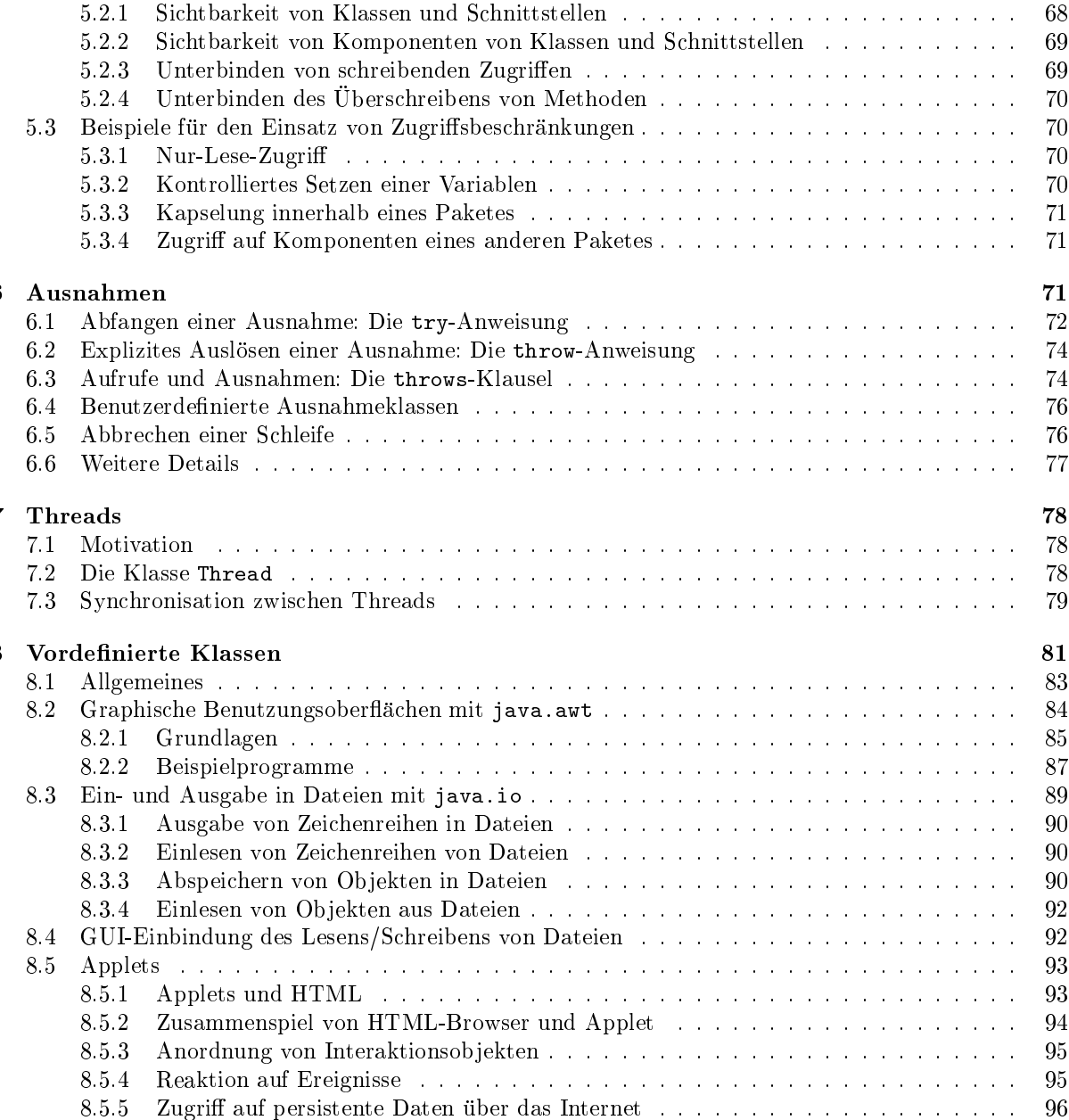

# 1 Einleitung

Generell kann man sich unter einem Programm eine Folge von Anweisungen vorstellen, die der Erledigung bzw. Lösung einer Aufgabe dienen. Eine derartige Anweisungsfolge entspricht damit einem Lösungsverfahren. Man spricht auch von einem Algorithmus, sofern das Verfahren garantiert in endlicher Zeit ein Ergebnis liefert bzw. terminiert.

Programmieren entspricht somit der Umsetzung eines Lösungsverfahrens für ein bestimmtes Problem in eine Anweisungsfolge. Die eigentliche Lösung der Aufgabe erfolgt dann mit der Programmausführung.

# 1.1 Programmiersprachen

Normalerweise geht man bei der Erstellung von Programmen von einem naturlic hsprachlich beschriebenen Lösungsverfahren aus und versucht, eine Formulierung des Verfahrens (also ein Programm) zu erstellen, die eine Ausfuhrung des Verfahrens durch einen Rechner ermoglicht.

Eine Programmiersprache stellt eine einheitliche Notation zur Formulierung von Programmen dar. Der Programmtext ist dann die (schriftliche) Darstellung eines Programms in der jeweils gewahlten Programmiersprache.

Programmiersprachen unterscheiden sich vor allem bzgl. ihres Abstraktionsgrads. Der Abstraktionsgrad ist ein Ma $\mathcal{U}$ a dafur, ein Ma $\mathcal{U}$ rechners beruc k-hners beruc k-hners beruc k-hners beruc k-hners beruc k-h sichtigt werden mussen. Gering abstrahierende Sprachen werden daher als maschinennah bezeichnet. Sprachen mit höherem Abstraktionsgrad heißen dagegen Hochsprachen.

# 1.1.1 Maschinennahe Programmiersprachen

Moderne Rechenprozessoren (CPUs) stellen dem Programmierer eine Reihe sehr schnell ausfuhrbarer, dafur aber wenig ausdrucksstarker Basisoperationen zur Verfugung (z.B. Sprunganweisungen, Speicherzugrie, einfache Rechenoperationen). Die Menge aller auf einem Prozessortyp verfugbaren Operationen wird auch als Prozessorbefehlssatz bezeichnet.

Die unmittelbare Programmierung mit Prozessorbefehlen erfolgt mit Hilfe maschinennaher Sprachen, den sog. Assembler-Sprachen, deren Programmanweisungen direkt auf entsprechende Prozessorbefehle abgebildet werden können. Ein Beispiel für eine solche Assembler-Sprache ist der an der TU München entwickelte MI-Assembler.

Da eine Assembler-Sprache auf einen speziellen Prozessorbefehlssatz zugeschnitten ist, sind Assembler-Programme in der Regel nicht portierbar, d.h. eine Programmausfuhrung auf anderen Prozessortypen ist nicht möglich. Zudem ist die Erstellung größerer Programmsysteme auf Assembler-Ebene mühsam und fehleranfällig: Jede abstrakte Programmanweisung muß manuell in eine konkrete Folge von Prozessorbefehlen umgesetzt werden.

# 1.1.2 Hochsprachen

Mit Hilfe von Hochsprachen, zu denen auch Java zählt, versucht man, das Abstraktionsgefälle zwischen Lösungsansatz und dem sich daraus ergebenden Programm zu verringern, so daß die Umsetzung des Losungsansatzes im Programmtext moglichst gut nachvollziehbar ist. Hochsprachlich formulierte Programme entsprechen normalerweise eher naturlic hsprachlichen Anweisungen als entsprechende maschinennahe Programme.

# Beispiel 1:

Umsetzung einer umgangssprachlich formulierten Programmanweisung

```
Wenn x kleiner ist als y, dann ändere x so,
daß x danach um 5 größer ist als y.
```
Formulierung in einer Hochsprache (Java):

if  $(x < y)$  {  $x = y + 5$ ; }

Formulierung in Assembler (MI-Assembler):

```
MOVE W x, R0
      MOVE W y, R1
      SUB W R0, R1, R2
      JLE ende
      ADD W I 5, R1
      MOVE W R1, x
ende: ...
```
Hochsprachen basieren auf abstrakten, vom Prozessorbefehlssatz unabhangigen Programmierkonzepten (z.B. strukturierte Datentypen, Funktionsaufrufe, Schleifen; siehe dazu die folgenden Kapitel). Diese Konzepte werden in konkreten Sprachkonstrukten umgesetzt. Ein Programmierer kann dann ein Programm ausschlielich auf Basis abstrakter Konzepte entwickeln und mit den entsprechenden Konstrukten hochsprachlich formulieren.

# 1.2 Übersetzung von Programmen

# 1.2.1 Übersetzungsvorgang

Vor der Ausfuhrung eines Programms auf einem Prozessor mu bei Hochsprachen ebenso wie bei Assembler-Sprachen eine Abbildung der Programmanweisungen auf den Prozessorbefehlssatz stattfinden. Dazu wird eine Abbildungsvorschrift angegeben, mit Regeln, die beschreiben, welche Prozessorbefehle notig sind, um eine Anweisung der Sprache auszufuhren. Die Komplexitat der Abbildungsvorschrift wachst dabei mit dem Abstraktionsgrad der Sprache. Eine einzelne Programmanweisung kann u.U. in eine Vielzahl von Prozessorbefehlen umgesetzt werden.

Die Abbildung anhand einer solchen Abbildungsvorschrift wird als Übersetzung bezeichnet. Eine Übersetzung kann auch in mehreren Stufen stattfinden. In diesem Fall wird der Programmtext bzw. Quelltext zunachst in eine Zwischensprache ubersetzt. Der daraus resultierende Zwischencode kann dann in einem oder mehreren zusätzlichen Übersetzungsschritten weiterverarbeitet werden, bis ausführbarer Programmcode erzeugt wurde.

# 1.2.2 Compilierung vs. Interpretierung

Prinzipiell kann die Ubersetzung eines Programms auf zwei Arten geschehen, die sich durch den Zeitpunkt unterscheiden, zu dem die Ubersetzung erfolgt. Wird das gesamte Programm in Prozessorbefehle ubersetzt, bevor die Programmausfuhrung beginnt, spricht man von Compilierung , wobei die Begrie Compilierung und Übersetzung häufig synonym verwendet werden. Programme, die diese Form der Übersetzung durchfuhren, werden als Compiler bezeichnet. Die Compilierung ist ein statisches Verfahren, da der Programmcode zur Laufzeit bereits festgelegt ist.

Wenn Programmanweisungen erst wahrend der Programmausfuhrung dynamisch ubersetzt werden, so spricht man von einer *Interpretierung* des Programms. Die entsprechenden Übersetzungsprogramme heien dann Interpreter. Ein spezieller Fall der Interpretation ist die sog. Emulation, die einer Interpretierung von Prozessorbefehlen entspricht. Damit kann ausfuhrbarer Programmcode auch auf Systemen mit anderen Prozessoren ausgefuhrt werden.

Anhand des Abstraktionsgrads einer Sprache läßt sich eine grobe Zuordnung treffen, welches Verfahren zur Ubersetzung der Sprache benutzt werden sollte. Fur Sprachen mit einem hohen Abstraktionsgrad eignet sich meist eher die Interpretierung, während sich gering abstrahierende Sprachen für die Compilierung anbieten.

Beide Verfahren besitzen eine Reihe von Vor- und Nachteilen. Die statische Compilierung erfordert z.B. eine explizite Übersetzung, bevor Änderungen am Programmtext wirksam werden können. Bei dynamisch interpretierten Programmen ist dies nicht nötig. Auf der anderen Seite ist die Ausführungsgeschwindigkeit interpretierter Programme in der Regel deutlich geringer als bei der Compilierung, da wahrend der Programmausfuhrung jede Anweisung jedesmal vor ihrer Ausfuhrung ubersetzt wird. Dies ist insbesondere bei Emulationen zu beachten, wo die Prozessorunabhangigkeit oft mit erheblichen Geschwindigkeitsverlusten erkauft werden muß.

Die Einsatzgebiete fur Interpreter-Sprachen liegen vor allem in Bereichen, wo hohe Portabilitat und einfaches Andern von Programmen wichtig sind. Compiler-Sprachen dagegen werden bevorzugt dort eingesetzt, wo hohe Austrum mei megegesch digkeiten benotigt werden. Bekannte Bekannte fur den bekannte fur d Sprachen sind Pascal, Modula und C/C++. Zu den Interpreter-Sprachen zahlen u.a. Lisp und Gofer, aber auch Skript-Sprachen wie z.B. Perl.

Java kann sowohl als compilierbare als auch als interpretierte Sprache betrachtet werden: Die Sprachkonzeption sieht die Erzeugung eines speziellen Zwischencodes durch Compilierung (siehe Abschnitt 1.6.3) vor, der dann mit Hilfe eines Interpreters ausgefuhrt werden kann (siehe Abschnitt 1.6.4).

# 1.3 Ausfuhrung von Programmen

# 1.3.1 Laufzeitsysteme

Eine entscheidende Voraussetzung fur die korrekte Ausfuhrung eines Programms ist der korrekte Umgang mit äußeren Einflüssen, die oft erst zur Laufzeit bekannt sind. Dazu zählen alle Arten von Eingabedaten, aber auch Systeminformationen wie z.B. die Größe des freien Arbeitsspeichers oder die Adresse von Ein-/Ausgabe-Kanälen. Die Kontrolle solcher (dynamischer) Einflußfaktoren erfolgt über das sog. Laufzeitsystem, daß zwischen Betriebssystem und (statischem) Programm angesiedelt ist.

Programmanweisungen, zu deren korrekter Ausfuhrung Laufzeitinformationen erforderlich sind, werden so ubersetzt, da die benotigten Informationen aus dem Laufzeitsystem abgerufen werden, sobald die entsprechende Anweisung abgearbeitet wird. Das Laufzeitsystem seinerseits stellt die erforderlichen Informationen z.B. durch Zugriffe auf das Betriebssystem bereit. Aus Sicht des Programmierers ist damit auch das Betriebssystem Bestandteil des Laufzeitsystems, da er durch das Laufzeitsystem auch Systeminformationen erhalt.

Laufzeitsysteme können, abhängig vom Abstraktionsgrad der Programmiersprache, für die sie konzipiert sind, sehr komplex aufgebaut sein und eine Vielzahl von Aufgaben ubernehmen (z.B. Speicherverwaltung, Abarbeitung von Kommunikationsprotokollen usw.). Die Realisierungsvarianten fur Laufzeitsysteme reichen dementsprechend von der Erweiterung des Programms um einige Anweisungen bis hin zu kompletten Ablaufumgebungen, in denen die Programmausfuhrung erfolgt. Auch Interpreter konnen als Laufzeitsystem (oder als Teil davon) betrachtet werden.

# 1.3.2 Bibliotheken

Um den Umfang einer Programmiersprache ubersc haubar zu halten, werden ublic herweise nur wenige zentrale Konzepte (z.B. Grundoperationen zur Verarbeitung von Daten, Steuerung des Programmablaufs) uber Sprachkonstrukte realisiert. Alle weiteren Operationen mussen mussen mussen in dann als Teilprogramme mi Konstrukten realisiert werden.

Viele Compiler-Sprachen erlauben die Wiederverwendung häufig benötigter Teilprogramme, der sog. Rou- $\iota \iota \iota \nolimits \nolimits n$  ausfuhrbarer Form, d.h. Routinen mussen bei der Ubersetzung des restlichen Programms nicht erneut ubersetzt werden. Routinen werden ublic herweise anhand ihrer Aufgaben bzw. Einsatzgebiete in Gruppen eingeteilt. Der Programmcode der einzelnen Routinen wird dann in einer sog. Bibliothek (engl.  $library)$  zusammengefaßt.

# 1.3.3 Binden von Programmen

Verwendet ein Programm separat erstellte Teilprogramme wie z.B. Bibliotheksroutinen, so mu bei der Programmausfuhrung sichergestellt sein, da vor dem Aufruf der Routine eine Verbindung zwischen dem Programm und dem entsprechenden Teilprogramm hergestellt wurde. Diese Verknupfung eines Programms mit den von ihm benötigten Teilprogrammen Programm bezeichnet man auch als das Binden des Programms.

Vor der Ausfuhrung des Programms (oft schon wahrend der Ubersetzung) werden mit einem Binder (engl. linker ) alle Aufrufe von Routinen innerhalb des ubersetzten Programms ermittelt und die notigen Verbindungen aufgebaut. Dazu kann der Programmcode mit einer Kopie des Codes der Routine erganzt werden. Die Routinenaufrufe können aber auch durch Zugriffe auf das Laufzeitsystem ersetzt werden, so da die Routinen wahrend der Programmausfuhrung vom Laufzeitsystem aufgerufen werden.

Falls das Laufzeitsystem programmubergreifend arbeiten kann, ist der gleichzeitige Zugri mehrerer Programme auf eine gemeinsame Bibliothek möglich. Eine dafür geeignete Bibliothek wird dann als Shared Library oder Dynamic Link Library (DLL) bezeichnet.

# 1.4 Hilfsprogramme und Werkzeuge

Um die Programmierarbeit zu erleichtern, existieren viele verschiedene Typen von Hilfsprogrammen. Solche Hilfsprogramme werden oft auch als Programmierwerkzeuge bzw. Tools bezeichnet. Wichtig sind hier

<sup>&</sup>lt;sup>1</sup>Typische Routineaufgaben sind z.B. die Ein-/Ausgabe von Texten oder das Bearbeiten von Dateien.

vor allem die Werkzeuge zur Fehlerlokalisierung, zur Leistungsoptimierung und zur Programmdokumentation.

Es gibt noch eine Reihe von Werkzeugen fur verschiedenste andere Bereiche, z.B. zur automatischen Korrektheitsuberpr ufung oder zur Visualisierung bestimmter Programmeigenschaften. Diese werden im Rahmen dieses Kurses jedoch nicht naher behandelt.

# 1.4.1 Fehlerlokalisierung

Mit steigender Komplexität eines Programms wächst auch die Wahrscheinlichkeit, daß das Programm fehlerhaft ist. Syntaktische Fehler, also reine Schreibfehler im Programmtext, lassen sich normalerweise anhand von Fehlermeldungen bereits wahrend der Ubersetzung lokalisieren.

Schwieriger ist dagegen die Lokalisierung semantischer Fehler, bei deren Auftreten das Programm zwar problemlos ubersetzt werden kann, aber bei der Ausfuhrung kein korrektes Ergebnis liefert. Fur diese Zwecke werden zu vielen Programmiersprachen Hilfsprogramme zur genauen Überwachung des Programmablaufs mitgeliefert, die als Debugger bezeichnet werden. Mit einem Debugger läßt sich z.B. der Programmzustand zu bestimmten Zeitpunkten wahrend der Programmausfuhrung einfrieren\ und dann genauer analysieren.

# 1.4.2 Leistungsoptimierung

Neben der Korrektheit ist oft auch eine möglichst hohe Ausführungsgeschwindigkeit ein wichtiges Ziel bei der Programmentwicklung. Falls ein Programm zu langsam ablauft, kann mit Hilfe eines sog. Pro filers nach möglichen Leistungsengpässen im Programmablauf gesucht werden. Beispielsweise läßt sich während der Programmausführung überprüfen, welche Teile des Programms besonders großen Anteil an der Gesamtlaufzeit haben. Diese Teile können dann genauer untersucht und eventuell effizienter gestaltet werden.

# 1.5 Programmdokumentation

Bei der Dokumentation wird unterschieden zwischen der Bedienungsanleitung fur den Programmanwender und der Dokumentation des Programmtextes. Fur die Weiterentwicklung bestehender Programmsysteme ist vor allem letztere interessant.

Ein gut lesbarer, ausreichend kommentierter Programmtext macht es erheblich einfacher, ein Programm bzw. die Vorgange wahrend des Programmablaufs zu verstehen. Davon protieren nicht nur andere Personen, die den Programmtext lesen wollen, sondern auch der Programmierer selbst, wenn er ein Programm nach längerer Zeit erneut bearbeiten muß. Auch die Fehlersuche ist weniger mühsam, wenn für alle wesentlichen Programmstellen dokumentiert ist, wozu der jeweilige Programmteil dienen soll. Daher sollte eine ordentliche Programmdokumentation fur jedes Programm erstellt werden.

#### $1.6$ Die Programmiersprache Java

Die Programmiersprache Java wurde im Jahr 1995 veröffentlicht, mit der Zielsetzung, eine einfache, aber leistungsfahige und moglichst universell einsetzbare ob jektorientierte Programmiersprache anzubieten.

# 1.6.1 Uberblick dien den Sprachstandard

Ein zentraler Punkt bei der Entwicklung von Java war und ist die Systemunabhangigkeit, d.h. ein Java-Programm soll auf allen Rechnersystemen ohne Anderung ausfuhrbar sein. Neben der eigentlichen Programmiersprache enthalt der Java-Standard daher auch Festlegungen zur Gestaltung geeigneter Java-Laufzeitsysteme bzw. Ausfuhrungsumgebungen. Diese Kombination aus Programmiersprache und passender Programmablaufumgebung stellt die sog. Java-Plattform dar.

Die Basis von Java ist die Beschreibung der zulässigen Sprachkonstrukte in der Sprachspezifikation. Die Java-Spezikation liefert eine ausfuhrlic he Beschreibung der einzelnen Sprachkonstrukte. Auerdem existieren verbindliche Beschreibungen aller Bestandteile des Application Programming Interface (API) von Java. Das API ist eine Sammlung von Standardbibliotheken, die alle zur Programmierung der Java-Plattform benötigten Routinen beinhalten.

Die eigentliche Programmiersprache Java wurde seit ihrer Einfuhrung nur geringfugig verandert bzw. erweitert, d.h. damals erstellte, korrekte Java-Programme konnen auch heute noch ohne Anderungen ausgefuhrt werden. Aufgrund vieler Erweiterungen der Java-Plattform ist die API-Beschreibung jedoch wiederholt aktualisiert worden. Die aktuelle Fassung von Java bzw. der Java-Plattform ist die Version

# 1.2.

Fur viele Rechner bzw. Betriebssysteme existieren inzwischen Realisierungen der Java-Plattform. Im Rahmen dieses Kurses Kurses wird das konstenden verfugbare van Java Development Kit (JDK) verwendet. Das JDK is a Referenz-Implementation der jeweils aktuellen Java-Version und der zugrundeliegenden Java-Plattform konzipiert und existiert fur eine Reihe unterschiedlicher Betriebssysteme. Im Rahmen dieses Kurses wird Java 1.1 verwendet, da das JDK fur Java 1.2 noch nicht ausgereift genug ist.

# 1.6.2 Bestandteile des JDK

Das JDK ist eine komplette Implementation der Java-Plattform. Daher beinhaltet es neben allen fur das API benötigten Bibliotheken auch einen Compiler (javac, siehe 1.6.3) und eine Laufzeitumgebung zur Ausfuhrung der ubersetzten Programme (java, siehe 1.6.4).

Zusätzlich enthält das JDK einen einfachen Debugger namens jdb, der für die Analyse von Abläufen in Java-Programmen entwickelt wurde. Er ist jedoch nicht sehr komfortabel zu bedienen und eher fur fortgeschrittene Programmierer geeignet.

Auch Profiling ist mit dem JDK prinzipiell möglich. Das Laufzeitsystem kann durch einen entsprechenden Aufrufparameter (java -prof) so konfiguriert werden, daß während der Programmausführung die für das Profiling benötigten Laufzeitinformationen protokolliert werden. Das eigentliche Profiling, also die  $\mathcal{A}$ 

# 1.6.3 Compilierung von Java-Programmen

Die Ubersetzung von Java-Programmen erfolgt in zwei Stufen: Zunachst wird der Programmtext mit dem Compiler javac in einen Zwischencode (den sog. Bytecode) ubersetzt. Dieser Bytecode ist dann mit Hilfe des Java-Interpreters java ausfuhrbar (siehe 1.6.4).

Deklarationen von Java-Klassen (siehe 2.1) werden in Form von Textdateien (durch die Dateiendung .java als Java-Quelltexte identizierbar) erstellt. Eine Quelltextdatei kann dabei auch mehrere Klassendeklarationen enthalten. Die Quelltextdatei wird bei der Compilierung mit javac komplett ubersetzt. Ein Aufruf des Java-Compilers javac hat folgende Form2 :

javac Textdateiname.java

Wichtig: Die Datei-Endung .java darf beim Aufrufen des Compilers nicht weggelassen werden! Auch die Verwendung einer anderen Datei-Endung als .java wird vom Compiler nicht akzeptiert.

javaac kannon auche mehrere Java-Quelltextuateien innerhalb eines Compileration auchen die eine Diese ist. insbesondere bedeutsam, wenn Quelldateien gegenseitig voneinander abhangen, die Programmtexte in den einzelnen Dateien also wechselseitige Bezuge enthalten.

Aufrufe der Art

```
javac Datei1.java Datei2.java Datei3.java
```
sind ebenso zulässig wie die Benutzung von sog. Wildcards bzw. Jokerzeichen:

javac Datei\*.java

Die folgende Deklaration der Klasse HelloWorld ist bereits ein vollstandiges, korrektes Java-Programm: Bei Ausfuhrung des Programms wird mit Hilfe der Methode System.out.println() aus einer der Java-Klassenbibliotheken der Text Hello World! auf dem Bildschirm ausgegeben. Genauere Erklarungen zur Bedeutung der einzelnen Programmteile folgen in den nachsten Kapiteln.

Beispiel 2:

```
class HelloWorld {
 public static void main(String[] args) {
    System.out.println("Hello World!");
 }
}
```
Wenn man diesen Java-Programmtext in eine Datei HelloWorld.java geschrieben hat, kann diese Datei mit folgendem Aufruf compiliert werden:

<sup>2</sup>Es wird hier eine textorientierte Kommandoeingabe angenommen, z.B. uber eine Text-Shell.

# javac HelloWorld.java

Bei der Compilierung einer Quelltextdatei wird fur jede in der Datei enthaltene Klassendeklaration eine eigene Klassendatei erzeugt, die den fur die jeweilige Klasse generierten Bytecode enthalt. Der Name einer Klassendatei setzt sich aus dem Klassennamen und der Endung .class zusammen.

 $Klassen name$ .class

Die Compilierung von HelloWorld.java liefert demnach die Bytecode-Datei

HelloWorld.class

Durch die Zusammenfassung mehrerer Klassendeklarationen in einer Quelltextdatei läßt sich die Anzahl der Quelltextdateien gering halten, und eng verwandte Klassendeklarationen können während der Programmerstellung gemeinsam bearbeitet werden. Auf der anderen Seite entsteht dadurch kein direkter Bezug von Quelltext- zu Codedateien, so daß die Suche nach der zu einer bestimmten Klasse gehörenden Quelltextdatei muhsam werden kann. Normalerweise ist es zweckmaig, jede Klasse jeweils in einer eigenen Datei mit demselben Namen abzulegen: Eine Klasse mit Namen A sollte also in der Datei A.java zu finden sein.

Hinweis: Es ist nicht moglich, nur Teile einer Textdatei zu ubersetzen. Damit sind Programmtextdateien die kleinsten ubersetzbaren Einheiten (die sog. Ub ersetzungseinheiten) in Java.

# 1.6.4 Ausfuhrung von Java-Programmen

Wie zuvor gezeigt entstehen bei der Compilierung eines Programms eine oder mehrere Bytecode-Dateien. Der erzeugte Bytecode ist allerdings auf den heutzutage eingesetzten Betriebssystemen (noch) nicht direkt ausfuhren wird der Statte der Bytecomen und der Bytecode und der Enthal-Bytecode und den im Johannes von den im Johannes tenen Interpreter java entspricht ein Aufruf zur Ausfuhrung eines Java-Programms folgenden Schema:

java Programmname

Ein Aufruf des in Beispiel <sup>2</sup> gezeigten Programms HelloWorld sahe also so aus:

# java HelloWorld

Wichtig: Die Datei-Endung .class wird nicht angegeben!

Werden zur Programmausfuhrung noch weitere Klassen benotigt, so werden diese vom Interpreter automatisch dazugeladen und mussen daher nicht explizit angegeben werden.

Hinweis: Java bietet mit den sog. Applets auch die Möglichkeit, Programme als nicht-eigenständige Anwendungen zu gestalten. Applets sind spezielle Java-Programme mit graphischer Bedienoberfläche, die als aktive Komponenten z.B. in eine HTML-Seite eingebunden werden können. Applets lassen sich deshalb nur mit einem geeigneten Prasentationsprogramm (z.B. WWW-Browser) ausfuhren.

Da Applets einer Reihe von Einschrankungen unterliegen, steht in diesem Kurs die Erstellung eigenstandiger Anwendungsprogramme im Mittelpunkt. Applets werden aber spater noch genauer behandelt werden.

# 1.6.5 Bytecode-Portabilitat

Java-Interpreter wie java können als Bytecode-Prozessoren angesehen werden, d.h. die Menge aller gültigen Bytecode-Befehle entspricht dem Befehlssatz eines Java-Interpreters. Das Laufzeitsystem von Java emuliert also einen Rechner mit Bytecode-Prozessor. Die Java-Spezikation bezeichnet diesen Rechner bzw. seine Emulation als Java Virtual Machine (JVM).

Mit der Spezifikation der JVM ist auch der Bytecode eindeutig festgelegt. Damit läßt sich der Bytecode unverandert auf allen Rechnern ausfuhren, auf denen eine JVM (ein Java-Interpreter) existiert. Eine erneute Compilierung des Programmtexts ist nicht erforderlich.

Die JVM ist nicht fur einen speziellen Prozessortyp entworfen, lat sich aber einfach auf verschiedenen Prozessortypen emulieren. Das erleichtert die Implementierung von Java-Interpretern. Inzwischen werden auch Prozessoren entwickelt, deren Befehlssatz den Bytecode-Befehlen entspricht, so daß die zeitraubende Emulation entfallen kann.

# 1.6.6 Dokumentation in Java

Zur Dokumentation innerhalb von Programmtexten bietet Java zwei Alternativen. Damit sind ein- und mehrzeilige Kommentare im Programmtext moglich, die bei der Ubersetzung des Programms vollstandig ignoriert werden.

Einzeilige Kommentare werden mit der Zeichenfolge // eingeleitet. Alles, was in der Textzeile rechts von diesen beiden Zeichen steht, wird dann als Kommentar betrachtet. Der Kommentar ist mit dem Zeilenende abgeschlossen, so daß keine weitere Abschlußmarkierung mehr nötig ist. Mehrzeilige Kommentare werden mit /\* eingeleitet und mit \*/ explizit abgeschlossen.

Kommentare können prinzipiell überall im Programmtext plaziert werden, also auch nach Programmanweisungen. Eine Kommentierung innerhalb einer Programmanweisung ist mit abgeschlossenen Kommentaren (/\*...\*/) zwar auch möglich, wirkt aber normalerweise nicht sehr übersichtlich und sollte daher vermieden werden.

Eine kommentierte Fassung des Hello World\ -Programms aus Beispiel <sup>2</sup> konnte z.B. so aussehen:

```
Beispiel 3:
```

```
// HelloWorld
// Ein einfaches Java-Programm, diesmal mit Kommentaren
class HelloWorld {
class HelloWorld {
 public static void main(String[] args) { // einzeiliger Kommentar
    System.out.println("Hello World!"); /* einzeiliger Kommentar */
  }
  /* mehrzeiliger
    Kommentar
   */
}
```
#### $\overline{2}$ 2 Prozedurale Konzepte

Dieses Kapitel ist eine kurze Einfuhrung in die Konzepte bzw. Konstrukte, die Java zur prozeduralen Programmierung (siehe 2.6.1) bereitstellt. Dazu mussen, nachdem Java zu den objektorientierten (Abk.: OO) Sprachen gehört, bereits einige Begriffe aus dem OO-Bereich eingeführt werden. Eine ausführliche Beschreibung der OO-Programmierung mit Java folgt aber erst in Kapitel 4.

#### $2.1$ Klassen

Der Begriff Klasse stammt aus der OO-Programmierung, bei der die Bildung von Klassen ein zentrales Konzept ist. Ein vollstandiges Java-Programm besteht aus mindestens einer Klasse, die sich wiederum aus einem Klassenrahmen und dem darin enthaltenen eigentlichen Programm zusammensetzt. Die Gesamtheit aus Rahmenbeschreibung und Programmtext ist dann eine Klassendeklaration.

Bei einigen Programmiersprachen wird der Begriff der Deklaration anders verwendet. In diesen Sprachen setzt sich ein Programm bzw. ein Programmteil aus einem Kopf und einem Rumpf zusammen, wobei die Deklaration im wesentlichen nur der Programmkopf ist, und die Verbindung von Kopf und Rumpf als Definition bezeichnet wird. Der Kopf liefert dabei nur eine Beschreibung, wie das zu definierende (Teil-)Programm verwendet werden kann. Dies kann z.B. der Name sein, uber den das (Teil-)Programm aufrufbar ist. Der Rumpf enthalt dann die eigentlichen Anweisungen des (Teil-)Programms.

Diese Unterscheidung zwischen Deklaration und Definition ist in Java unnötig. Daher wird im folgenden nur von Deklarationen gesprochen.

 $\mathbf E$ ine Klassendeklaration kann *Methoden* und *Variablen* als K*omponenten* enthalten . Daraus ergibt sich das folgende (vereinfachte) Syntaxschema fur Klassendeklarationen in Java:

```
class Klassenname f
Variablen
Methoden
g
```
<sup>1</sup> Seit Java 1.1 sind zusatzlich auch sog. inner classes zulassig, d.h. eine Klasse wird innerhalb einer anderen Klasse deklariert. Diese Variante der Klassendeklaration wird an dieser Stelle jedoch nicht weiter vertieft.

Auch die Bezeichnung Methode hat ihren Ursprung im OO-Bereich. Als Methode bezeichnet man eine (evtl. auch von außerhalb der Klasse) aufrufbare Funktion bzw. Prozedur, die innerhalb einer Klasse deklariert ist. Methoden werden in Abschnitt 2.6 genauer erlautert.

Variablen sind aus Sicht des Programmierers im Grunde nichts anderes als Namen fur gespeicherte bzw. zu speichernde Daten. Uber einen Variablennamen kann die unter diesem Namen gespeicherte Information (der Wert der Variablen) - abhängig von der geplanten Aktion - gelesen oder überschrieben werden. Der Umgang mit Variablen wird in Abschnitt 2.4 ausfuhrlic <sup>h</sup> erklart.

Eine Klasse kann somit als eine Ansammlung von Methoden und Daten betrachtet werden.

Der Klassenbegriff in der objektorientierten Programmierung basiert darauf, daß in einer Beschreibung eine ganze Klasse von Objekten zusammengefaßt werden kann, die die gleichen Eigenschaften bzw. Attribute (Methoden und Variablen) besitzen. Jedes dieser Ob jekte ist damit ein Reprasentant bzw. eine sog. Instanz seiner Klasse. Eine Klasse kann prinzipiell beliebig viele Instanzen besitzen.

In diesem Kapitel wird mit sog. Klassenmethoden und Klassenvariablen gearbeitet. Alle derartigen Variablen und Methoden sind fester Bestandteil einer Klasse und konnen damit ohne Instanziierung der Klasse verwendet werden. Der Zugri auf diese Werte erfolgt direkt uber die Klasse.

Die Alternative wären die sog. Instanzvariablen und Instanzmethoden, die für jede Instanz einer Klasse separat angelegt werden und nur uber ihre jeweilige Instanz verfugbar sind. Das Instanzenkonzept wird aber im Moment noch nicht benotigt und daher an dieser Stelle nicht weiter vertieft. Es wird im nachsten Kapitel ausfuhrlic <sup>h</sup> besprochen.

Klassenkomponenten (Variablen und Methoden) werden durch Voranstellen des Schlüsselworts static gekennzeichnet. static zählt zu den sog. Modifikatoren von Java, mit denen die Zugriffsrechte für einzelne Komponenten bei deren Deklaration genau festgelegt werden können.

Bemerkung: Als Schlüsselwörter werden alle Wörter bezeichnet, die fester Bestandteil bzw. eindeutiges Erkennungszeichen eines Sprachkonstrukts sind. Die Ubersetzung von Programmen basiert auf der Analyse von Schlusselw orten. Deshalb durfen Schlusselw orte nicht fur andere Aufgaben (z.B. als Namen fur Variablen) verwendet werden.

# Namen und Bezeichner

Fur Klassen, Methoden, Variablen und andere Java-Sprachelemente mu vom Programmierer ein eindeutiger *Bezeichner b*zw. *Name* festgelegt werden. Über diesen Bezeichner kann dann im weiteren Programm auf das entsprechende Element zugegriffen werden.

#### $2.2.1$ **2.2.1 Konventionen zur Bezeichnerwahl**

Die Namensgebung ist in Java nicht in allen Einzelheiten verbindlich festgelegt. Prinzipiell ist jede Folge von Buchstaben und Ziern ein gultiger Java-Bezeichner bzw. Name. Die einzigen Einschrankungen bestehen darin, daß ein Java-Bezeichner mit einem Buchstaben anfangen muß und sich von allen Java-

Es existieren aber Konventionen fur eine einheitliche Bezeichnerwahl, die die Lesbarkeit von Programmtexten erhohen sollen. Eine sinnvolle Namensgebung beginnt danach schon mit der Auswahl aussagekraftiger Bezeichner, die beim Lesen des Programmtextes die Bedeutung der bezeichneten Sprachelemente so gut wie moglich verdeutlichen. Eine Methode z.B. sollte mit einem Verb bezeichnet werden, das der durch die Methode ausgefuhrten Aktion entspricht.

Dementsprechend existieren auch Vorschlage zur Schreibweise von Bezeichnern: Klassennamen sollten als Substantive gesehen werden und demnach stets mit einem Grobuchstaben beginnen (z.B. HelloWorld in Beispiel 2). Methodennamen (Verben) und Variablen (Attribute bzw. Adjektive) beginnen dagegen mit einem Kleinbuchstaben.

Sofern der Bezeichner aus mehreren Worten zusammengesetzt ist, werden die nachfolgenden Teilworte ohne weiteres Trennzeichen in Großschreibung angehängt (wie auch bei HelloWorld). Konstanten, die in Java als unveränderliche Variablen definiert werden (siehe 2.4.5), werden laut Konvention komplett mit Grobuchstaben geschrieben, wobei einzelne Teilworte mit \ zusammengesetzt werden (z.B. EINE KONSTANTE).

Wichtig: Fur alle Java-Schlusselw orter ist Kleinschreibung zwingend vorgeschrieben !

# 2.2.2 Zusammengesetzte Bezeichner

Komponenten einer Klasse sind in Java nur innerhalb ihrer Klasse verwendbar. Dementsprechend sind auch die Bezeichner von Komponenten nur innerhalb der jeweiligen Klasse gultig. Komplexe Programme werden in Java aber normalerweise in eine Reihe von Klassen zerlegt. Um aus einer Klasse auf die Komponenten anderer Klassen (Klassenvariablen, Klassenmethoden usw.) zugreifen zu können, werden zusammengesetzte Bezeichner benötigt.

Ein zusammengesetzter Bezeichner kann als eine Art Pfadangabe verstanden werden, die den Weg zur gewunsche Komponente in einer Namens die einer Namensteile einzelnen Namensteile werden Namensteile werden Nam dazu jeweils durch einen Punkt verbunden. Beim direkten Zugriff auf eine Komponente einer Klasse z.B. ergibt sich somit die folgende Bezeichnerstruktur:

# Klassenname.Komponentenname

In zusammengesetzten Bezeichnern können auch Objektinstanzen und deren Komponenten auftreten. Statt dem Klassennamen wird fur eine Ob jektinstanz ein sog. Ausdruck (siehe 2.7) angegeben, der die Ob jektinstanz bezeichnet. Dies kann z.B. der Name einer entsprechenden Ob jektvariablen sein.

Da Komponenten von Objektinstanzen wiederum Objektinstanzen sein können, ist theoretisch eine beliebig tiefe Verschachtelung von Instanzen und damit auch von Objektbezeichnern möglich. Die einzelnen Bezeichner werden jeweils wieder mit einem Punkt verbunden. Ein Beispiel fur einen solchen Bezeichner ist der Methodenname System.out.println in Beispiel 2. Dieser Bezeichner beschreibt die Methode println der Ob jektvariablen out, die wiederum eine Komponente der Klasse System ist.

An dieser Stelle sei nur erwähnt. daß die Klasse System eine der im Java-Standard festgelegten Klassen ist. Die Verwendung von Java-Standardklassen wird in den folgenden Kapiteln ausfuhrlic <sup>h</sup> behandelt werden.

# 2.3 Einfache Datentypen

Die zentrale Aufgabe von Programmen ist die Bearbeitung von Daten, sei es die Verarbeitung von eingegebenen Datensatzen oder die Datenausgabe fur ein Berechnungsergebnis. Um mit den Daten sinnvoll umgehen zu können, müssen zum Zeitpunkt des Datenzugriffs die Größe und die Struktur der Daten bekannt sein. Diese Informationen werden in vielen Programmiersprachen durch Angabe der Sorte bzw. des Datentyps der zu bearbeitenden Daten bereitgestellt.

Auch in Java werden Datentypen meist explizit festgelegt. Java arbeitet mit strenger Typisierung, d.h. alle Daten mussen einem Datentyp zugeordnet sein. Dies unterscheidet Java von Sprachen ohne strenge Typisierung, z.B. Skriptsprachen wie Perl. Erfolgt fur einen Wert keine explizite Typangabe, wird der Wert implizit einem bestimmten Datentyp zugeordnet. Die Regeln fur diese Zuordnung sind in Java genau festgelegt.

Durch die Typangabe kann exakt bestimmt werden, wieviel Speicherplatz ein Datum belegt und wie das Datum in diesem Speicherplatz abgelegt werden muß. Sowohl Variablen als auch Methoden besitzen einen Datentyp. Fur Methoden entspricht der Typ der Methode dem Datentyp des Ergebnisses, das die Methode nach ihrer Ausfuhrung zuruc kliefert.

Das Typkonzept von Java ist zweigeteilt. In diesem Abschnitt werden zunachst nur die sog. Grundtypen vorgestellt. Die andere Klasse von Datentypen, die Referenztypen, unterscheidet sich von den Grundtypen vor allem in der Art des Datenzugriffs. Grundtypen erlauben den direkten Zugriff auf Daten, während bei Referenztypen nur mit Verweisen (Referenzen) auf die eigentlichen Daten gearbeitet wird.

In Java sind alle Datentypen, die nicht zu den Grundtypen zahlen, Referenztypen. Darunter sind alle Typen fur Felder und Objekte. Auch Felder von Grundtypen oder Zeichenkettenob jekte (Strings) gehoren damit einem Referenztyp an.

In diesem Kapitel werden nur die fur Grundtypen und Felder charakteristischen Merkmale behandelt. Die ausfuhrlic he Vorstellung von Ob jekten folgt im nachsten Kapitel.

# 2.3.1 Grundtypen

Java bietet fur Zahlen, Textzeichen und Boolesche Werte einige einfache Grundtypen (engl.: primitive types ) an, die jeweils durch eigene Schlusselw orter bezeichnet werden.

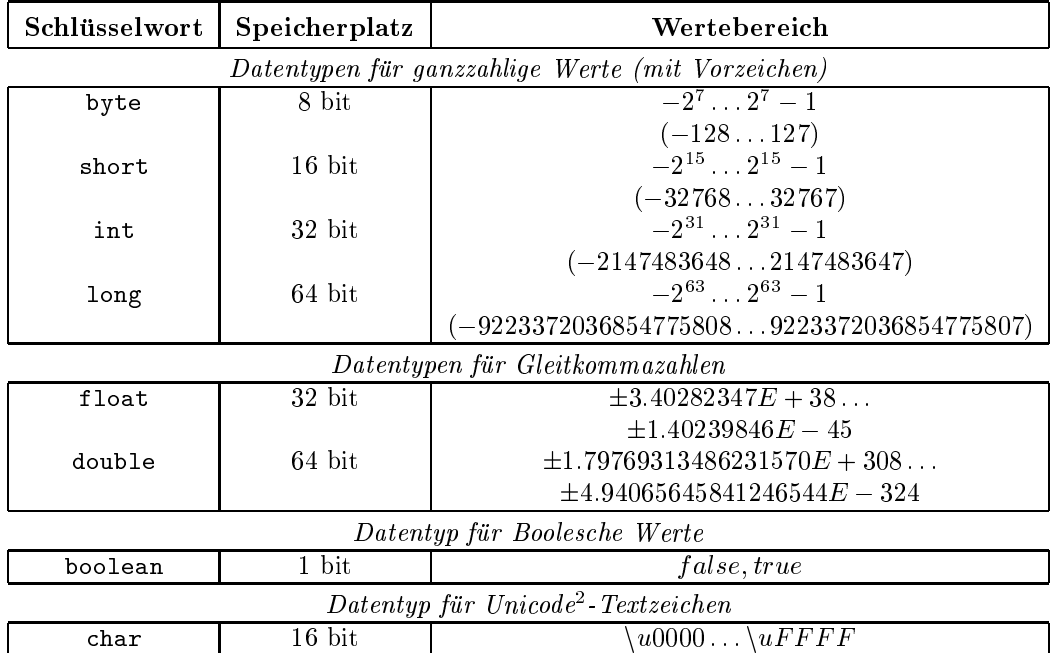

**inweis: Der Datentyp char ist auch fur ganze Zahlen ohne Vorzeichen (Wertebereich: 0**  $\ldots$  **216 – 1) ver**wendbar, allerdings nur innerhalb von Berechnungen. In allen anderen Situationen, z.B. bei der Ausgabe eines char-Wertes auf dem Bildschirm, wird der Wert als Textzeichen interpretiert.

# 2.3.2 Literale

Die explizite Angabe von Werten eines Grundtyps erfolgt im Quelltext uber die sog. Literale. Literale können nur bei den Grundtypen für Wertangaben verwendet werden, d.h. Literale für Referenztypen existieren nicht. Die einzige Ausnahme sind Zeichenketten (mit der Typbezeichnung String), fur die aufgrund ihrer häufigen Verwendung eine einfache Literalschreibweise festgelegt ist.

Die folgende Tabelle beschreibt den korrekten Aufbau von Literalen fur die verschiedenen Grundtypen

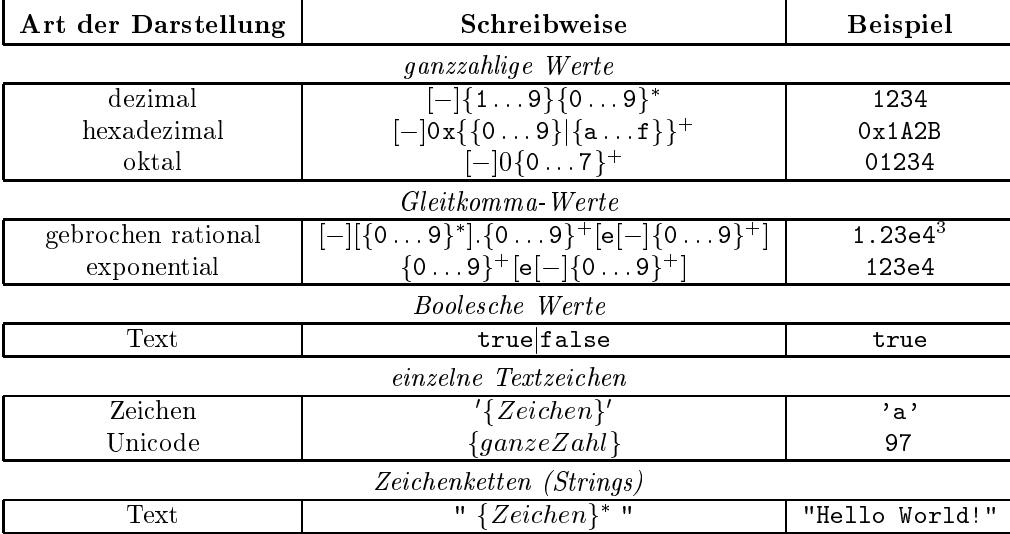

Bei der Verwendung von Buchstaben in numerischen Literalen wird nicht zwischen Groß- und Kleinschreibung unterschieden. Der Beispielwert 0x1A2B kann genauso als 0X1a2b geschrieben werden.

Ganzzahlige Literale werden zunachst dem Typ int zugeordnet. Wird an ein Literal ein l bzw. L angehangt, stellt das Literal einen Wert des Typs long dar (z.B. 1234L). Eine Kennzeichnung von Literalen als byte- bzw. short-Wert ist in Java nicht moglich.

<sup>2</sup>Unicode ist ein Standard zur Integration verschiedenster internationaler Zeichensatze. Einer dieser Zeichensatze ist u.a. der ASCII-Zeichensatz.

<sup>3</sup>Negative Exponenten werden durch ein dem Exponenten vorangestelltes Minuszeichen gekennzeichnet (z.B. -1.23e-4).

Bei Gleitkomma-Werten kann durch ein nachgestelltes f bzw. d eine eindeutige Festlegung von floatbzw. double-Werten erreicht werden. Werte ohne explizite Typangabe sind dabei vom Typ double. Wird bei exponentialer Darstellung kein Exponent angegeben, muß eine explizite Typfestlegung mittels f oder d erfolgen, um eine Unterscheidungsmöglichkeit gegenüber der Dezimaldarstellung ganzer Zahlen zu haben (z.B. 1234d).

Neben darstellbaren Zeichen wie Buchstaben und Ziffern erlaubt Java auch Steuerzeichen und andere nicht direkt darstellbare Textzeichen in Literalen. Zur Eingabe solcher Zeichen dienen die sog. Escape-Sequenzen. Die wichtigsten Escape-Sequenzen sind in der folgenden Tabelle kurz aufgelistet.

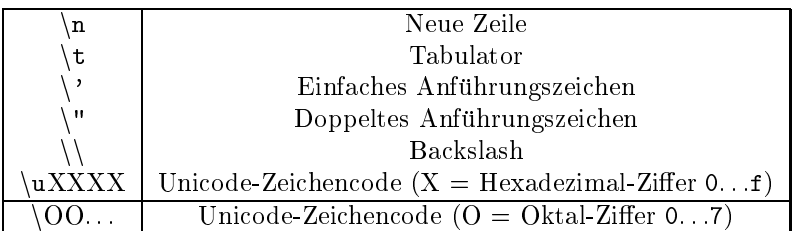

Hinweis: Literale können im Programmtext nicht (z.B. zur übersichtlicheren Darstellung) getrennt werden. Ein Zeichenkettenliteral z.B. muß fortlaufend und ohne Zeilenumbrüche eingegeben werden. Eine saubere Formatierung von Programmausgaben ist dagegen durch die Verwendung der oben genannten Steuerzeichen möglich und sollte auch angestrebt werden.

#### $2.4$ Variablen

Variablen sind Speicherbereiche, auf die uber einen Namen bzw. Bezeichner zugegrien werden kann. Sie werden zur Speicherung von Zuständen (dazu mehr in den folgenden Kapiteln) und von Zwischenergebnissen verwendet.

Wie in Abschnitt 2.1 bereits erwähnt wurde, können Variablen in Java in verschiedenen Formen auftreten, nämlich als Klassen- oder Instanzvariablen (siehe Kapitel4), oder als lokale Variablen (siehe Abschnitt 2.4.3). Die Unterschiede dieser einzelnen Variablenarten werden im weiteren Verlauf des Kurses noch behandelt werden. Es gilt aber fur jede Variable in Java, da vor ihrer Verwendung zwei Schritte ausgefuhrt werden mussen, namen mussen, namen die Deklaration und die Deklaration und die Initialisierung der Variablen

# 2.4.1 Deklaration von Variablen

Bei der Deklaration einer Variable wird Speicherplatz fur diese Variable reserviert. Dazu ist die Angabe eines Datentyps fur den gewunsc hten Variablennamen erforderlich, um den Platzbedarf der Variable bestimmen zu können. Will man mehrere Variablen gleichen Typs anlegen, so ist es möglich, die Variablennamen mit Kommata hintereinanderzureihen.

Beispiel 4:

int ganzeZahl; double gleitpunktzahl; String zeichenkette, nochEineZeichenkette;

Variablen werden in Java nach ihrem Namen unterschieden. Daher durfen zu keinem Zeitpunkt zwei Variablen mit dem selben Namen deklariert sein, selbst wenn sie zu unterschiedlichen Datentypen gehoren.

# 2.4.2 Initialisierung von Variablen

Bei der Initialisierung wird in den fur die Variable reservierten Speicherplatz ein Anfangswert (Initialbelegung) eingetragen, d.h. es findet ein schreibender Zugriff auf die Variable statt. Dazu wird der Variablen mit dem Operator =\ (siehe 2.7) ein Anfangswert zugewiesen. Dieser Operator wird deshalb auch *Zuweisungsoperator* genannt. Die Initialisierung ist also eine Zuweisungsanweisung (siehe 2.8).

Beispiel 5:

```
ganzeZahl = 5;gleitpunktzahl = 3.14159;
zeichenkette = "Irgendein Text";
```
Es ist auch moglich, Deklaration und Initialisierung zusammenzufassen. Dabei wird die Initialisierung als Teil der Deklaration aufgefat, d.h. wie bei der normalen Deklaration konnen mehrere Variablen mit einer Deklarationsanweisung angelegt und einzeln initialisiert werden.

Beispiel 6:

```
int ganzeZahl = 5;
double gleitpunktzahl = 3.14159;
String zeichenkette = "Irgendein Text",
      nochEineZeichenkette = "Ein anderer Text";
```
 $\mathcal{V}$  -interaction definition of  $\mathcal{V}$  -independent mussen of  $\mathcal{V}$  absolute  $\mathcal{V}$  , and  $\mathcal{V}$  -independent of  $\mathcal{V}$  -independent of  $\mathcal{V}$ können die einzelnen Anweisungen einer Anweisungsfolge sauber voneinander getrennt werden. Andere Text- oder Steuerzeichen, z.B. ein Zeilenumbruch, sind als Abschluzeichen nicht geeignet.

with the Java wird fur in Java wird fur in in in in in in initialisierung vorgenommen, wird vorgenommen, d.h. der fur die Variable reservierte Speicher wird in einen denierten Anfangszustand gebracht. Auf diesen Wert sollte der Programmierer sich jedoch nicht verlassen, sondern statt dessen die Variable stets explizit initialisieren, bevor sie anderweitig verwendet wird. Viele Java-Compiler, darunter auch javac, brechen daher beim Zugriff auf nicht explizit initialisierte Variablen die Übersetzung mit einer Fehlermeldung ab oder geben zumindest entsprechende Warnhinweise aus.

### 2.4.3 Lokale Variablen

Das zentrale Konzept zur Strukturierung von Programmen in Java sind Blockstrukturen, die einen modularen Programmaufbau ermöglichen. Neben Klassendeklarationen, die auch als Blockstruktur angesehen werden können, sind vor allem Anweisungsblöcke (oder kurz Blöcke) für die Programmierung interessant. Ein Block besteht aus einem Paar geschweifter Klammern und kann Variablendeklarationen und Programmanweisungen beinhalten. Auch leere Blöcke der Form {} sind zulässig.

Blocke selbst sind Programmanweisungen, d.h. in einem Block konnen weitere Blocke auftreten. Durch die Schachtelung von Blöcken ist eine Strukturierung des Programmtextes möglich. Ausgangspunkt der Blockstrukturierung in Java sind die Methoden bzw. deren Rumpfe (siehe 2.6).

Werden innerhalb eines Blocks Variablen deklariert, so bezeichnet man diese als lokale Variablen. Lokale Variablen sind im Gegensatz zu Klassenvariablen nur innerhalb des Blocks verwendbar, in dem sie deklariert werden. Ein Zugriff von außen ist nicht zulässig, egal ob von einem umschließenden oder einem separaten Block aus.

```
int variable = 0;
{
  int lokaleVariable = 1;
}
variable = lokaleVariable; // FEHLER: Zugriff auf lokale Variable von aussen!
```
### 2.4.4 Lebensdauer und Gultigk eitsbereich

Die Lebensdauer einer Variablen wird bestimmt durch den Ort ihrer Deklaration im Programmtext. Die Lebensdauer einer lokalen Variable oder eines formalen Parameters endet bei Verlassen des umschlie enden Blockes (im Normalfall am Blockende) bzw. der Methode. Nach Verlassen des Blockes steht der Speicherbereich der lokalen Variable wieder fur andere Verwendungszwecke zur Verfugung. Klassen- und Instanzvariablen hingegen sind lebendig, solange ihre Klasse bzw. Instanz existiert.

Auf eine Variable kann während ihrer Lebensdauer innerhalb ihres Gültigkeitsbereiches zugegriffen werden. Dieser umfasst - je nach Variablenart - einen bestimmten Block, wobei u.U. in einem inneren Block eine Variable gleichen Namens deklariert werden kann, die in diesem Abschnitt die äußere Variable verschattet. In Java durfen lokale Variablen und formale Parameter sich nicht gegenseitig verschatten,

```
int variable = 0;
\mathfrak{t}variable = 1;
}
{
  int variable = 1; // FEHLER: Verschattung in Java nicht erlaubt!
```
### 2 PROZEDURALE KONZEPTE

}

Wichtig: Begriffe wie Lokalität, Gültigkeit und Lebensdauer beziehen sich vor allem auf den Programmtext und weniger auf die Programmausfuhrung. Geschachtelte Methodenaufrufe z.B. sind uneingeschrankt möglich, da jeder Methodenaufruf als separater Block abläuft. Man spricht dabei auch von einer *Inkar*nation der Methode.

Alle Inkarnationen einer Methode besitzen fur ihre lokalen Variablen jeweils eigene Speicherbereiche. Lokale Variablen werden also zwischen den Inkarnationen nicht geteilt, sondern jede Inkarnation besitzt eigene Exemplare\ der lokalen Variablen. Dies ist insbesondere von Bedeutung fur die Rekursion (siehe 2.6.7).

### 2.4.5 Konstanten

Oft gibt es in einem Programm Größen, die für die Dauer des gesamten Programms einen festen Wert haben sollen. Derartige Größen sollten als Konstanten definiert sein, damit ihr Wert nicht während des Programmablaufs versehentlich geändert werden kann.

Eine Konstante kann als Variable betrachtet werden, deren Wert mit ihrer Initialisierung fur ihre gesamte Lebensdauer unveränderlich festgelegt wird. Eine Konstante muß bei ihrer Deklaration auch zugleich

Um eine Variablendeklaration in eine Konstantendeklaration umzuwandeln, wird der Modikator final vor dem Datentyp der Konstanten angegeben. Damit wird der Speicherbereich der Variable fur alle Schreibzugrie nach der Initialisierung gesperrt. (Der final-Modikator kann auch fur Methodendeklarationen benutzt werden. Dieser Gebrauch wird aber erst in Kapitel 5 behandelt werden.)

Beispiel 7:

```
final int EINE_KONSTANTE = 10; // Konstantendeklaration: EINE_KONSTANTE
int eineVariable = EINE_KONSTANTE;
EINE_KONSTANTE = 11; \frac{1}{\sqrt{F}} FEHLER: Konstante ist unveraenderlich!
```
final double  $PI = 3.141592$ ;

#### 2.5 Felder

Felder (auch Reihungen genannt, engl.: arrays) dienen dazu, mehrere Elemente desselben Datentyps zusammenzufassen. Fur ein Feld wird ein fortlaufender Speicherbereich reserviert, der genug Platz bieten muß, um alle einzelnen Elemente aufzunehmen. Der pro Element reservierte Speicherplatz enthält die Daten des jeweiligen Elements (bei Grundtypen) bzw. einen Verweis auf die Elementdaten (bei Referenztypen).

### 2.5.1 Deklaration von Feldern

Die Deklaration von Feldern erfolgt in Java durch Paare von eckigen Klammern, die direkt hinter den Datentyp der Feldelemente geschrieben werden. Die Anzahl der Klammerpaare bestimmt dabei die Dimension des Feldes, d.h. die Anzahl der Indexwerte, die fur den Zugri auf genau ein Element des Feldes benotigt werden.

Ein n-dimensionales Feld kann allgemein als ein *i*-dimensionales Feld mit  $n-i$ -dimensionalen Feldern als Elementen betrachtet werden. Mehrdimensionale Felder sind z.B. zur Reprasentierung von Matrizen gut geeignet.

Das folgende Syntaxschema zeigt Variablendeklarationen fur ein- bzw. zweidimensionale Felder. Hoherdimensionale Felder werden analog mit der entsprechenden Anzahl von Klammerpaaren deklariert.

Elementtyp[] Bezeichner; Elementtyp[][] Bezeichner;

Hinweis: Die Klammerpaare können auch erst hinter den Bezeichner der Feldvariablen gesetzt werden, wobei auch eine Mischung beider Schreibweisen erlaubt ist. Deklarationen der Art

Elementtyp Bezeichner[]; Elementtyp[] Bezeichner[];

### 2 PROZEDURALE KONZEPTE

sind also zulassig. Diese Schreibweise ist aber weniger intuitiv und sollte daher vermieden werden.

Nach der Deklaration ist ein Feld zwar bzgl. seines Datentyps festgelegt, aber es wurde noch kein Speicherplatz fur die Feldelemente reserviert. Ein derartiges Feld kann auch als Feld ohne Elemente betrachtet werden. Erst durch die Initialisierung des Feldes wird die Anzahl der Feldelemente festgelegt.

### 2.5.2 Initialisierung von Feldern

Auch eine Feldvariable kann bereits wahrend der Deklaration initialisiert werden, indem man der Variablen eine mit Kommas getrennte Auflistung ihrer Elemente in geschweiften Klammern zuweist. Auch mehrdimensionale Felder konnen so initialisiert werden, wenn die entsprechenden Teilfelder innerhalb des Feldes angegeben bzw. initialisiert werden.

Beispiel 8:

```
float[] zahlenFeld = \{ 1.1, 2.2, 3.3, 4.4 \}; // eindimensionales Feld
char[][] zeichenFeld = { { 'a', 'b' }, \frac{1}{2} // eindimensionale Felder als
                      { 'c', 'd' } // Feldelemente
                      };
```
Wichtig: Die explizite Angabe von Feldinhalten zwischen geschweiften Klammern ist nur im Rahmen einer Felddeklaration zulassig. Jede andere Verwendung dieser Schreibweise, z.B. in einer separaten Zuweisungsammen  $\alpha$  is  $\alpha$  and  $\alpha$  function  $\alpha$  functions  $\alpha$  and  $\alpha$ 

Einen Sonderfall stellt die explizite Initialisierung eines Feldes mit dem Schlusselw ort null dar: Fur ein mit null initialisiertes Feld wird keinerlei Speicherplatz fur Feldelemente reserviert.

Feldvariable nicht auf Feldelemente zugegriffen werden. Auch das Abfragen der Anzahl der Elemente fuhrt zu einem Fehler (im Gegensatz zu Feldern mit <sup>0</sup> Elementen).

Beispiel 9:

float[] leeresFeld = null;

Bemerkung: Da null anstelle eines (fehlenden) Verweises auf einen Speicherbereich verwendet werden kann, läßt es sich in Verbindung mit allen Arten von Referenztypen einsetzen, nicht nur mit Feldern. null entspricht also bzgl. seines Datentyps einer allgemeinen Referenz.

### 2.5.3 Zugriff auf Feldelemente

Der Zugri auf einzelne Elemente eines eindimensionalen Feldes erfolgt uber den Index des Elements. Der Index entspricht der Position des Elements relativ zum Anfang des Feldes, wobei das erste Element im Feld in Java stets den Index <sup>0</sup> erhalt. Der Index numeriert die Elemente luc kenlos zum Feldende hin aufsteigend durch. Das letzte Element eines n-elementigen Feldes hat somit den Index  $n-1$ .

Die Anzahl der Elemente eines Feldes wird auch als Länge des Feldes bezeichnet. Die Länge stellt einen Attributwert des Felds dar und kann abgefragt werden, indem man .length nach der Angabe des Feldes bzw. seines Namens schreibt. Damit kann zur Laufzeit fur jedes beliebige Feld der grote gultige Feldindex ermittelt werden.

Auf Feldelemente wird zugegrien, indem der Index des gewunsc hteni Elementes in eckigen Klammern an das Feld bzw. den Feldnamen angehangt wird.

Der Zugriff auf mehrdimensionale Felder verläuft analog zum Zugriff auf eindimensionale Felder, wobei entsprechend der Dimension mehrere Indexwerte zur Adressierung eines Elements benotigt werden. Um auf ein einzelnes Element eines n-dimensionalen Feldes zuzugreifen, ist also ein n-stelliger Index der Form  $[indexwert_1][indexwert_2] \dots [indexwert_n]$  nötig. Allgemein erhält man durch Angabe von m Indexwerten  $(m \leq n)$  Zugriff auf Teilfelder mit der Dimension  $n - m$ .

Beispiel 10:

```
float[] zahlenFeld = \{ 1.1, 2.2, 3.3, 4.4 \};
zahlenFeld[3] = 5.0; // Wert des 4. Elements zu 5.0 aendern
int letztesElement = zahlenfeld.length -1; // zahlenfeld hat 4 Feldelemente ==>
                                      // Index des letzten Elements ist 3
```

```
zahlenfeld[letztesElement] = 4.0; // Wert des letzten Element zu 4.0
                                        // aendern
char[][] zeichenFeld = { { 'a', 'b' },
                        { 'c', 'd' }
                      };
zeichenFeld[1][0] = zeichenFeld[0][1]; // 'c' wird mit 'b' ueberschrieben
int AnzahlZeichenFelder = zeichenfeld.length; // zeichenfeld hat 2 Feldelemente
                                            // (mit 2 Elementen pro Teilfeld)
int AnzahlZeichen = zeichenfeld[0].length; // zeichenfeld[0] ist Teilfeld
```
### 2.5.4 Erzeugung leerer Felder

Zum Zeitpunkt der Deklaration eines Feldes sind oft dessen Größe bzw. sein Inhalt noch nicht bekannt, so daß eine Initialisierung des Feldes bzw. der Feldelemente an dieser Stelle noch nicht möglich ist. Für solche Situationen bietet Java die Möglichkeit, ein leeres Feld geeigneter Größe zu erzeugen, sobald die Anzahl der Feldelemente bekannt ist. Mit Hilfe des Operators new wird explizit ein Speicherbereich reserviert, der groß genug ist, um das gesamte Feld aufzunehmen. Die Feldelemente selbst können dann auch erst zu einem spateren Zeitpunkt initialisiert werden.

Die Syntax zur Erzeugung eines (eindimensionalen) Feldes entspricht folgendem Schema:

new  $Daten typ$  [ Feldlänge ]

Die Angabe des Datentyps und der Feldlänge ist erforderlich, damit die Größe des benötigten Speicherplatzes genau berechnet werden kann. Bei mehrdimensionalen Feldern ndet die Initialisierung nach dem selben Prinzip statt, wobei fur die weiteren Dimensionen die jeweiligen Langenangaben in zusatzliche eckige Klammerpaare gesetzt werden .

```
char[] feld = new char[80];
int[][] matrix; // Deklaration (Typfestlegung fuer Variablennamen)
matrix = new int[2][2]; // Initialisierung (Festlegung der Feldlaenge)
```
Wichtig: Die Initialisierung von leeren Feldern (mit new) betrifft immer nur das Feld selbst, d.h. Anzahl und Art der Feldelemente werden festgelegt. Eine Initialisierung der einzelnen Feldelemente findet dabei nicht statt!

Wird ein Feld bei der Deklaration nicht initialisiert, so entspricht dies einer impliziten Initialisierung mit null. Die explizite Initialisierung eines derartigen Feldes könnte dann z.B. so aussehen:

```
int[][] feld;
field = null;
```
Eine solche Initialisierung erzeugt ein Feld mit 0 Elementen, d.h. es mu kein Speicherplatz fur die Feldelemente reserviert werden.

Bei mehrdimensionalen Feldern ist auch eine partielle Initialisierung moglich. Wird z.B. bei einem zweidimensionalen Feld eine Initialisierung nur fur die erste Dimension angegeben, so entspricht dies der Initialisierung eines eindimensionalen Feldes mit eindimensionalen Feldern als Elementen. Damit sind auch unregelmäßig geformte Felder möglich, da die einzelnen Teilfelder später mit unterschiedlichen Größen initialisiert werden können.

Beispiel 11:

```
int[][] feld = new int[2][]; // feld hat 2 uninitialisierte Teilfelder
int[] erstesElement = new int[1];
feld[0] = erstesElement; // 1. Teilfeld hat 1 Element
\text{field}[1] = \text{new int}[10]; // 2. Teilfeld hat 10 Elemente
String[] textFeld1 = \{ "das", "ist", "ein" };
```
<sup>4</sup>Der new-Operator wird auch zur dynamischen Erzeugung von einzelnen Objekten verwendet. Hierbei entfällt logischerweise die Angabe irgendwelcher Feldlangen.

```
String[][] textFeld2 = { textFeld1,
                         { "zweidimensionales", "Textfeld" }
                       };
```
Bei der partiellen Initialisierung ist darauf zu achten, daß immer nur komplette Teilfelder uninitialisiert bleiben durfen. Das bedeutet, da nach der ersten nichtinitialisierten Dimension keine weiteren Initialisierungsgrößen mehr folgen dürfen. Initialisierungen wie z.B.

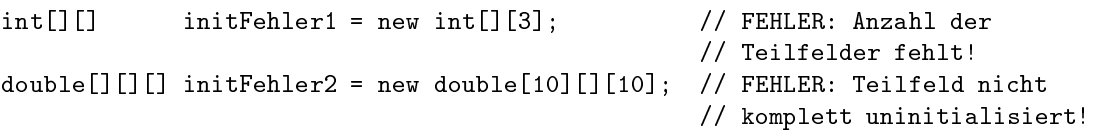

sind also nicht zulässig.

Ist die Lange eines Feldes durch die Initialisierung erst einmal vorgegeben, kann sie nicht mehr geandert werden. Insbesondere kann ein Feld nicht vergrößert werden. Stattdessen wird normalerweise ein zweites Feld mit entsprechend veränderter Größe erzeugt, in das die ursprünglichen Feldelemente bzw. die noch benotigten Elemente kopiert werden konnen.

#### Methoden  $2.6$

Methoden sind zentrale Bestandteile von OO-Sprachen wie Java. In Java sind ausfuhrbare Anweisungen nur innerhalb von Methoden zulässig. Damit müssen Methoden verwendet werden, um die (in Variablen) gespeicherten Daten in irgendeiner Form bearbeiten zu konnen. Methoden stellen ausfuhrbare Anweisungsfolgen dar. Der Aufruf einer Methode ist selbst eine solche ausfuhrbare Anweisung und startet die Ausfuhrung der Methode bzw. der im Methodenrumpf denierten Anweisungsfolge.

 $\mathbf B$  stets Bestandteil einer Klasse liefert einer Klasse liefert einen Bezugsrahmen (Kontext ) fur die Klasse liefert einen Bezugsrahmen (Kontext ) fur die Klasse liefert einen Bezugsrahmen (Kontext ) fur die Klasse ste die Methode, in dem die Methodenausfuhrung stattnden kann. Damit ist die Methode eng mit der Klasse verbunden, in der sie deklariert wird, unabhangig davon, ob es sich um eine Klassen- oder eine Instanzmethode handelt (siehe Kapitel 4 zur Unterscheidung). Der Zugriff auf eine Methode (also der Methodenaufruf ) ist daher bei Klassenmethoden nur uber die sie umgebende Klasse (bzw. eine Instanz bei Instanzmethoden) möglich.

# 2.6.1 Prozeduren und Funktionen

Betrachtet man andere (nicht-ob jektorientierte) Programmiersprachen, so wird dort oft zwischen Prozeduren und Funktionen als aufrufbaren Programmteilen unterschieden. Gemeinsames Merkmal beider Konzepte ist die Zusammenfassung einer Anweisungsfolge zu einer Struktur, die einen eindeutigen Namen bzw. Bezeichner erhalt. Uber diesen Namen kann dann die Anweisungsfolge aufgerufen werden.

Bei Prozeduren im engeren Sinn sind die Daten, die die Prozedur bearbeiten soll, außerhalb der Prozedurstruktur definiert. Das Ergebnis des Prozeduraufrufs sind dann die Änderungen, die während der Prozedurausfuhrung an den Daten vorgenommen wurden. Diese Anderungen werden als Seiteneekte bezeichnet, da sie praktisch nebenbei während der eigentlichen Prozedurausführung stattfinden.

Innerhalb einer Prozedur können Hilfsvariablen definiert werden, die nach dem Ende der Prozedur wieder gelöscht werden. Diese können z.B. zur Speicherung von Zwischenergebnissen verwendet werden. Da die Zuweisung (Speicherung) von Werten in Prozeduren eine zentrale Rolle spielt, spricht man von zuweisungsorientierter Programmierung, wenn Prozeduren verwendet werden.

Mit Funktionen wird versucht, Daten und Anweisungen streng voneinander zu trennen. Dazu werden bei einem Funktionsaufruf alle von der Funktion benotigten Daten als Parameter zur Verfugung gestellt. Die Funktion wird dann ausgefuhrt, wobei nur die in den Parametern enthaltenen Daten verwendet werden können. Das Ergebnis des Funktionsaufrufs wird in Form eines Rückgabewerts an den Aufrufer ubergeben, der damit weiterarbeiten kann. Funktionen verursachen verursachen keine Seiteneekte, das wahrend de Funktionsausfuhrung keine Zugrie auf Daten auerhalb der Funktion mehr notig sind.

Programme in funktionalen bzw. applikativen Sprachen wie z.B. Gofer bestehen im Prinzip aus einem Funktionsaufruf, dessen Ruc kgabewert dann das Gesamtergebnis der Programmausfuhrung darstellt. In der Regel verfugen aber auch applikative Sprachen uber eine Moglichkeit, Seiteneekte gezielt zu erzeugen, z.B. zur Ausgabe von Zwischenergebnissen.

In applikativen Sprachen wird häufig die Bezeichnung Term anstelle von Programm verwendet. Die Auswertung terms Pricht dann pricht dann der Programmausfuhrung und geschieden der Prichterme des

# 2 PROZEDURALE KONZEPTE

Terms ausgewertet und uber die Anwendung von Operationen miteinander verknupft werden. Die so entstehenden Termauswertungen lassen sich in Form eines Baums darstellen, mit dem ursprunglic <sup>h</sup> auszuwertenden Term als Wurzel. Die Darstellung prozeduraler Programmablaufe ist dagegen mit Baumstrukturen allein meist nicht moglich, da Seiteneekte nicht in eine Baumstruktur umgesetzt werden können.

Bei vielen modernen Programmiersprachen existiert keine klare Trennung mehr zwischen Prozeduren und Funktionen. Oft können Prozeduren mit Parametern und Resultaten versehen werden, und Seiteneffekte können auch aus Funktionen heraus erzeugt werden. Solche Sprachen erlauben sowohl einen eher funktionalen als auch einen prozeduralen Programmierstil.

Auch Java zahlt zu diesen Sprachen. Methoden in Java bieten wie Funktionen die Moglichkeit der Parametrisierung und können auch Rückgabewerte liefern. Gleichzeitig können sie aber auch auf Daten außerhalb des Methodenrumpfs zugreifen, solange diese sich in der selben Klasse befinden. Damit vereinen die Java-Methoden die Konzepte von Funktionen und Prozeduren in sich. Java unterstutzt somit sowohl zuweisungsorientierte als auch applikative Programmierung.

# 2.6.2 Anweisungen und Ausdrücke

Analog zur Unterscheidung zwischen Funktionen und Prozeduren konnen bei zuweisungsorientierten Sprachen wie Java auch einzelne Programmschritte in zwei Kategorien eingeteilt werden.

Dies sind zum einen die Anweisungen, die den prozeduralen Ablauf der Programmausfuhrung festlegen. Anweisungen dienen vorrangig der Steuerung des Programmablaufs. Auf der anderen Seite stehen die Ausdrücke, die Werte bzw. die Berechnung von Werten repräsentieren, wie z.B. Literale oder Variablenbezeichner.

Ausdruc ke besitzen einen Datentyp, der bei streng typisierten Sprachen wie Java eindeutig festgelegt ist, und werden zum Zugriff auf Daten bzw. Berechnungsergebnisse während der Programmausführung benötigt. Ausdrücke können als erweiterte Form von Termen betrachtet werden, die zusätzlich auch zuweisungsorientierte Elemente als Teilausdruc als Teilausdruc kennten durchen durchen als Teilausdruck ken kon in Termen, auch Seiteneffekte auftreten.

Ausdrücke sind Bestandteil von Anweisungen, d.h. ein korrektes Java-Programm besteht aus einer Folge von Anweisungen, die Ausdruc ke enthalten konnen oder sogar nur aus einem Ausdruck bestehen, wie z.B. bei einer Zuweisungsanweisung. Wird in einer Anweisung ein Wert benotigt, wird dieser Wert durch einen Ausdruck festgelegt.

Weitere Informationen zum Aufbau von Ausdruc ken und zu den verschiedenen Anweisungsarten sind in den Abschnitten 2.7 bzw. 2.8 zu finden.

### 2.6.3 Deklaration von Methoden

Die Methodendeklaration wird im folgenden aufgeteilt in die Deklaration des Methodenkopfs und des Methodenrumpfs. Diese Aufteilung ist in Java sinnvoll, da fur die sog. abstrakten Methoden (siehe 4.4) nur ein Methodenkopf angegeben wird.

In diesem Kapitel wird davon ausgegangen, daß zu jeder Methodendeklaration auch ein entsprechender Methodenrumpf angegeben wird, d.h. abstrakte Methoden werden zunachst noch nicht behandelt. Die Verwendung abstrakter Methoden wird erst im weiteren Verlauf dieses Kurses erklart werden. Die Schreibweise zur Deklaration abstrakter Methoden abstrakter (mit abschlieden ;); anstelle des Methodenrumpfs) wird a jedoch bereits in diesem Kapitel zur Darstellung von Methodenköpfen verwendet.

Der Kopf einer Methode legt neben dem Methodennamen auch die formalen Parameter fest. Dies geschieht uber eine in runde Klammern gesetzte, durch Kommas getrennte Liste der Parameterdeklarationen, also den Namen und Datentypen aller Parameter. Auerdem wird der Datentyp fur den Ruc kgabewert hinzugefugt, den die Methode nach einem Aufruf als Ergebnis liefert.

Wichtig: Da die formalen Parameter im Methodenrumpf wie Variablen verwendet werden, ist es nicht erlaubt, zwei formale Parameter mit dem gleichen Bezeichner in einem Methodenkopf zu verwenden.

Das Syntaxschema fur einen Methodenkopf sieht folgendermaen aus:

Ergebnistyp Methodenname ( Datentyp Name, Datentyp Name, ... )

Anhand des Methodenkopfs kann bereits bestimmt werden, wie die Eingabedaten fur einen korrekten Methodenaufruf beschaen sein mussen, und was fur eine Art von Ruc kgabewert zu erwarten ist. Der Kopf einer Methode entspricht damit der sog. Signatur dieser Methode, die einem Methodenbezeichner die Datentypen all seiner Parameter zuordnet.

Wenn eine Methode keine Parameter benötigt, dann muß im Methodenkopf eine leere Parameterliste (ein leeres Klammerpaar) angegeben werden. Falls eine Methode keinen Ruc kgabewert liefern soll, so wird dies durch das Schlusselw ort void anstelle einer Datentypangabe gekennzeichnet. Beim Aufruf einer solchen Methode mu dann kein Speicherplatz fur irgendwelche Ergebnisse reserviert werden.

Hinweis: void ist kein Datentyp im eigentlichen Sinn, sondern steht stellvertretend fur das Nichtvorhandensein von typisierbaren Daten. Damit ist void auch keine zulassige Typangabe fur Daten bzw. Variablen.

Beispiel 12:

g

}

```
int beispielMethode1 (String eingabeText); // Parameter und Resultat
void beispielMethode2 (char eingabeZeichen, int eingabeWert); // kein Resultat
void beispielMethode3 (); \frac{1}{2} // kein Parameter und kein Resultat
```
Der Methodenkopf allein sagt noch nichts daruber aus, was bei einem Aufruf der Methode eigentlich geschehen soll. Der Methodenrumpf enthält die Anweisungen, die bei einem Aufruf der Methode ausgeführt werden. Ein Methodenrumpf wird als eine mit geschweiften Klammern eingefaßte Anweisungsfolge geschrieben. Der Rumpf wird unmittelbar nach dem Methodenkopf angegeben:

```
Ergebnistyp Methodenname ( Datentyp Name, Datentyp Name, \ldots ) {
Methodenrumpf
```
Die in Beispiel 2 deklarierte Methode main () kann demnach folgendermaßen in Methodenkopf und Methodenrumpf aufgeteilt werden:

```
public static void main (String[] args) { // Methodenkopf
 System.out.println("Hello World!"); // Methodenrumpf
ł
```
Im Methodenrumpf werden die formalen Parameter aus dem Methodenkopf prinzipiell wie lokale Variablen verwendet, d.h. der Gultigk eitsbereich der formalen Parameter ist stets der gesamte Methodenrumpf. Aufgrund der fehlenden Verschattung in Java ist es deshalb nicht erlaubt, eine lokale Variable mit dem selben Bezeichner zu deklarieren wie einen formalen Parameter dieser Methode.

### 2.6.4 Aufruf von Methoden

Um eine Methode innerhalb eines Programms zu verwenden, ist ein Aufruf der Methode erforderlich. Dazu wird der Name der Methode angegeben, gefolgt von der Liste der aktuellen Parameter (in runden Klammern).

### Methodenname ( Liste der aktuellen Parameter )

Jeder aktuelle Parameter ist ein Ausdruck, d.h. er reprasentiert einen Wert bzw. die Berechnung eines Werts. Beim Methodenaufruf werden die Werte der aktuellen Parameter auf die formalen Parameter an der jeweils entsprechenden Position ubertragen.

Ein Methodenaufruf kann auch frei von aktuellen Parametern sein; in diesem Fall wird nach dem Methodennamen nur ein leeres Klammerpaar geschrieben.

Liefert eine Methode einen Ergebniswert, dann ist ein Aufruf dieser Methode als Ausdruck zu interpretieren, dessen Typ gleich dem Resultattyp der zugehorigen Methodendeklaration ist. Methoden ohne Rückgabewert (void) entsprechen dagegen einer einzelnen Anweisung.

Beispiel 13:

```
int ergebnis1;
ergebnis1 = beispielMethode1(eineStringVariable);
beispielMethode2('a', 1234);
beispielMethode3();
```
Hinweis: Methoden mit Rückgabewert können auch in Anweisungsform aufgerufen werden. Der Ergebniswert wird in diesem Fall zwar zurückgeliefert, steht aber dann nicht mehr zur weiteren Verwendung zur Verfugung. Eine solcher Aufruf ist daher nur fur Methoden mit Seiteneekten sinnvoll.

beispielMethode1(eineStringVariable);

wird ein Methodenaufruf ausgeführt, so werden zu die Ausdrucken aus die Ausdruck keit die Ausdruck kehr zu wertet (von dinne die die Barten geben, werden als entsprechende formale formale parameter ubergeben, und un der Rumpf der Methode wird angesprungen und ausgefuhrt. Nach der Abarbeitung des Rumpfes wird die Programmausfuhrung unmittelbar hinter\ dem Methodenaufruf fortgesetzt: Falls der Methodenaufruf " einen Ergebniswert geliefert hat, so kann dieser Wert in der Anweisung verwendet werden, in der der Methodenaufruf stattfand. Ansonsten wird die nachste Anweisung ausgefuhrt.

# 2.6.5 Ruc kgabewerte

Die Wertrückgabe aus einer Methode erfolgt über die return-Anweisung. Dazu wird nach dem Schlüsselwort return ein dem Ergebniswert entsprechender Ausdruck (mit dem in der Methodendeklaration festgelegten Datentyp) angegeben. Liefert eine Methode keinen Ruc kgabewert (void), dann besteht die Anweisung nur aus dem Schlusselw ort return. In dem Schlusselw ort return. In dem Schlusselw ort return. In d

return Ruc in Ruc is a set of the Ruc is a set of the Ruc is a set of the Ruc is a set of the Ruc is a set of return;

Die Ausfuhrung einer return-Anweisung beendet die Abarbeitung des Methodenrumpfs, d.h. der Methodenrumpf wird verlassen. Die Ergebniswerte werden, sofern vorhanden, an den Aufrufer der Methode zurückgegeben.

Innerhalb eines Methodenrumpfs können auch mehrere return-Anweisungen auftreten. Wichtig ist nur, daß die letzte während eines Methodenaufrufs ausgeführte Anweisung immer eine return-Anweisung sein muß. So wird sichergestellt, daß jeder Methodenaufruf ein definiertes Ergebnis liefert. Insbesondere darf das Ende des Methodenrumpfs bei der Programmausfuhrung nicht ubersc hritten werden.

Eine Ausnahme stellen dabei die void-Methoden dar. Da sie keinen Ruc kgabewert liefern mussen, ist eine abschließende return-Anweisung nicht zwingend notwendig und kann weggelassen werden. Erreicht der Programmablauf das Ende des Methodenrumpfs einer void-Methode, so wird implizit eine return-Anweisung ohne Ruc kgabewert ausgefuhrt.

Beispiel 14:

```
class BeispielMethoden {
 static int anzahlErhoehungen = 0; // Klassenvariable (fuer Seiteneffekt)
 // eine Methode ohne Resultat und ohne Parameter
 static void tuNichts () {
   return; // Rueckkehr zum Aufrufer
 }
 // eine Methode zum Erhoehen des Eingabewerts um 1
 static int erhoehe (int eingabe) {
   anzahlErhoehungen = anzahlErhoehungen + 1; // Seiteneffekt!
   return (eingabe + 1); // Wertrueckgabe
 \mathcal{F}}
 // die main-Methode
 public static void main (String[] args) {
   int ergebnis;
   ergebnis = erhoehe(1); // ein Methodenaufruf mit Rueckgabewert
   tuNichts(); // ein Methodenaufruf als Anweisung
   erhoehe(2); // Verwerfen des Aufrufresultats
                            // (Aufruf nur wegen Seiteneffekt)
   // eine return-Anweisung fuer die main-Methode kann hier entfallen
   // (wie bei allen void-Methoden)
 }
\mathcal{F}}
```
# 2.6.6 Uberladung von Methoden

Innerhalb einer Klassendeklaration können mehrere gleichnamige Methoden deklariert werden. Die Deklarationen gleichnamiger Methoden mussen sich aber in Anzahl, Reihenfolge und/oder Datentyp ihrer formalen Parameter unterscheiden, damit beim Aufruf einer derartigen Methode eine eindeutige Zuordnung zu dem passenden Methodenrumpf möglich ist. Enthält eine Klasse mehrere Methoden gleichen Namens, so spricht man von einer  $Überladung$  des Methodennamens.

Die Namen der formalen Parameter spielen bei der Unterscheidung uberladener Methoden keine Rolle. Dies liegt daran, da zum Aufruf einer (uberladenen) Methode nur der Methodenname und eine Liste der aktuellen Parameter angegeben werden. Diese Liste enthalt nur Werte und Informationen uber deren Datentypen, aber keine Parameterbezeichner. Eine Unterscheidung der uberladenen Methoden anhand von Parameterbezeichnern wäre zum Zeitpunkt des Aufrufs also nicht möglich. d.h. es könnte nicht eindeutig entschieden werden, welcher Methodenrumpf auszufuhren ist.

Auch die Ergebnisdatentypen sind als Unterscheidungskriterium fur Methoden nicht geeignet, da das Ergebnis eines Methodenaufrufs nicht zwangsläufig weiterverwendet werden muß.

Beispiel 15:

```
double summe (byte a, byte b);
double summe (double a, double b);
double summe (double a, double b, double c);
double summe (double[] summanden);
byte summe (byte c, byte d); // FEHLER: Datentypen in Parameterliste
                             // identisch mit 1. Deklaration!
```
# 2.6.7 Rekursion

Eine Methode kann sich selbst aufrufen, und zwar direkt oder auch indirekt uber andere Methoden. In diesem Fall spricht man von Rekursion, der Aufruf selbst wird als Rekursionsschritt bezeichnet. Bei der Rekursion ist vor allem darauf zu achten, da die Ausfuhrung in jedem Falle terminiert, d.h. die Methode darf sich selbst nur endlich oft aufrufen. Dies wird durch die Festlegung einer Terminierungsbedingung erreicht, die innerhalb der Methode uberpr uft werden mu. Ein weiterer Rekursionsschritt wird nur dann ausgefuhrt, wenn die Terminierungsbedingung noch nicht erfullt ist.

Rekursion ist ein zentrales Konzept der funktionalen Programmierung, das als Gegenstuc <sup>k</sup> zum prozeduralen Schleifen-Konzept (siehe 2.8.5) gesehen werden kann. In Java-Programmen konnen Rekursion und Schleifen gleichermaßen verwendet werden.

Beispiel 16:

```
// rekursive Implementierung der Fakultaetsfunktion
static int fakultaet (int i) {
 if (i == 0) // Terminierungsbedingung
   return 1; // Bedingung erfuellt: Terminierung
 e]se
   return i * fakultaet(i-1); // Bedingung nicht erfuellt: rekursiver Aufruf
Y
}
```
### 2.6.8 Die Methode main

Um ein ubersetztes Java-Programm auszufuhren, wird die Codedatei der entsprechenden Klasse von der JVM eingelesen und interpretiert. Eine Klasse enthält aber nur Methoden und Variablen; außerhalb von Methodendeklarationen sind keine ausfuhrbaren Programmanweisungen (siehe 2.8) zulassig. Deshalb mu das auszufuhrende Programm (bzw. die Klasse) eine Methode bereitstellen, die von der virtuellen Maschine als Einstiegspunkt fur die Programmausfuhrung verwendet werden kann.

Programme, die als eigenständige Anwendungen mit java ausgeführt werden, stellen dafür eine Methode namens main zur Verfugung. Die Interpretation des Programmcodes beginnt dann stets mit einem Aufruf der Methode main.

Der Methodenkopf der main-Methode ist durch die Sprachspezikation eindeutig festgelegt:

```
public static void main(String[] args);
```
main muß eine Klassenmethode (mit dem Modifikator static, siehe 2.1) sein, da eine Instanz der Klasse erst während des Programmablaufs, also nach dem Aufruf von main, gebildet werden könnte.

Der Modifikator public (siehe Kapitel 5) erlaubt den Aufruf von main auch von außerhalb der Klasse ohne Einschränkungen. Damit ist sichergestellt, daß auch die JVM (java) auf die main-Methode zugreifen kann.

Der formale Parameter args stellt alle beim Programmaufruf evtl. zusatzlich angegebenen Werte in Textform bereit. So können auch Programme parametrisiert werden.

Der Name des formalen Parameters kann, wie bei anderen Methodendeklarationen auch (siehe 2.6.6), prinzipiell beliebig gewahlt werden, da fur die korrekte Zuordnung von Methodenaufruf und Methodenrumpf nur der Datentyp des Parameters von Bedeutung ist.

Hinweis: Falls ein Programm nur als Applet ausgefuhrt werden soll, so ist keine main-Methode erforderlich. Die Erstellung und Ausfuhrung von Applets wird zu einem spateren Zeitpunkt noch gesondert behandelt.

# 2.7 Operatoren und Ausdrücke

Ein Ausdruck ist, wie bereits in Abschnitt 2.6.2 erwahnt wurde, eine Reprasentation fur einen Wert bzw. die Berechnung eines Werts zur Laufzeit. Ausdruc ke konnen in verschiedenen Auspragungen auftreten. Einfach aufgebaute Ausdruc ke sind Variablenbezeichner, Methodenaufrufe, Literale oder Schlusselw orte

Mit Operatoren können aus Teilausdrücken komplexere Ausdrücke zusammengesetzt werden. Dabei werden die Teilausdruck verwerte der Werte als Argumente des Operators behandelt. Jeder (Teil-)Ausdruck hat einen bestimmten Typ.

In Java gibt es eine Reihe von Operatoren fur grundlegende (Rechen-)Operationen. Operatoren existieren z.B. fur die Grundrechenarten, fur Gleichheitsuberpr ufungen und fur logische Verknupfungen.

Es gibt Java-Operatoren mit unterschiedlichen Stelligkeiten. Mit der Stelligkeit eines Operators wird die Anzahl der Teilausdrücke bzw. Argumente bezeichnet, die bei der dem Operator zugeordneten Operation verwendet bzw. verknupft werden. Ein binarer (zweistelliger) Operator verbindet z.B. zwei Teilausdruch miteinander, während ein *unärer* (einstelliger) Operator auf einen einzelnen Teilausdruck angewendet wird.

Auch die Position eines Operators relativ zu seinen Argumenten ist normalerweise genau festgelegt. Bei der sog. Präfix-Notation wird der Operator vor seinen Argumenten angegeben, bei der Postfix-Schreibweise dahinter. Ein *Infix*-Operator dagegen wird zwischen seine Argumente gestellt. In Java wird fur alle mehrstelligen Operatoren die Inx-Schreibweise verwendet.

Beispiel 17:

6 + (-5) // hier ist das '-' ein unaerer Operator 6 - 5 // hier ist das '-' ein binaerer Operator

Die Auswertungsreihenfolge fur Teilausdruc ke ergibt sich aus den unterschiedlichen Bindungsstarken\ bzw. *Präzedenzen* und der Assoziativität der einzelnen Operatoren (siehe 2.7.11), falls sie nicht durch Klammerung explizit festgelegt ist. Wie bei Termen in applikativen Sprachen läßt sich auch bei Ausdruc ken die Auswertung in Form eines Operatorbaums darstellen, wobei die Wurzel des Baums der Auswertung des Gesamtausdrucks entspricht und die einzelnen Teilbaume die entsprechenden Teilauswertungen reprasentieren.

# 2.7.1 Arithmetische Operatoren

Arithmetische Operatoren sind verfugbar fur die vier Grundrechenarten und die Restbildung:

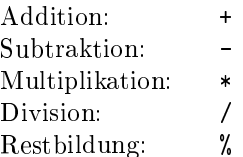

Die arithmetischen Operatoren sind mit allen numerischen Grundtypen verwendbar. Dabei ergibt sich der Datentyp des arithmetischen Ausdrucks aus den Typen seiner Teilausdruc ke. Um den Typ des Gesamtausdrucks eindeutig festlegen zu können, empfiehlt es sich, möglichst für alle Teilausdrücke denselben

Datentyp zu verwenden. Die dafur evtl. erforderliche Typanpassung wird in Abschnitt 2.7.10 genauer erlautert.

Zu beachten ist, daß bei der ganzzahligen Division der Betrag des Ergebnisses stets abgerundet wird, d.h. ein evtl. vorhandener nicht-ganzzahliger Divisionsrest wird nicht berücksichtigt.

Beispiel 18:

```
// Grundrechenarten fuer ganze Zahlen:
int i = 3;
i = i + 1; // Ergebnis: i erhaelt den Wert 4
i = 3 * 5; // Ergebnis: i erhaelt den Wert 15
i = -86 - (-5); // Ergebnis: i erhaelt den Wert -81i = 11 / 2; // Ergebnis: i erhaelt den Wert 5 (Abrundung !)
// Restbildung:
i = 7 % 3; // Ergebnis: i erhaelt den Wert 1
i = -7 % 3; // Ergebnis: i erhaelt den Wert -1
// Grundrechenarten fuer Gleitkomma-Zahlen:
double x = 3.14;
x = x + 1.00; // Ergebnis: x erhaelt den Wert 4.14
x = 3.0 * 5.1; // Ergebnis: x erhaelt den Wert 15.3
x = -86.0 - (-5.1); // Ergebnis: x erhaelt den Wert -80.9
x = 11.0 / 2.0; // Ergebnis: x erhaelt den Wert 5.5
// Restbildung:
x = 7.14 % 3.00; // Ergebnis: x erhaelt den Wert 1.14
```
# 2.7.2 Bitweises Verschieben

Alle Operationen fur Bit-Manipulation sind nur in Verbindung mit ganzzahligen Ausdruc ken verwendbar. Die Wirkungsweise dieser Operatoren wird am besten deutlich, wenn man ganzahlige Werte in Binärdarstellung (Zahldarstellung zur Basis 2) betrachtet. Ein Wert a vom Typ int z.B. läßt sich dann darstellen als  $a_{32}a_{31} \ldots a_1$   $(a_i \in 0,1)$ , wobei noch ein B an die Wertdarstellung angehängt werden kann, um die Binardarstellung zu kennzeichnen.

Die Binardarstellung vorzeichenbehafter ganzzahliger Datentypen (mit <sup>n</sup> Bit) folgt in Java den Regeln der sog. 2-Komplement-Bildung. Ein negativer Wert wird durch eine 1 im höchstwertigen Bit  $a_n$  gekennzeichnet, und die Bits  $a_{n-1}$  bis  $a_1$  enthalten die Binardarstellung des Werts, den man zu  $-z^{n-1}$  addieren muß, um auf den Gesamtwert zu kommen.

 $D$ amit lassen sich alle negativen werte von  $-2^{n-1}$  bis  $-1$  eindeutig darstellen. Betrachtet man z.B. den  $T_{\rm V}$ p byte (8 Bit), so ergeben sich fur die Zahlen  $-2$  ( $= -128$ ) bis  $-1$  die Binardarstellungen 10000000b bis 11111111B.

Mit den Operatoren <<, >> und >>> kann ein ganzzahliger Wert bitweise nach links oder rechts verschoben werden. Der Wert des Teilausdrucks rechts vom Operator gibt an, um wieviele Bit-Stellen der Wert des linken Teilausdrucks verschoben werden soll.

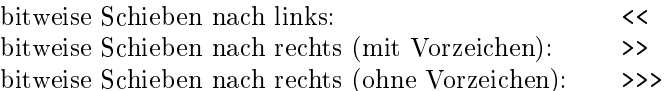

 $\mathbb{R}^n$  . We define the different mit  $\mathbb{R}^n$  and  $\mathbb{R}^n$  are  $\mathbb{R}^n$  . The mitrix  $\mathbb{R}^n$  and  $\mathbb{R}^n$  are mitrix and  $\mathbb{R}^n$  and  $\mathbb{R}^n$  are mitrix and  $\mathbb{R}^n$  and  $\mathbb{R}^n$  are mitrix and  $\math$ dem Vorzeichen-Bit ('+'  $\equiv$  '0', '-'  $\equiv$  '1'). Der Operator >> übernimmt also das Vorzeichen des linken Arguments, d.h. wenn der Wert des linken Arguments von >> negativ ist, so ist das Ergebnis ebenfalls negativ. Bei >>> dagegen verliert ein negatives linkes Argument sein Vorzeichen (sofern nicht um 0 Bits verschoben wird).

### Beispiel 19:

// Binaerdarstellung, gekennzeichnet durch nachgestelltes 'B':

```
// 9 = 00001001B, -9 = 11110111B (2-Komplement: -9 = -128 + 119)
byte b;
```
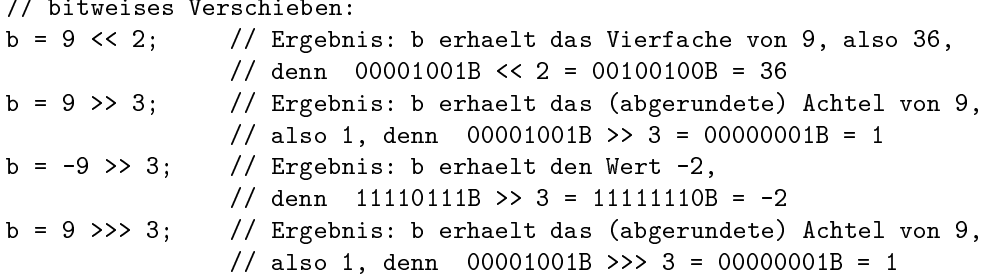

Bitweise Operationen auf 8-bit- oder 16-bit-Argumenten werden in Java implizit mit 32-bit durchgefuhrt, d.h. Argumente eines Datentyps wie z.B. byte werden vor und nach der Operationsausfuhrung entsprechend angepat. Aufgrund dieser Umrechnungen kann es zu unerwarteten Ergebnissen oder gar zu Fehlern kommen, z.B. durch eine Ubersc hreitung des gultigen Wertebereichs fur den Gesamtausdruck. In diesen Fallen bricht javac mit einer Fehlermeldung ab.

byte b;

```
b = -9 \gg 3; // FEHLER: 11110111B >> 3 = 00011110B = 28 (erwartet)
              // 1111111111111111111111111111110111B >>> 3 =
              // 00011111111111111111111111111110B =
              // = 11111110B (als byte-Wert) = -2 (nicht 28)!!!
```
Diese Problematik läßt sich durch eine explizite Typanpassung (siehe 2.7.10) zumindest teilweise beseitigen. Generell sollte aber bitweises Schieben nur in solchen Fallen verwendet werden, wo es zum besseren Verstandnis des Programms beitragt. Meistens sind arithmetische Operationen anschaulicher und sollten daher bevorzugt zum Einsatz kommen.

### 2.7.3 Bitweise logische Verknüpfungen

In Java existieren vier Operatoren zur bitweise logischen Verknupfung von ganzzahligen Werten:

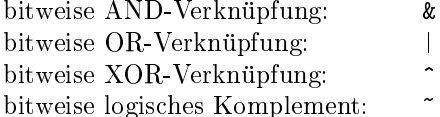

Der unare Operator ~ negiert einen Wert bitweise, d.h. ein 0-Bit wird zu einem 1-Bit, und umgekehrt. ~ ist also ein bitweises boolesches NOT  $(\neg a_i)$ . Die binären Operatoren &, | und ^ entsprechen einem bitweisen UND  $(a_i \wedge b_i)$ , ODER  $(a_i \vee b_i)$  bzw. XOR  $((a_i \wedge \neg b_i) \vee (\neg a_i \wedge b_i))$  zweier Werte (gleichen Typs).

Beispiel 20:

```
byte b = 9; // 9 = 00001001B
// bitweise AND- / OR- / XOR-Verknuepfung:
b = -123 & 3; // Ergebnis: b erhaelt den Wert 1,
                // denn 10000101B AND 00000011B = 00000001B = 1
b = 12 \mid 5; // Ergebnis: b erhaelt den Wert 13,
                // denn 00001100B OR 00000101B = 00001101B = 13
b = 12 \text{ }^{\circ}5; // Ergebnis: b erhaelt den Wert 9,
                // denn 00001100B XOR 00000101B = 00001001B = 9
// bitweise Negierung:
byte b = \tilde{c}; // Ergebnis; b erhaelt den Wert -1,
                // denn NOT 00000000B = 11111111B = -1
```
Bitweise logische Verknupfungen sind bzgl. impliziter Umrechnungen im Gegensatz zu den bitweisen Verschiebeoperationen unkritisch. Allerdings sollte auch bei der Verwendung dieser Operatoren zumindest ein beschreibender Kommentar erfolgen, um das Verstandnis des Programms zu erleichtern.

### 2.7.4 Logische Verknupfungen

Fur den Umgang mit booleschen Ausdruc ken bietet Java die folgenden logischen Operationen:

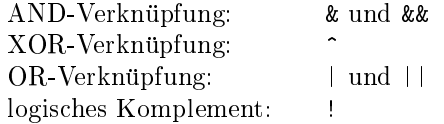

Der Unterschied zwischen & und  $\&\&$  bzw. | und || liegt darin, daß & und | *strikte* Operatoren sind. Ein Operator heißt *strikt*, wenn bei seiner Auswertung stets alle seine Teilausdrücke ausgewertet werden. Die Operatoren && und || sind die einzigen nicht-strikten binaren Operatoren in Java.

Bei && und || wird der rechte Teilausdruck nicht ausgewertet, wenn durch den Wert des linken Teilausdrucks das Gesamtergebnis bereits festgelegt ist. Dies tritt ein, falls bei && die Auswertung des linken Teilausdrucks false ergibt, oder bei || der linke Teilausdruck als Ergebnis true liefert.

Beispiel 21:

```
boolean b = true;int i = 0;
// strikte logische Operatoren:
b = (1 > 2) & (-7 < 18); // Ergebnis: b erhaelt den Wert "false"
b = (2 > 1) | b; // Ergebnis: b erhaelt den Wert "true"
b = ( 1 <= 2 ) ^ ( 1 > 2 ); // Ergebnis: b erhaelt den Wert "true"
b = !b:
                                 // Ergebnis: b erhaelt den Wert "false"
// nicht-strikte logische Operatoren:
b = (1 > 2) && (1 != 0 ); // Ergebnis: b erhaelt den Wert "false"
b = ( 2 > 1 ) || ( ( 1 / i ) == 0 ) ; // Ergebnis: b \text{ e}rhaelt den Wert "true"// Strikte Auswertung würde ergeben:
                                      FEHLER: Division durch 0!
                                 \frac{1}{2}
```
### 2.7.5 Zuweisungsoperatoren

Die Zuweisung ist in Java die einzige Moglichkeit, einen Wert dauerhaft in einer Variablen bzw. in dem fur die Variable reservierten Speicherbereich abzulegen. Eine Zuweisung ist also das Schreiben eines Werts in eine Variable. Die Form der Zuweisung ist folgendermaßen festgelegt:

 $Variable = Ausdruck$ 

Neben dem einfachen Zuweisungsoperator = gibt es in Java noch eine Reihe von zusatzlichen Zuweisungsoperatoren. Es handelt sich dabei um zusammengesetzte Zuweisungsoperatoren, die neben der reinen Zuweisung noch zusätzliche Operationen durchführen.

Zusammengesetzte Zuweisungsoperatoren sind als abkurzende Notation in Verbindung mit allen zuvor vorgestellten binaren arithmetischen und bitweisen Operatoren einsetzbar, ausgenommen die nichtstrikten Operatoren && und ||. Java bietet somit die folgenden zusammengesetzten Zuweisungsoperatoren:

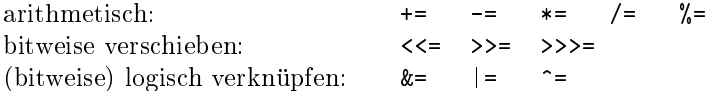

Dabei wird ein Ausdruck der Form

 $Variable_x = Variable_x \circ Ausdruck$ 

abgekurzt geschrieben als

 $Variable<sub>x</sub> \circ = Austurck$ 

wobei fur einen strikten binaren arithmethischen oder bitweisen oder bitweisen Operator steht. Soll also ein auf eine Variable angewendet werden, und das Ergebnis anschlieend dieser Variablen selbst zugewiesen werden, dann die abkurzende die abkurzende gewende die zusammengesetzten Zuweise verwendet werden. Die zusammen können auch als Operatoren zur direkten Veränderung von Variablenwerten gesehen werden.

```
Beispiel 22:
```

```
int i;
boolean b;
// Zuweisungsoperatoren bei numerischen Variablen:
i = 3; // herkoemmliche Zuweisung
i += 4; // dieselbe Wirkung wie i = i + 4;
i = 2; // dieselbe Wirkung wie i = i - 2;
i * = 12; // dieselbe Wirkung wie i = i * 12;i / = 3; // dieselbe Wirkung wie i = i / 3;
i \frac{6}{5} 5; // dieselbe Wirkung wie i = i \frac{6}{5};
// Zuweisungsoperatoren bei booleschen Variablen:
b = false:
            // herkoemmliche Zuweisung
b | = true; // dieselbe Wirkung wie b = b | true;
b k = false; // dieselbe Wirkung wie b = b & false;
```
Eine Zuweisung ist selbst ein Ausdruck und kann deshalb Teil eines größeren Ausdrucks sein. Die Auswertung erfolgt in diesem Fall von rechts nach links. Der Wert eines solchen Ausdrucks ist der zugewiesene Wert.

Beispiel 23:

```
int i = 3;
int k = 2;
int r:
int r;
int s = 7 + (r = (k * = i)); // Ergebnis: k erhaelt den Wert 6,
                              // r den Wert 6 und s den Wert 13.
                              // Das gleiche Ergebnis ergaebe sich bei:
                              // int s = 7 + r = k \equiv i;
```
Hinweis: Eine Verschachtelung von mehreren Zuweisungen innerhalb eines Ausdrucks ist normalerweise nicht zu empfehlen, da ein solcher Ausdruck schnell unubersic htlich wird. Statt dessen sollte eher eine Folge von mehreren Zuweisungsanweisungen verwendet werden.

### 2.7.6 Vergleichsoperatoren

Das Ergebnis eines Ausdrucks mit einem binaren Vergleichsoperator ist ein boolescher Wert, d.h. ein derartiger Ausdruck ist vom Typ boolean. Ausdrücke des Typs boolean werden oft auch als Bedingungen bezeichnet und sind wesentlicher Bestandteil einiger wichtiger Anweisungsarten (siehe 2.8).

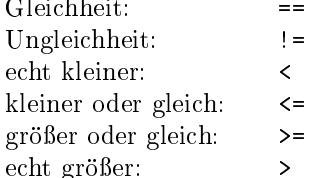

Die Vergleichsoperatoren sind fur verschiedene Argument-Datentypen deniert. Die Operatoren <, <=, <sup>&</sup>gt; und >= sind auf die Datentypen beschränkt, auf denen eine Ordnung definiert ist. In Java sind dies nur die numerischen Datentypen.

Die Uberpr ufung auf Gleichheit (==) bzw. Ungleichheit (!=) ist dagegen fur alle Datentypen moglich, wobei bei Referenztypen nur die Referenzen uberpront warden, ook sie auf die sie auf dieselbe Speicherpositio weisen.

```
int i = 3;
boolean b;
// Vergleiche:
b = (i == -4); // Ergebnis: b erhaelt den Wert "false"
b = (i \ \mid = -4); // Ergebnis: b erhaelt den Wert "true"
b = (3 > 5); // Ergebnis: b erhaelt den Wert "false"
b = (5 \ge 3); // Ergebnis: b erhaelt den Wert "true"
b = (i < 0); // Ergebnis: b erhaelt den Wert "false"
b = (i \le 0); // Ergebnis: b erhaelt den Wert "false"
```
Wichtig: Der Test auf Gleichheit wird in Java mit einem *doppelten* Gleichheitszeichen (==) geschrieben. Die einfache Zuweisung dagegen wird durch ein einfaches Gleichheitszeichen (=) ausgedrückt. Das versehentliche Weglassen eines = bei der Gleichheitsuberpr ufung gehort zu den haugsten Programmierfehlern, die auerdem u.U. (Gleichheitsprufung fur eine Variable vom Typ boolean) nur sehr schwer zu entdecken sind!

Numerische Variablen konnen in einem Ausdruck mit einem vor- oder nachgestellten ++ oder -- vorkommen, wobei dabei als Seiteneffekt ihr Wert um 1 erhöht oder erniedrigt wird. Die Position des Operators zur Variablen bestimmt die zeitliche Reihenfolge zwischen Seiteneffekt und der weiteren Verwendung des Wertes:

Ein vorangestelltes ++ oder -- (Prax-Schreibweise) erhoht bzw. erniedrigt die Variable vor ihrer Auswertung, so daß innerhalb der weiteren Auswertung des Ausdrucks bereits der neue Wert der Variablen verwendet wird. Man spricht hier auch von einem Präinkrement bzw. Prädekrement.

Ein nachgestelltes ++ oder -- (Postx-Schreibweise) dagegen wird erst nach der Auswertung der Variablen durchgefuhrt, d.h. es wird der ursprunglic he Wert der Variablen als Auswertungsergebnis geliefert. Dies wird dann als Postinkrement bzw. Postdekrement bezeichnet.

Beispiel 25:

```
short s = 17;
short t;
t = ++s; // Praeinkrement: t erhaelt den Wert 18; s hat nun den Wert 18
t = s++; // Postinkrement: t erhaelt den Wert 18; s hat nun den Wert 19
t = --s; // Praedekrement: t erhaelt den Wert 18; s hat nun den Wert 18
t = s--; // Postdekrement: t erhaelt den Wert 18; s hat nun den Wert 17
```
Inkrement und Dekrement konnen auch als Kurzform fur spezielle Zuweisungsanweisungen betrachtet werden. Die folgenden Anweisungen z.B. sind völlig gleichwertig:

 $x = x + 1;$  $x$  += 1;  $x++;$  $++x;$ 

Hinweis: Anders als bei der Verwendung in Ausdruc ken besteht hier kein Unterschied zwischen Pra- und Postinkrement.

### 2.7.8 Der Konditionaloperator

Der Konditionaloperator ? :\ ist der einzige ternare (dreistellige) Operator in Java:

Bedingung ? Ausdruck\_1 : Ausdruck\_2

Bedingung ist ein Ausdruck vom Typ boolean. Ergibt ihre Auswertung true, so ist der Wert des Gesamtausdrucks der Wert von Ausdruck 1 (der Ausdruck nach ?). Andernfalls ist der Wert von Ausdruck 2 (der Ausdruck nach :) das Gesamtergebnis.

Der Konditionaloperator ist, ebenso wie && oder ||, nicht-strikt: Wird Bedingung zu true ausgewertet,

so wird Ausdruck 2 nicht ausgewertet, ergibt Bedingung den Wert false, so wird Ausdruck 1 nicht ausgewertet.

Beispiel 26:

```
boolean istWeiblich = true;
String anrede;
anrede = istWeiblich ? "Frau" : "Herr";
```
Der Konditionaloperator erlaubt es, einen Teilausdruck in Abhangigkeit vom Auswertungsergebnis eines anderen Teilausdrucks (Bedingung) auszuwerten. Bei komplexeren Unterscheidungen werden jedoch meist bedingte Anweisungen (siehe 2.8.2) verwendet.

### 2.7.9 Verknupfung von Zeichenketten

Zeichenketten nehmen in Java eine Sonderstellung ein: Der Datentyp String gehort zwar zu den Referenztypen, aber trotzdem gibt es fur ihn sowohl eine Literaldarstellung als auch einen speziellen Verknupfungsoperator (ahnlich wie bei Grundtypen).

Der Verknupfungsoperator <sup>+</sup> dient dazu, zwei Zeichenketten (bzw. Kopien der Zeichenketten) miteinander zu verbinden. Er kann auch in Verbindung mit dem Zuweisungsoperator in zusammengesetzten Zuweisungen benutzt werden.

Beispiel 27:

```
String kurzerText = "Das ist ein kurzer Text";
String langerText = kurzer Text + ", der jetzt laenger wird";
langerText += ", und jetzt langt's.";
```
Der Verknupfungsoperator kann auch fur die Textdarstellung von anderen Werten verwendet werden. Ist nur eins der Argumente ein String-Wert, so wird implizit der Wert des anderen Arguments in eine Zeichenketten-Repräsentation umgewandelt.

final double  $PI = 3.141592$ ; String text = "Der Wert von PI ist " + PI;

### 2.7.10 Konvertierung von Datentypen

In streng typisierten Sprachen wie Java ist die Festlegung von Datentypen wesentlicher Bestandteil der Programmierung. Zur flexibleren Behandlung von Daten existiert oft eine Möglichkeit, Daten eines bestimmten Typs an einen anderen Datentyp anzupassen. Diese explizite Umwandlung wird als Typkonvertierung bzw. Cast bezeichnet.

Der unäre Cast-Operator in Java hat folgende Form:

```
( Datentyp ) Ausdruck
```
Dabei wird der Wert, der sich bei der Auswertung von Ausdruck ergibt, in einen Wert des Datentyps Datentyp konvertiert.

Casts konnen nicht zwischen beliebigen Typen durchgefuhrt werden. Eine Konvertierung von Grundtypen zu Referenztypen oder umgekehrt ist mit dem Cast-Operator nicht moglich. Einzige Ausnahme ist die Konvertierung in Zeichenketten (String). Eine Konvertierung in einen String ist fur alle Grundtypen möglich, ebenso wie für alle Referenztypen.

Auch bei korrekten Konvertierungen ist immer zu beruc ksichtigen, da ein Cast oft nur eine naherungsweise Umwandlung bewirkt. So geht z.B. bei der Umwandlung eines double-Ausdrucks in einen int-Wert zwangsläufig der nicht-ganzzahlige Rest des Ausdrucks verloren.

Beispiel 28:

```
// Genauigkeitsgewinn durch Typkonvertierung
int intVariable = 3;
int intFaktor = 12;
int intWert = (intVariable / 4) * intFaktor; // intWert erhaelt den Wert 0
```

```
intwert = (int) ((((double) intVariable) / 4.0) *
                ((double) intFaktor)); // intwert erhaelt den Wert 9
// Rundungsfehler durch Typkonvertierung
final double PI = 3.141592;
int pi = (int) PI; // pi erhaelt den Wert 3
```
# 2.7.11 Präzedenzen und Assoziativität

Zwischen den Operatoren gibt es eine Rangfolge bzgl. ihrer Bindungsstarke\ bzw. Prazedenz. Die Praze-" denz von Operatoren bestimmt dabei die Reihenfolge, in der die Operationen innerhalb eines Ausdrucks ausgewertet werden, sofern die Reihenfolge nicht durch Klammerung explizit festgelegt ist.

Hat ein Operator  $\odot$  eine höhere Präzedenz als ein Operator  $\oplus$ , so bindet  $\odot$  stärker als  $\oplus$ , d.h. ein Ausdruck

 $expr_1 \oplus expr_2 \odot expr_3$ 

wird unabhangig von der Assoziativitat der Operationen so ausgewertet, als ob er

 $expr_1 \oplus (expr_2 \odot expr_3)$ 

lauten würde.

Bei Operatoren mit gleicher Präzedenz wird die Auswertungsreihenfolge anhand der Assoziativität der Operatoren ermittelt. Ein Operator  $\circ$  wird als *linksassoziativ* bezeichnet, wenn ein Ausdruck der Form

 $expr_1 \circ expr_2 \circ expr_3$ 

genauso wie der geklammerte Ausdruck

 $(exp_1 \circ expr_2) \circ expr_3$ 

ausgewertet wird, d.h. die Auswertung erfolgt von links nach rechts. Analog dazu wird bei rechtsassoziativen Operatoren von rechts nach links ausgewertet: Ist o ein rechtsassoziativer Operator, so wird

 $expr_1 \circ expr_2 \circ expr_3$ 

ausgewertet wie der geklammerte Ausdruck

 $expr_1 \circ (expr_2 \circ expr_3)$ 

In der obigen Darstellung wird ein binarer Operator in Inxnotation angenommen. Die Assoziativitat ist in Java aber fur alle Operatoren unabhangig von deren Stelligkeit festgelegt. Alle binaren Operatoren mit Ausnahme der Zuweisungen sind linksassoziativ, die restlichen Operatoren rechtsassoziativ.

Tabelle der Operatoren (mit absteigender Prazedenz):

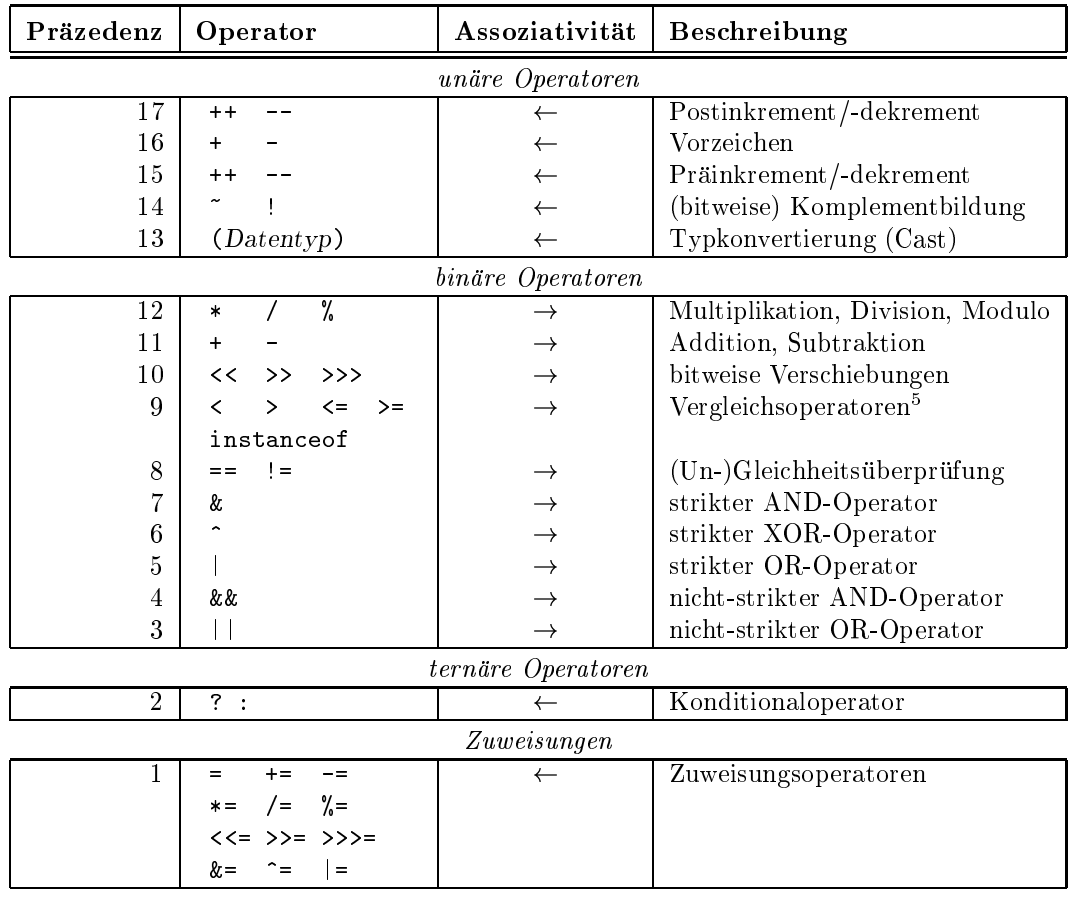

Hinweis: Die Auswertungsreihenfolge kann fur einen Ausdruck durch vollstandige Klammerung explizit festgelegt werden. Durch die Ausnutzung von Prazedenzen wird oft ein Groteil dieser Klammern eingespart, ohne daß sich dadurch die Auswertungsreihenfolge ändert. Die Darstellung komplexer Ausdrücke wird allerdings durch Klammerung oft ubersic htlicher. Daher sollten Klammern zur Gliederung eines Gliederung Ausdrucks eingesetzt werden, auch wenn sie aufgrund der Operator-Prazedenzen weggelassen werden

a \* b + c // Vollstaendige Klammerung: (a \* b) + c a \* b \* c \* d + e \* f \* g \* h // Sinnvolle Klammerung: //  $(a * b * c * d) + (e * f * g * h)$ 

#### 2.8 Anweisungen

Anweisungen dienen zur Steuerung des Ablaufs von Java-Programmen. Anders als Ausdruc ke konnen Anweisungen keinem Datentyp zugeordnet werden, d.h. eine Anweisung liefert keinen Ruc kgabewert. Anweisungen stellen praktisch den Ablaufrahmen fur die Auswertung von Ausdruc ken dar.

Neben den schon zuvor verwendeten Zuweisungsanweisungen sind die bedingten Anweisungen und die Wiederholungsanweisungen die wesentlichen Anweisungsarten. In Verbindung mit diesen Konstrukten werden noch einige weitere Sprachelemente benotigt, die in den folgenden Abschnitten ebenfalls vorgestellt werden.

In Java existieren noch andere Anweisungen fur spezielle Aufgaben wie z.B. zur Fehlerbehandlung. Diese Anweisungen werden erst in spateren Kapiteln eingefuhrt und daher hier nicht weiter behandelt.

Einzelne Anweisungen werden durch einen Strichpunkt abgeschlossen. Sind mehrere Anweisungen in einem Block (siehe 2.4.3) zusammengefaßt, ist mit dem Abschluß der letzten Anweisung innerhalb des Blocks der gesamte Block abgeschlossen, d.h. der Block selbst muß nicht mehr mit einem Strichpunkt abgeschlossen werden.

<sup>5</sup>Der Operator instanceof ist nur fur Referenztypen (Ob jekte) deniert und wird deshalb erst im Kapitel <sup>4</sup> eingefuhrt.

Die Abarbeitung von Anweisungen erfolgt sequentiell, die Anweisungen werden also der Reihe nach aus- $A = \{A_1, A_2, \ldots, A_n\}$ weisungen moglich. In diesem Fall werden die Unteranweisungen nach den Regeln ausgefuhrt, die fur die jeweilige umfassende Anweisung gelten. Ein Block von Anweisungen wird dabei wie eine einzelne Anweisung behandelt.

Wichtig: Anweisungen lassen oft nur einzelne Unteranweisungen zu. Soll eine Folge von mehreren Anweisungen als Unteranweisung angegeben werden, so muß diese Folge in einem Block geklammert werden.

# 2.8.1 Zuweisungsanweisungen

Wie in Abschnitt 2.7.5 bereits erwahnt werden Zuweisungen zur Speicherung von Werten benotigt. Neben der Speicherung von Werten innerhalb von Ausdrücken kann eine Zuweisung auch als eigenständige Anweisung betrachtet werden. Alle zuvor erwähnten Zuweisungsausdrücke können als Anweisung verwendet werden, auch zusammengesetzte Zuweisungen und die In- bzw. Dekrementierung von Variablen (siehe 2.7.7).

# 2.8.2 Einfache Fallunterscheidung

Die einfache Fal lunterscheidung erlaubt, ausgehend von der Uberpr ufung einer Bedingung (Ausdruck des Typs boolean), die Auswahl einer Alternative. Je nachdem, ob die Bedingung erfullt ist oder nicht, wird dann genau eine der Alternativen ausgeführt. Die Alternativen sind selbst wieder Anweisungen bzw. Anweisungsblöcke.

Die einfache Fallunterscheidung entspricht zwar in ihrer Struktur dem Konditionaloperator (siehe 2.7.8), ist jedoch das wesentlich ausdrucksstarkere der beiden Sprachkonstrukte. Mit der Fallunterscheidung kann nicht nur ein Wert bedingungsabhangig berechnet werden, sondern es ist moglich, den kompletten Programmablauf uber Bedingungen zu steuern.

Die Syntax fur eine einfache Fallunterscheidung lautet:

# if ( Bedingung ) Alternative<sub>1</sub> else Alternative<sub>2</sub>

Falls die Auswertung der Bedingung true liefert, gilt die Bedingung als erfullt, und Alternative1 wird ausgefuhrt. Ergibt Bedingung allerdings den Wert false, kommt stattdessen Alternative2 zur Ausfuhrung. Die jeweils nicht gewahlte Alternative wird verworfen, d.h. sie wird nicht ausgefuhrt.

Fur den Fall, da nur bei Erfullung der Bedingung uberhaupt eine Anweisung ausgefuhrt werden soll, kann die zweite (leere) Alternative weggelassen werden. Dann entfällt auch das Schlüsselwort else, das zur Kennzeichnung des Beginns der zweiten Alternative dient:

if ( Bedingung ) Anweisung

Beispiel 29:

```
int wert = -7;
boolean istPositiv = ( wert > 0 );// Fallunterscheidung für Ausdruecke:
if (istPositiv)
if the contract of \mathcal{I}System.out.println("Wert ist positiv");
  System.out.println("Wert ist nicht positiv");
// Entsprechende Ausgabe mit Konditionaloperator:
System.out.println("Wert ist " + (istPositiv ? "" : "nicht ") + "positiv");
// Fallunterscheidung für Anweisungen
// (mit Konditionaloperator nicht möglich):
if (wert < 0)
  System.out.println("Wert ist negativ");
else
  vert = -vert;
```

```
// Bedingte Ausfuhrung (keine else-Alternative):
if (istPositiv) wert = -wert;
// verschachtelte Fallunterscheidung (mit Bloecken):
if (wert < 0)
  System.out.println( "Wert ist negativ" );
else {
  ist\text{Positive} = (\text{wert} != 0);if (wert < 10)
  if we have the set of \mathcal{L}System.out.println( "Wert ist zwischen 0 und 9" );
  else
    System.out.println( "Wert ist groesser als 9" );
ł
}
```
# 2.8.3 Marken

Java bietet die Möglichkeit, sog. Marken bzw. Labels im Programm zu setzen, um einzelne Anweisungen mit einem Bezeichner zu versehen. Anhand einer solchen Marke kann die Ausfuhrung der zugehorigen Anweisung dann entweder gezielt gestartet (siehe 2.8.4) oder abgebrochen werden (siehe 2.8.6).

Marke: Anweisung

Als Marke kann jeder beliebige, noch nicht anderweitig benutzte Java-Bezeichner eingesetzt werden. Es ist auch möglich, mehrere Marken für eine Anweisung festzulegen.

Beispiel 30:

```
int wert = 0;
Marke1:
                       // Marke1 bezeichnet die gesamte if-Anweisung
  if (wert != 0) {
  if we recover the contract \mathcal{L}^{\text{max}}Marke2: // Marke2 bezeichnet die Inkrement-Anweisung
    wert++;
  Marke3: // Marke3 bezeichnet den folgenden Anweisungsblock
  Marke4: // Marke4 bezeichnet denselben Anweisungsblock
    {
      wert--;
      wert--;
    }
  }
```
### 2.8.4 Mehrfache Fallunterscheidung

Die einfache Fallunterscheidung mit der if-Anweisung erlaubt maximal zwei Anweisungsalternativen, die uber eine Bedingungsauswertung ausgewahlt werden. Sollen mehr Alternativen erlaubt sein, so wird eine mehrfache Fallunterscheidung mit der switch-Anweisung ausgefuhrt.

Anstelle einer Bedingung wird bei der mehrfachen Fallunterscheidung zunachst ein nahezu beliebiger ganzzahliger Ausdruck (nur der Typ long ist hier nicht zulassig) ausgewertet. Dieser Wert wird dann im folgenden Anweisungsblock zur Fallunterscheidung verwendet.

switch (  $A$ usdruck ) {  $A$ lternativen }

Jede einzelne Alternative (eine oder mehrere Anweisungen) innerhalb der Anweisungsfolge Alternativen ist dabei mit einer speziellen Art von Marke gekennzeichnet, die einen ganzzahligen Wert enthalt, der dann mit dem Auswertungsergebnis verglichen wird. Bei Übereinstimmung zwischen diesem Wert und dem Auswertungsergebnis wird die Programmausfuhrung ab der entsprechenden Marke fortgesetzt.

switch ( Ausdruck ) { case  $Konstante_1:$   $Alternative_1$ case  $Konstante_2$ :  $Alternative_2$ : : :

```
case Konstante_n: Alternative<sub>n</sub>
default: Alternative_{n+1}ł
g
```
Marken fur die einzelnen Alternativen werden mit dem Schlusselw ort case und einem festen ganzzahligen Wert Konstante<sub>i</sub> festgelegt. Die Werte dürfen dabei nur als Konstanten (siehe 2.4.5), konstante Ausdrücke oder ganzzahlige Literale (siehe 2.3.2) angegeben werden. Außerdem ist darauf zu achten, daß die Werte paarweise verschieden sein mussen. Das Ergebnis der Auswertung von Ausdruck wird dann mit den Werten  $Konstante<sub>1</sub>$  bis  $Konstante<sub>n</sub>$  aller Marken verglichen.

Mit dem Schlusselw ort default kann eine zusatzliche Alternative angegeben werden, die ausgefuhrt wird, wenn keiner der zuvor angegebenen Falle eingetreten ist. Dies entspricht der else-Alternative bei der if-Anweisung.

Ein wesentlicher Unterschied zur if-Anweisung liegt darin, daß die einzelnen Alternativen bei der switch-Anweisung sich nicht gegenseitig ausschließen, sondern in einer einzigen Anweisungsfolge zusammengefaßt sind. Die Marken geben lediglich die Startposition\ fur die einzelnen Alternativen an, wobei auch mehrere Marken zur selben Startposition gehören können.

Prinzipiell werden alle Anweisungen, die nach der gewahlten Marke plaziert sind, ebenfalls abgearbeitet, auch wenn sie zu anderen Alternative gehoren. Um einzelne Alternativen getrennt voneinander ausfuhren zu können, ist ein expliziter Abbruch der Ausführung der switch-Anweisung erforderlich. Dazu dient die Abbruchanweisung break (siehe 2.8.6). Die Anweisungsfolge wird dann von der gewahlten Marke an bis zur ersten auftretenden break-Anweisung ausgefuhrt.

Beispiel 31:

```
byte wert = 5;
switch (wert+2) {
switch (werther \sim 2) \sim 2008.
  case 2:
    System.out.println("Zwei");
    break:
    break;
    System.out.println("Null");
    break;
  case 1:
    System.out.println("Eins");
    break;
  case 3:
  case 3+1:
  case 6-1:
  case 6:
    System.out.println("zwischen 3 und 6");
    break:
    break;
  case 7:\frac{1}{\sqrt{2}} (wert+2) = 7, d.h. diese Alternative
                                       // wird ausgewaehlt
    System.out.println("Sieben"); // Keine "break"-Anweisung zum Abschluss,
                                       // d.h. auch die naechste Anweisung wird
                                       // ausgefuhrt.
    System.out.println( "kleiner als 0 oder groesser als 6" );
}
```
Hinweis: Durch die Möglichkeit, Alternativen überlappend (ohne Trennung durch break) auszuführen, lassen sich mit der switch-Anweisung auch aufwendige Fallunterscheidungen oft sehr kompakt darstellen. Allerdings birgt diese kompakte Darstellung auch ein erhohtes Fehlerrisiko in sich. Daher sollten uberlappende Alternativen stets besonders sorgfaltig auf ihre Korrektheit uberpr uft und ausreichend dokumentiert werden.

wiederholungsanderholten bisw. Schleifen die wiederholte Ausführung aus die wiederholte Ausführung die wieder Anweisungsfolge. Wie auch schon bei der if-Anweisung gilt auch hier wieder, daß Anweisungsfolgen, die
wiederholt ausgeführt im einem Block zusammengefahrt  $\mathbf{u}$ lende Anweisung wird auch als Schleifenkörper bezeichnet.

In Java gibt es drei verschiedene Wiederholungsanweisungen, die sich in erster Linie dadurch unterscheiden, wie und wann die Anzahl der Wiederholungsschritte bzw. Iterationen festgelegt wird. Generell bieten alle Schleifen die Möglichkeit, eine Wiederholungsbedingung zu formulieren, die ähnlich wie die Terminierungsbedingung bei der Rekursion (siehe 2.6.7) vor bzw. nach jeder Iteration uberpr uft wird.

Eine einfache Schleife, bei der die Uberpr ufung der Wiederholungsbedingung vor der Ausfuhrung des Schleifenkörpers stattfindet, hat folgende Form:

while ( Wiederholungsbedingung ) Schleifenkörper

Vor jeder Iteration innerhalb einer while-Anweisung wird zunächst die Wiederholungsbedingung ausgewertet. Ergibt sich als Resultat false, dann is die Wiederholungsbedingung nicht erfullt. Die Ausführung der Schleife ist damit beendet, d.h. auch der Schleifenkorper wird nicht mehr ausgefuhrt. Ist die Wiederholungsbedingung aber erfullt, so ndet die Iteration statt und der Schleifenkorper wird ausgefuhrt.

Beispiel 32:

```
int zahl = 1000000;
int tmp = 1;
int stellen = 0;
// Stellenanzahl fuer positive ganze Zahlen
while(tmp <= zahl) {
 tmp * = 10;stellen += 1;
Ł
}
System.out.println("Die Zahl " + zahl + " hat " + stellen + " Stellen.");
// Der Schleifenkoerper wird nie ausgefuehrt
while(false)
 System.out.println("niemals");
```
Wichtig: Ist die Wiederholungsbedingung immer erfullt, so ergibt sich eine sog. End los-Schleife, bei der unendlich viele Iterationen ausgefuhrt werden. Damit terminiert auch das Programm nie. Endlos-Schleifen mussen deshalb vermieden werden, z.B. durch eine Korrektur der Wiederholungsbedingung, oder durch den Gebrauch der Abbruchanweisung break (siehe 2.8.6) im Schleifenkörper.

Beispiel 33:

```
int iterationen = 1000000;
// FEHLER: Endlosschleife
while(true)
 System.out.println("immer weiter so...");
// Abbruch der Schleife im Schleifenkoerper
while(true) {
 System.out.println("wie lange denn noch?");
 if (iterationen == 0) { // Abbruchbedingung
   System.out.println("na endlich");
   break; // Abbruch der Schleife
 }
 iterationen--;
}
```
Eine Variante der while-Anweisung ist die do-while-Anweisung oder kurz do-Anweisung:

do Schleifenkorper while ( Wiederholungsbedingung );

Im Unterschied zur while-Anweisung wird bei der do-Anweisung der Schleifenkörper ausgeführt, bevor die Wiederholungsbedingung ausgewertet wird. Der Schleifenkörper wird also immer mindestens einmal ausgefuhrt, auch wenn die Wiederholungsbedingung nie erfullt ist. Ansonsten erfolgt die Ausfuhrung der do-Anweisung analog zur while-Anweisung.

Beispiel 34:

```
int zahl = 1000000;
int tmp = 1;
int stellen = 0;
// Stellenanzahl fuer nichtnegative ganze Zahlen
// Dank garantierter Ausfuehrung des Schleifenkoerpers geht es jetzt auch mit 0
do f
do a contracto de la contracto de la contracto de la contracto de la contracto de la contracto de la contracto de la contracto de la contracto de la contracto de la contracto de la contracto de la contracto de la contracto
   tmp * = 10;stellen += 1;
}
while(tmp \le zahl);
System.out.println("Die Zahl " + zahl + " hat " + stellen + " Stellen.");
// Der Schleifenkoerper wird einmal ausgefuehrt
do
   System.out.println("einmal");
while(false);
```
Die dritte Schleifenvariante ist die for-Anweisung, die speziell fur Felddurchlaufe und andere zahlergesteuerte Wiederholungen geeignet ist:

for ( Initialisierung; Wiederholungsbedingung; Fortschaltung ) Schleifenkörper

Initialisierung und Fortschaltung sind jeweils einzelne Anweisungen, die auch weggelassen werden können (die Strichpunkte als Begrenzer der Wiederholungsbedingung mussen aber auf alle Falle gesetzt werden). Die Wiederholungsbedingung und der Schleifenkörper sind analog zur while-Anweisung definiert.

Die Ausfuhrung einer for-Anweisung beginnt mit der Ausfuhrung der Initialisierung : Hier konnen Variablen mit geeigneten Werten belegt werden, es konnen aber auch neue Variablen deklariert werden. Eine solche Variable ist dann nur innerhalb der gesamten for-Anweisung gultig.

Die anschließenden Iterationsschritte der for-Anweisung laufen ähnlich ab wie bei der while-Anweisung: Zunächst wird die Wiederholungsbedingung ausgewertet: Liefert die Auswertung das Resultat false, so ist die for-Anweisung beendet, und der Schleifenkörper wird nicht mehr ausgeführt. Ist die Wiederholungsbedingung dagegen erfullt, so werden der Schleifenkorper und anschlieend die Fortschaltung ausgefuhrt. Damit ist der Iterationsschritt abgeschlossen.

Die for-Schleife erleichtert vor allem zählergesteuerte Wiederholungen: Bei der Initialisierung kann eine lokale Zahlervariable deklariert werden, die bei der Fortschaltung erhoht oder erniedrigt werden kann. In der Wiederholungsbedingung kann uberpr uft werden, ob der Zahler bereits weit genug gezahlt hat. Besondere Bedeutung hat ein solcher Zähler als Index (normalerweise vom Typ int) für Zugriffe auf ein Feld. Mit einem einfachen Zahler konnen Durchlaufe durch komplette (eindimensionale) Felder erreicht werden, wobei der Schleifenkörper für jedes einzelne Feldelement komplett ausgeführt werden kann.

Beispiel 35:

```
// Zaehle von 1 bis 10:
for(int i = 1; i \le 10; i \ne 1)
  System.out.println(i);
// Zaehle von 10 bis 1:
int i = 10;
for(; i > 0; i - -) // keine Initialisierung noetig
  System.out.println(i);
// Felddurchlauf (Ausgabe von Primzahlen):
short primes[] = { 2, 3, 5, 7, 11, 13, 17, 19, 23 };
```

```
for(int k = 0; k < primes.length; k++) {
  System.out.println(primes[k]);
}
// Bilde Summe und Produkt dieser Primzahlen:
int summe = 0;
long product = 1;
for(int k = 0; k < primes.length; k++) {
  summe += primes[k];
  produkt *= primes[k];
ł
}
System.out.println("Summe: " + summe);
System.out.println("Produkt: " + produkt);
```
Hinweis: Die for-Anweisung in Java erlaubt die Veranderung der lokal deklarierten Variablen auch innerhalb des Schleifenkörpers. Allerdings ist eine Veränderung dieser lokalen Variablen außerhalb der Fortschaltung im Prinzip ein Seiteneekt und kann daher bei ungenauer Programmierung zu Fehlern wahrend der Programmausfuhrung fuhren, deren Ursache dann oft nur noch schwer lokalisierbar ist. Speziell Zahlervariablen sollten moglichst nur in der Fortschaltung verandert werden, um den Ort eines evtl. vorhandenen Programmierfehlers einfach eingrenzen zu können.

#### 2.8.6 Abbruchanweisungen

Um die Ausfuhrung einer Anweisung abzubrechen, existiert in Java die Abbruchanweisung break, evtl. gefolgt von einem Markenbezeichner. Damit lassen sich alle Anweisungen, die andere Anweisungen umschließen, also selbst weitere Anweisungen beinhalten können, vorzeitig beenden. Die abzubrechende Anweisung muß in jedem Fall die Abbruchanweisung umschließen, da sonst die abzubrechende Anweisung zum Zeitpunkt des Abbruchs gar nicht ausgefuhrt wurde, d.h. ihre Ausfuhrung konnte auch nicht abgebrochen werden.

break: break; break Marke;

Wird kein Markenbezeichner angegeben, wird die nächste die Abbruchanweisung umschließende Schleife bzw. switch-Anweisung abgebrochen. Bei Angabe eines Markenbezeichners Marke wird die mit Marke bezeichnete Anweisung abgebrochen, unabhangig von der Art der Anweisung.

Beispiel 36:

```
int wert = -1;
Fallunterscheidung: // Markendeklaration
if (wert != 0) {
  while (true) { // Ohne Abbruchanweisungen waere das eine Endlos-Schleife
    wert++;
    if (wert >= 10)
      break Fallunterscheidung; // Abbruch der gesamten markierten Anweisung
    else
      if (wert \langle 0 \ranglebreak; // Abbruch der while-Schleife
  }
  vert * = 100;Υ
}
```
Hinweis: Die Verwendung von Abbruchanweisungen kann rasch zu unubersic htlichen, schwer verstandlichen Programmen fuhren (siehe obiges Beispiel), vor allem, wenn der Abbruch nicht gezielt mit einer Markenangabe erfolgt. Deshalb sollten break-Anweisungen, speziell bei verschachtelten Schleifen, stets nur mit großer Sorgfalt eingesetzt werden.

Speziell fur Schleifen bietet Java auch die Moglichkeit, nicht die Ausfuhrung der gesamten Schleife, sondern nur den gerade ausgeführten Iterationsschritten wird been den. Dafur wird break durch das Schlusselw continue ersetzt.

Bei do-Anweisungen ist zu beachten, da mit einer continue-Anweisung nur die Ausfuhrung des Schleifenkörpers beendet wird; die nachfolgende Auswertung der Wiederholungsbedingung findet auf jeden Fall statt.

```
Beispiel 37:
```

```
int wert = 0;
Schleife:
                           // Markendeklaration
while (wert \langle 10 \rangle {
  wert++;
  if ((\text{wert } % 2) |= 0) // Ueberpruefung, ob 'wert' ungerade ist
    continue Schleife; // Starte naechsten Iterationsschritt der Schleife
  System.out.println(wert + " ist gerade");
ł
}
do {
  wert++;
  continue; // Diese Zeile koennte auch weggelassen werden
} while (wert < 20);
```
# 3 Klassen und Objekte

Dieses Kapitel stellt die grundlegenden Mechanismen zum Umgang mit Klassen und Objekten vor. Auf spezielle ob jektorientierte Prinzipien wie Abstraktion und Vererbung wird erst in Kapitel 4 eingegangen.

# 3.1 Ob jekte als Tupel, Klassen als Tupeltypen

Ob jekte konnen als Tupel (z.B. als Datensatze in einer Datenbank) betrachtet werden, deren Typ durch die zugehörige Klasse gegeben ist.

Der folgende Java-Quellcode deklariert eine Klasse (engl.: class) mit dem Namen Mitarbeiter als Typ eines vierstelligen Tupels. Der Korper in den geschweiften Klammern dieser Klassendeklaration enthalt die Beschreibung der vier Tupelkomponenten, in Form von Variablen mit Typ und Namen.

```
class Mitarbeiter {
 String nachname;
 String vorname;
 int personalnummer;
 boolean istWeiblich;
}
```
Jedes Tupel dieses Typs ist eine Klasseninstanz der Klasse Mitarbeiter und soll einen Mitarbeiter einer Firma beschreiben. Statt Klasseninstanz sagt man oft auch kurz Instanz (engl.: instance). Instanzen werden auch als Objekte bezeichnet.

Jedes Ob jekt der Klasse Mitarbeiter besitzt jeweils eigene Exemplare der vier Variablen. Die Variablen in Ob jekten werden Instanzvariablen genannt. Ihre Namen beginnen ublic herweise mit einem Kleinbuchstaben.

## 3.2 Instanziierung einer Klasse, Zugriff auf Instanzvariablen

wird zur Laufzeit einer Einer Klasse einer Klasse erzeugt († 1918). So sagt man auch der Klasse erzeugt († 19 Die Klasse wird instanziiert." Die Schaffung neuer Instanzen einer Klasse wird syntaktisch durch das Schlüsselwort new ausgedrückt, gefolgt vom Klassennamen.

Der Zugriff auf eine Instanzvariable eines Objektes erfolgt, indem man das Objekt angibt, gefolgt von einem Punkt und dem Namen der Variable.

```
class NeueInstanz {
```

```
public static void main(String args[]){
 Mitarbeiter m;
```

```
// Instanziierung: Kreierung eines neuen Objektes:
   m = new Mitarbeiter();
   // schreibender Zugriff auf Instanzvariablen:
   m.nachname = "Mayer";
   m.vorname = "Hans";
   m.personalnummer = 11073;
   m.istWeiblich = false;
   // lesender Zugriff auf Instanzvariablen:
   System.out.println("Nachname: " + m.nachname);
   System.out.println("Vorname: " + m.vorname);
   System.out.println("Personalnummer: " + m.personalnummer);
   System.out.println("Anrede: " + (m.istWeiblich ? "Frau" : "Herr"));
   // Anlegen eines zweiten Objektes:
   Mitarbeiter n = new Mitarbeiter();
   n.nachname = "Bader";
   n.vorname = "Petra";
   n.personalnummer = 865;
   n.istWeiblich = true;
 ι
  }
}
```
## 3.3 Konstruktoren

Konstruktoren sind spezielle Prozeduren, die direkt nach der Erzeugung einer neuen Instanz aufgerufen werden. Ihre Aufgabe ist im allgemeinen, diese neue Instanz in einen geeigneten Startzustand zu versetzen, d.h. ihre Instanzvariablen sinnvoll zu initialisieren.

Jede Klasse besitzt, wenn nichts weiter angegeben ist, einen parameterlosen Standardkonstruktor (engl.: default constructor ) , der alle Instanzvariablen mit einem Standardwert initialisiert (z. B. fur int-Variablen mit 0).

Ein Konstruktor hat stets denselben Namen wie die dazugehorige Klasse. Weil ein Konstruktor kein Resultat liefert, kann bei seiner Deklaration kein Resultatstyp angegeben werden. Daher sind im Rumpf von Konstruktoren (wie auch in Methoden mit Resultatstyp void) return-Anweisungen ausschließlich in der Form return;\ erlaubt, die also keine Ausdruc ke beinhalten.

Ein Konstruktor wird im Zusammenhang mit new aufgerufen, wenn ein neues Objekt kreiert wird. Die aktuellen Parameter für eine Konstruktor-Aufruf werden der Aufruf werden den Aufruf werden in einem Instanzi dem Klassennamen in runden Klammern durch Kommata getrennt angegeben. Der Wert dieses Ausdrucks ist das neu erzeugte und initialisierte Objekt.

Syntax eines Instanziierungsausdrucks:

new Klassenname ( Liste der aktuellen Parameter )

Beispiel:

```
class Mitarbeiter {
 String nachname;
 String vorname;
 int personalnummer;
 boolean istWeiblich;
 // Deklaration eines Konstruktors:
 Mitarbeiter(String nn, String vn, int pn, boolean w) {
   nachname = nn;
    vorname = vn;
    personalnummer = pn;
```

```
istWeiblich = w;
 }
}
class KonstruktorBeispiel {
 public static void main(String args[]){
   Mitarbeiter m,n;
    // Konstruktor-Aufrufe:
    // Konstruktor-Aufrufe:
   m = new Mitarbeiter("Mayer", "Hans", 11073, false);
   n = new Mitarbeiter("Bader", "Petra", 865, true);
 ŀ
  }
```
#### $3.4$

}

Im Gegensatz zu Instanzvariablen existiert von einer Klassenvariable fur alle Ob jekte einer Klasse nur ein Exemplar. Dieses Exemplar ist auch dann vorhanden, wenn zu einem Zeitpunkt keine Instanz der Klasse existiert.

Klassenvariablen werden auch statische Variablen genannt, da ihre Deklarationen mit dem Schlusselw ort static geschrieben werden. Bei der Deklaration von Instanzvariablen dagegen fehlt dieser Modikator. Der Zugriff auf eine Klassenvariable erfolgt durch die Angabe des zugehörigen Klassennamens, gefolgt

von einem Punkt und dem Namen der Variablen.

Ein typisches Beispiel fur eine Klassenvariable ist ein Zahler, dessen Wert die Anzahl der bereits erzeugten Instanzen einer Klasse angibt.

```
class Mitarbeiter {
 String nachname;
 String vorname;
 int personalnummer;
 boolean istWeiblich;
 static int anzahl = 0; // eine Klassenvariable, initialisiert mit 0
 Mitarbeiter(String nn, String vn, int pn, boolean w) {
   nachname = nn;
   vorname = vn;
   personalnummer = pn;
   istWeiblich = w;
   anzahl++;
 }
Y
}
class AnzahlBeispiel {
 public static void main(String args[]){
   System.out.println("Anzahl: " + Mitarbeiter.anzahl);
   Mitarbeiter m1 = new Mitarbeiter("Mayer", "Hans", 11073, false);
   System.out.println("Anzahl: " + Mitarbeiter.anzahl);
   Mitarbeiter m2 = new Mitarbeiter("Bader", "Petra", 865, true);
   System.out.println("Anzahl: " + Mitarbeiter.anzahl);
 }
}
```
## 3.5 Klassen als Typen

Klassen sind zulässige Typen für Variablen und Parameter. Variablen, deren Typ eine Klasse ist, können Instanzen dieser Klasse<sup>6</sup> zugewiesen werden.

Um auszudruc ken, da in einer Variable gerade kein Ob jekt gespeichert ist, gibt es den speziellen Wert null. Dieser Wert wird jeder Instanz- und jeder Klassenvariable eines Referenztyps bei ihrer Deklaration implizit zugewiesen.

Beispiel: Die Klasse Mitarbeiter wird variiert, so daß sie nun auch eine Instanzvariable mit Namen vorgesetzter enthalt. Diese Variable ihrerseits ist wiederum vom Typ Mitarbeiter.

```
class Mitarbeiter {
 String nachname;
 String vorname;
 int personalnummer;
 boolean istWeiblich;
 Mitarbeiter vorgesetzter; // eine Klasse als Typ einer Instanzvariable
 // Konstruktor:
 Mitarbeiter(String nn, String vn, int pn, boolean w, Mitarbeiter v) {
   nachname = nn;
   vorname = vn;
    personalnummer = pn;
   istWeiblich = w;
    vorgesetzter = v;
 \mathcal{F}}
}
class NullBeispiel {
 public static void main(String args[]){
   Mitarbeiter m, chef; // eine Klasse als Typ von lokalen Variablen
    chef = new Mitarbeiter("Schmidt", "Martin", 341, false, null);
   m = new Mitarbeiter("Mayer", "Hans", 11073, false, chef);
 }
ł.
```
In diesem Beispiel wird null verwendet, um zu verdeutlichen, daß das in chef gespeicherte Objekt keinen Vorgesetzten besitzt.

#### Instanziierungsausdruc ke:

}

Die Instanziierung einer Klasse mit new ist ein Ausdruck, dessen Typ die Klasse ist. Ein solcher Ausdruck kann beispielsweise nach =\ stehen, um ein Ob jekt anzugeben, mit dem eine Variable initialisiert werden soll:

```
Mitarbeiter chef = new Mitarbeiter("Schmidt", "Martin", 341, false, null);
Mitarbeiter m = new Mitarbeiter("Mayer", "Hans", 11073, false, chef);
```
#### Verschachtelte Instanziierungsausdruc ke:

Wird als Argument eines Konstruktors ein Objekt erwartet, so kann bei seinem Aufruf ebenfalls ein new-Ausdruck stehen. Hierbei entstehen Verschachtelungen von new-Ausdruc ken, auch Konstruktor-Terme genannt:

Mitarbeiter m = new Mitarbeiter("Mayer", "Hans", 11073, false, new Mitarbeiter("Schmidt", "Martin", 341, false, null));

<sup>6</sup>Die Instanzen durfen auch einer Unterklasse der angegebenen Klasse angehoren. Genauere Erlauterungen hierzu folgen im nächsten Kapitel.

#### 3.6 Werte und Referenzen

#### 3.6.1 Grundtypen und Referenztypen

Zwischen den Grundtypen auf der einen Seite und den Referenztypen, also Klassen, Schnittstellen (siehe Abschnitt 4) und Feldtypen auf der anderen Seite gibt es einen wesentlichen Unterschied: Eine Variable eines Grundtyps enthalt einen Wert dieses Grundtyps. Eine Variable eines Referenztyps enthalt eine Referenz (oder auch Verweis oder Zeiger; engl.: reference oder pointer) auf ein Objekt (und nicht das Ob jekt selbst), oder aber die spezielle Referenz null.

Der vordenierte Typ Object stellt den allgemeinsten Referenztyp dar. Eine Variable vom Typ Object kann daher Werte eines beliebigen Referenztyps annehmen.

Beispiel: Es werden drei Variablen initialisiert und verglichen; der Typ der ersten ist ein Grundtyp, die Typen der anderen beiden sind Referenztypen, namlich ein Feldtyp bzw. eine Klasse:

```
int a = 7;
int b[] = \{ 7, 6, 5 \};Triple c = new Triple(-3, 18.5, false);
```
Die Klasse Triple habe dabei folgende Gestalt:

```
class Triple {
 short s;
 double d;
 boolean b;
 Triple(short ss, double dd, boolean bb){
    s = ss;d = dd;b = bb;}
}
```
Nach Initialisierung dieser drei Variablen kann man sich den Inhalt des Arbeitsspeichers wie folgt vorstellen:

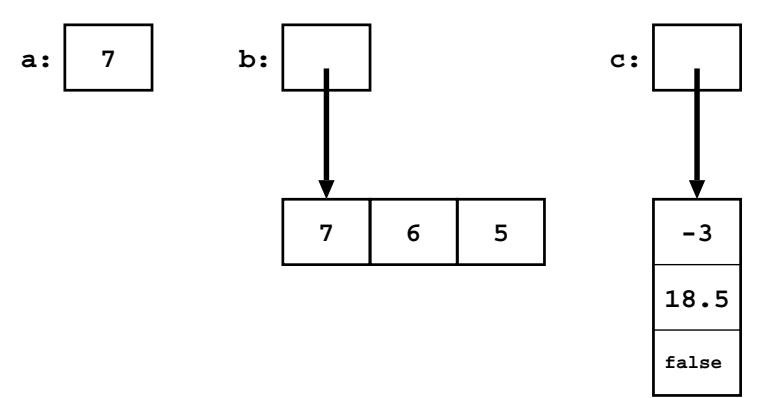

Die Variablen b und c enthalten also jeweils eine Referenz auf ein Feld bzw. ein Objekt.

#### 3.6.2 Felder als Objekte

Felder werden in Java wie Ob jekte von imaginaren Klassen behandelt. Die Klasse\ eines Felds entspricht dabei dem Datentyp des Felds. Felder können daher wie Objekte nicht direkt, sondern nur über Referenzen angesprochen werden.

Neue Felder werden wie neue Ob jekte mit new erzeugt. Auch null als leere\ Referenz ist fur Felder und Objekte einheitlich verwendbar. Das Attribut 1ength, das für alle Felder definiert ist, kann in diesem Zusammenhang auch als (nicht veranderbare) Instanzvariable betrachtet werden.

Felder können zwar als Objekte benutzt werden, Feldtypen und Klassen sind aber nur bis zu einem gewissen Grad vergleichbar. Feldtypen entsprechen am ehesten festgelegten, nicht mehr erweiterbaren Klassen. Sie können daher im Gegensatz zu Klassen nicht direkt für die im nächsten Kapitel vorgestellten Verfahren zur ob jektorientierten Modellierung bzw. Programmierung eingesetzt werden.

#### 3.6.3 Die Referenz null

Wie bereits zuvor erwähnt, verweist eine Variable mit dem Wert null nicht auf ein Objekt, d.h. über die null-Referenz ist kein Zugriff auf irgendein Objekt möglich. Dies gilt unabhängig vom Typ der Variablen. Über die Referenz null kann daher auch nicht auf Instanzvariablen und -methoden zugegriffen werden.

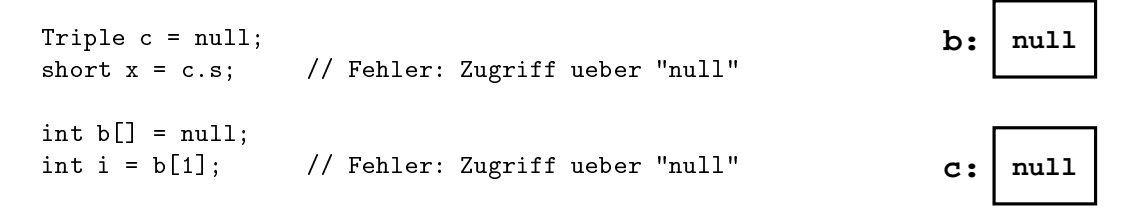

#### 3.6.4 Gleichheit bei Referenztypen

Mit den Vergleichsoperatoren == und != können auch Ausdrücke von Referenztypen verglichen werden. Allerdings wird in diesem Fall nur gepruft, ob die zwei Referenzen auf dasselbe Ob jekt verweisen (Identitatsprufung). Zwei verschiedene Instanzen derselben Klasse, deren Instanzvariablen jeweils dieselben werte besitzen, gleich (bzg.  $\alpha$ ); dasselbe gilt fur  $\alpha$  verschiedene Felder, dasselbe gilt fur  $\alpha$ in denen dieselben Werte gespeichert sind.

Eine Uberpr ufung auf inhaltliche Gleichheit von Ob jekten mu in der Regel gesondert deniert werden.

```
class ObjektVergleich {
 public static void main(String args[]){
   Mitarbeiter m1 = new Mitarbeiter("Schmidt", "Martin", 341, false, null);
   Mitarbeiter m2 = new Mitarbeiter("Schmidt", "Martin", 341, false, null);
   boolean b = (m1 == m2); // b wird der Wert "false" zugewiesen.
   System.out.println(b);
   b = (null != null); // b wird der Wert "false" zugewiesen.
 }
}
```
Hinweis: Fur viele Klassen sind Methoden zur Uberpr ufung auf inhaltliche Gleichheit vorgegeben. Die textuelle Gleichheit von Zeichenketten (d.h. Ob jekten der Klasse String) kann z.B. mit der Instanzmethode compareTo() der Klasse String festgestellt werden. Die Operatoren == und != sind hierfur aus dem zuvor genannten Grund nicht geeignet.

#### 3.6.5 Referenzgeflechte und dynamische Speicherbereinigung

Objekte können über Referenzen miteinander verbunden werden. Auf diese Weise entstehen *Geflechte* von Objekten.

Beispiel: Es wird nochmals der verschachtelte Initialisierungsausdruck aus dem vorausgehenden Abschnitt aufgegriffen:

```
Mitarbeiter m = new Mitarbeiter("Mayer", "Hans", 11073, false,
                      new Mitarbeiter("Schmidt", "Martin", 341, false, null));
```
Nach der Initialisierung von m ergibt sich folgender Inhalt des Arbeitsspeichers:

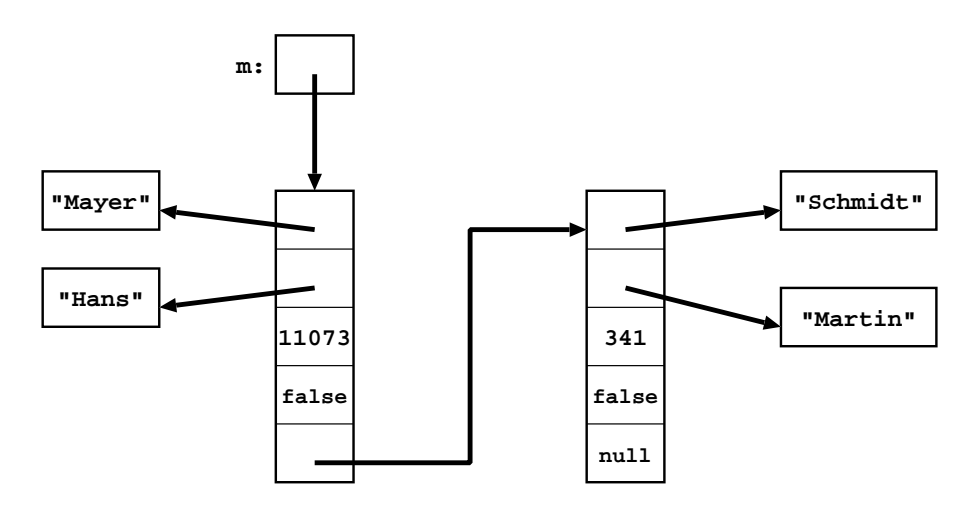

Man beachte hierbei, daß Zeichenketten Objekte sind und deren Klasse String ein Referenztyp ist.

Das oben dargestellte Geflecht ist zyklenfrei. Im allgemeinen können aber über Referenzen zwischen Objekten auch Zyklen entstehen. Solche Zyklen stellen an sich keine Fehler dar. Zu Fehlern im Programmen kommt es dagegen oft, wenn man nicht beruc ksichtigt, da Zyklen auftreten konnen.

Auf ein Ob jekt durfen auch mehrere Referenzen zugleich zeigen. Falls aber auf ein Ob jekt keine Referenz mehr verweist, so ist es verloren\ , und sein Speicherplatz wird zu einem spateren Zeitpunkt automatisch wieder freigegeben. Dieser Vorgang wird *dynamische Speicherbereinigung* (engl.: *garbage collection*) genannt. Der Programmierer braucht sich also um die Freigabe nicht mehr benotigter Speicherzellen nicht

#### 3.6.6 Wertubergabe und Referenzubergabe

Grund- und Referenztypen werden auch als Typen fur formale Parameter von Methoden eingesetzt. Da formale Parameter im Methodenrumpf wie lokale Variablen behandelt werden, darf eine Inkarnation einer Methode wahrend ihrer Ausfuhrung auch schreibend auf ihre formalen Parameter zugreifen.

Zunachst ein Beispiel mit einem formalen Parameter i, dessen Typ der Grundtyp int ist:

```
class Wertuebergabe {
  static void m(int i){
    i = 15;\mathcal{F}}
  public static void main(String args[]){
    int j = 0;
    m(j);System.out.println(j); // Ergebnis: Es wird der Wert 0 ausgegeben.
  }
}
```
In diesem Fall wird der Wert von j durch den Aufruf der Methode m nicht geändert. Allgemein findet bei Grundtypen *Wertübergabe* (engl.: *call by value*) statt.

Man kann sich den Arbeitsspeicher wahrend des Programmlaufs vor bzw. nach der Zuweisung i = 15; wie folgt vorstellen:

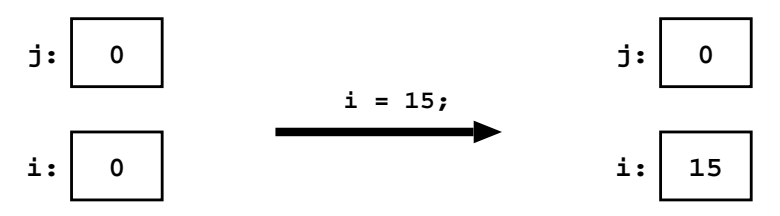

Nun folgt der andere Fall, bei dem der Typ eines formalen Parameters ein Referenztyp ist, was man Referenzübergabe (engl.: call by reference) nennt. Im Beispiel wird ein Feld übergeben, d.h. der Parametertyp ist ein Feldtyp:

```
class Referenzuebergabe {
 static void m(int i[]){
    i[1] = 15;\mathbf{r}}
 public static void main(String args[]){
    int j[] = new int[3];
    j[0] = -2;j[1] = 0;j[2] = 60;m(j);System.out.println(j[1]); // Ergebnis: Es wird der Wert 15 ausgegeben.
 }
}
```
Hier wird das ubergebene Feld, auf das eine Referenz in <sup>j</sup> gespeichert ist, durch den Aufruf der Methode m so manipuliert, das diese Anderung auch nach Ruckwein von der Methode m noch gilt. Die entsprechenden Skizzen zum Arbeitsspeicher haben nun folgende Gestalt:

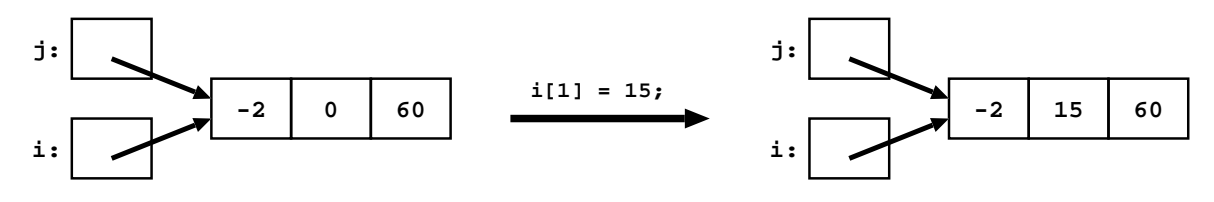

#### $3.7$ Instanzmethoden

Innerhalb einer Klasse beschreibt jede Methodendeklaration ohne das Schlusselw ort static eine Instanzmethode. Eine Inkarnation einer Instanzmethode nimmt automatisch Bezug auf eine Instanz der Klasse, dem impliziten Argument.

Eine Instanzmethode einer Klasse wird aufgerufen, indem man ein Objekt der Klasse angibt, gefolgt vom Methodennamen und den aktuellen Parametern in runden Klammern. Dieses Objekt ist dann das implizite Argument des Aufrufs.

```
class Mitarbeiter {
  String nachname;
  String vorname;
  int personalnummer;
  boolean istWeiblich;
  // Konstruktor:
  // Konstruktor:
  Mitarbeiter(String nn, String vn, int pn, boolean w){
    nachname = nn;
    vorname = vn;
    personalnummer = pn;
    istWeiblich = w;
  }
  // eine Instanzmethode:
  void ausgabe(){
    System.out.print(istWeiblich ? "Frau " : "Herr ");
    System.out.print(vorname + " ");
    System.out.print(nachname);
    System.out.println(" (Personalnummer: " + personalnummer + ")");
  }
\mathbf{r}}
```

```
class InstanzmethodenBeispiel {
 public static void main(String args[]){
   Mitarbeiter m1 = new Mitarbeiter("Schmidt", "Martin", 341, false);
   Mitarbeiter m2 = new Mitarbeiter("Bader", "Petra", 865, true);
   // zwei Aufrufe der obigen Instanzmethode:
   m1.ausgabe();
   m2.ausgabe();
 }
}
```
#### Das Schlüsselwort this

Im Rumpf einer Instanzmethode kann mit this das Ob jekt referenziert werden, fur das die Methode aufgerufen wurde. Analog dazu wird im Rumpf eines Konstruktors mit this das Objekt angesprochen, das gerade neu kreiert wurde. In beiden Situationen ist der Gebrauch des Schlusselw ortes this in folgenden zwei Fallen notwendig:

- 1. wenn in einem Ausdruck eine Referenz auf das Objekt auftreten soll,
- 2. wenn eine Instanzvariable von einem formalen Parameter oder einer lokalen Variable mit demselben Namen verschattet wird und diese Verschattung umgangen werden soll.

Ansonsten kann in einer Instanzmethode oder in einem Konstruktor eine Formulierung der Art

this.Bezeichner

Auch kürzer als

#### Bezeichner

geschrieben werden, wobei Bezeichner fur eine beliebige Instanzvariable bzw. fur einen Aufruf einer Instanzmethode steht.

Beispiele fur den Einsatz von this andere function of the einstein state of the einstein state of the einstein

1. Referenz auf das implizite Argument einer Instanzmethode:

```
class Kettenglied {
 Kettenglied vorgaenger;
 Kettenglied nachfolger;
 void anhaengen(Kettenglied neu){
    // haenge "neu" nach "this" an die Kette an:
   if(new != null){
     this.nachfolger = neu; // oder auch: "nachfolger = neu;"
     neu.vorgaenger = this; // Zuweisen der Referenz "this"
   }
 }
}
```
2. Umgehen von Verschattung:

```
class Mitarbeiter {
  String nachname;
  String vorname;
  int personalnummer;
  boolean istWeiblich;
```

```
// Konstruktor:
 Mitarbeiter(String nachname, String vorname, int pn, boolean w){
    // Umgehen der Verschattung durch formale Parameter:
   this.nachname = nachname; // "this" ist notwendig
   this.vorname = vorname; // "this" ist notwendig
    // Umgehen der Verschattung durch lokale Variablen:
   int personalnummer;
   boolean istWeiblich;
   this.personalnummer = pn; // "this" ist notwendig
   this.istWeiblich = w; // "this" ist notwendig
 \mathcal{F}}
}
```
#### 3.9 Klassenmethoden

Instanzmethoden sind Methoden, bei deren Ausfuhrung auf ein Ob jekt Bezug genommen wird. Im Gegensatz dazu ist eine Klassenmethode eine globale Methode fur die ganze Klasse, nicht fur eine bestimmte Instanz. Sie besitzt kein implizites Argument. Demnach ist in ihrem Rumpf auch das Schlusselw ort this unzulässig

Klassenmethoden sind wie Klassenvariablen am Schlusselw ort static zu erkennen; daher werden sie auch statische Methoden genannt. Sie können aufgerufen werden, indem man vor dem Methodennamen den Namen der Klasse angibt, gefolgt von einem Punkt. Befinden sich Aufruf und Deklaration innerhalb derselben Klasse, so genugt beim Aufruf der Name der Methode ohne vorangestellten Klassennamen.

```
class Mitarbeiter {
 String nachname;
 String vorname;
 int personalnummer;
 boolean istWeiblich;
 static int anzahl = 0;
 // Konstruktor:
 Mitarbeiter(String nn, String vn, int pn, boolean w){
   nachname = nn;
   vorname = vn;
   personalnummer = pn;
   istWeiblich = w;
    anzahl++;
 \mathcal{F}}
 // zwei Klassenmethoden:
 static int liesAnzahl(){
   return anzahl;
 ł
  }
 static void druckeAnzahl(){
    System.out.print("Anzahl der Mitarbeiter: ");
    // ein Aufruf einer Klassenmethode (ohne Klassennamen):
    System.out.println(liesAnzahl());
 }
}
class KlassenmethodenBeispiel {
 public static void main(String args[]){
    Mitarbeiter chef = new Mitarbeiter("Schmidt", "Martin", 341, false);
```

```
// Aufrufe der obigen Klassenmethoden (mit Klassennamen):
    int a = Mitarbeiter.liesAnzahl();
   Mitarbeiter.druckeAnzahl();
  }
}
```
#### 3.10 Implementierung von Datenstrukturen

Ein wichtiger Bereich der praktischen Programmierung ist die Gliederung und Strukturierung von Daten. Ein Beispiel fur eine einfache Form der Strukturierung sind z.B. die bereits bekannten Felder, die somit als eine Art von *Datenstruktur* gesehen werden können. Die Erstellung von beliebig komplexen, evtl. auch rekursiven Datenstrukturen erfolgt in Java durch die Deklaration von Klassen. Die Daten werden dann in Instanzen dieser Klasse(n) gespeichert (Datenobjekte). Durch den Aufbau eines Geflechts von Datenobjekten entsteht schließlich die eigentliche Datenstruktur.

Rekursive Datenstrukturen und die zur Bearbeitung der Daten erforderlichen (rekursiven) Algorithmen sind ein zentraler Bereich der Informatik. In der Praxis häufig verwendete rekursive Datenstrukturen sind Listen und Baume. Fur diese Strukturen wird im folgenden je eine mogliche Implementierung prasentiert.

#### 3.10.1 Listen

Listen sind linear geordnete Ansammlungen von Elementen. Im Gegensatz zu Feldern können Listen (theoretisch) beliebig viele Elemente aufnehmen, und bestimmte Operationen sind fur  $\mathbb{E}[\mathbf{E}(\mathbf{z})]$ eleganter und ezienter formulierbar als fur Felder.

Die Klasse MitarbeiterListe des folgenden Java-Quelltextes stellt Listen von Mitarbeitern dar. Es handelt sich hierbei um einfach verkettete\ Listen, da jedes Element der Liste eine Referenz (auf ihr Nachfolger-Element) besitzt.′

```
class Mitarbeiter {
 String nachname;
 String vorname;
 int personalnummer;
 boolean istWeiblich;
 Mitarbeiter(String nn, String vn, int pn, boolean w){
   nachname = nn;
    vorname = vn;
   personalnummer = pn;
    istWeiblich = w;
 }
}
class MitarbeiterListe {
 Mitarbeiter element;
 MitarbeiterListe nachfolger;
 // Konstruktor fuer Listen mit einem Element:
 MitarbeiterListe(Mitarbeiter m){
    element = m;
    nachfolger = null;
 \mathbf{r}}
 // Konstruktor fuer Listen mit mehr als einem Element:
 MitarbeiterListe(Mitarbeiter m, MitarbeiterListe l){
    element = m;
    nachfolger = l;
 }
}
```
<sup>7</sup> Bei doppelt verketteten Listen besitzt jedes Element jeweils eine Referenz auf seinen Vorgänger und seinen Nachfolger.

```
class ListenBeispiel {
 public static void main(String args[]){
   Mitarbeiter m1 = new Mitarbeiter("Schmidt", "Martin", 341, false);
   Mitarbeiter m2 = new Mitarbeiter("Bader", "Petra", 865, true);
   Mitarbeiter m3 = new Mitarbeiter("Mayer", "Hans", 11073, false);
   // Aufbau einer Liste mit diesen drei Mitarbeitern:
    // Aufbau einer Liste mit diesen drei Mitarbeitern:
   MitarbeiterListe l = new MitarbeiterListe(m1,new MitarbeiterListe(m2,
                             new MitarbeiterListe(m3)));
 }
}
```
#### 3.10.2 Bäume

Baume sind spezielle Graphen, die hierarchische Anordnungen von Knoten darstellen. Ein Beispiel hierfur sind Stammbäume: Objekte der unten aufgelisteten Klasse Person sind Personen (Knoten) in einem Stammbaum. Die Knoten der Eltern (bzw. die Referenzen dieser Knoten) sind fur jede Person individuell festlegbar.<sup>8</sup>

Solche Stammbäume sind Beispiele für  $\emph{Bin\"arb\"aume}$ : Jeder Baumknoten enthält höchstens zwei Referenzen auf weitere Knoten.

```
class Person {
  String vorname, nachname;
 Person vater, mutter;
  Person(String vorname, String nachname, Person vater, Person mutter){
   this.vorname = vorname;
   this.nachname = nachname;
   this.vater = vater;
    this.mutter = mutter;
  \mathcal{F}}
  void ausgabe(int einrueckung){
   for(int s = einrueckung ; s > 0 ; s--) System.out.print('');
    System.out.println(vorname + " " + nachname);
    if( vater != null) vater.ausgabe(einrueckung+4);
    if(mutter != null) mutter.ausgabe(einrueckung+4);
  }
}
class Stammbaum {
  public static void main(String args[]){
   Person p =
     new Person("Martin", "Schmidt",
        new Person("Hans", "Schmidt", \frac{1}{2} // Vater
           new Person("Ulrich", "Schmidt", null, null), // Vater des Vaters
           new Person("Susanne","Schmidt", null, null)), // Mutter des Vaters
        new Person("Petra", "Schmidt", \frac{1}{2} // Mutter
           new Person("Josef", "Mayer" , null, null ), // Vater der Mutter
           new Person("Claudia","Mayer" , null, null))); // Mutter der Mutter
    p.ausgabe(0);
  \mathcal{F}}
}
```
#### <sup>8</sup> Zur Vereinfachung sei angenommen, da eine Person keine Ahnen mit gemeinsamen Vorfahren besitzt.

# 4 Grundlagen der Objektorientierung

Im vorigen Kapitel wurden Ob jekte vor allem als Behalter fur Daten betrachtet, die mit Hilfe von Methoden bearbeitet werden können. Dieses Konzept erlaubt die Erstellung komplexer Datenstrukturen und ist fur eine in erster Linie an Datenstrukturen orientierte Programmentwicklung sinnvoll.

Speziell bei der Entwicklung größerer Programmsysteme spielen aber auch Begriffe wie Wiederverwendbarkeit und Flexibilität eine große Rolle. Es werden Techniken benötigt, um z.B. die mehrfache Erstellung ahnlicher Klassen zu vermeiden und bereits erstellte Klassen einfach an neue Anforderungen anpassen zu können. Die Objektorientierung liefert hierfür einige wichtige Konzepte. Die Umsetzung dieser Konzepte mit Java wird in den folgenden Abschnitten genauer behandelt.

Ob jektorientierte Programmierung setzt eine sinnvolle ob jektorientierte Modellierung des zu erstellenden Programmsystems voraus. Deshalb sollte vor der Erstellung eines Programms zumindest ein einfaches Grobmodell des zu realisierenden Systems entwickelt werden. Dadurch konnen prinzipielle Fehler oft schon fruhzeitig erkannt und beseitigt werden, so daar wird besogenaam aan die Programmentwicklung existentie

Bemerkung: Die Modellierung großer Systeme erfolgt häufig mit Hilfe von Modellierungswerkzeugen. Besonders beliebt sind Werkzeuge, die die einzelnen Systemkomponenten und ihre Beziehungen zueinander in graphischer Form darstellen können. In den folgenden Abschnitten wird eine graphische Notation rur Klassen, Objekte und ihre Beziehungen verwendet, die eng an die *UML<sup>-</sup> (Unified Modeling Language)* angelehnt ist.

#### 4.1 Ob jekte und Ob jektklassen

Naturlic he Systeme sind in der Regel sehr komplex, d.h. sie bestehen aus einer Vielzahl von Objekten bzw. Komponenten mit verschiedenen Eigenschaften, die in unterschiedlichen Beziehungen zueinander stehen können. Objekte lassen sich anhand ihrer jeweiligen Eigenschaften charakterisieren. Die Eigenschaften eines Objekts werden dabei vor allem durch seine Attribute und die Operationen bestimmt, die auf dem Ob jekt durchfuhrbar sind. Die Operationen werden auch als Methoden bezeichnet.

Unter den Attributen eines Ob jekts versteht man alle Bestandteile des Ob jekts, die Informationen uber das Ob jekt beinhalten. Attribute selbst konnen wiederum Ob jekte sein. Diese Schachtelung erlaubt den Aufbau beliebig komplexer Ob jekte. Die Gesamtheit der in den Attributen enthaltenen Informationen (die Attributwerte) beschreibt den Zustand, in dem das Objekt sich gerade befindet.

Zur Modellierung dynamischer Vorgange in einem System dienen die Methoden, die festlegen, ob und wie ein Objekt auf äußere Einflüsse reagiert.

#### 4.1.1 Instanziierung

Ein realitätsnahes Modell für ein natürliches System muß die Eigenschaften der einzelnen Systemkomponenten moglichst genau nachbilden. Um die Vielzahl existierender Ob jekte in kompakter Form beschreiben zu können, werden Klassen gebildet, die alle Objekte mit den gleichen Eigenschaften umfassen. Werden Ob jekte in das Modell eingefugt, die dieser Klasse angehoren, so geschieht dies uber eine sog. Instanziierung der Klasse, wobei die Klassenbeschreibung einer Bauanleitung fur das neu erstellte Ob jekt entspricht. Durch Instanziierung läßt sich das Ausmaß der explizit aufzuschreibenden Objektinformationen bereits erheblich verringern.

Bemerkung: Die hier eingefuhrten bzw. wiederholten Begrie aus dem OO-Bereich entsprechen weitestgehend der Java-Terminologie. Unterschiedliche Bezeichnungen treten auf fur Attribute, die in Java mit Instanzvariablen realisiert werden, und fur Methoden, die den Instanzmethoden von Java entsprechen. Die Ursache dafur ist die Java-spezische Unterscheidung von Klassen- und Instanzvariablen bzw. -methoden, die nicht auf den gesamten OO-Bereich verallgemeinerbar ist.

Betrachtet man das Personalverwaltungs-Beispiel aus dem vorigen Kapitel, so ergibt sich z.B. fur einen Mitarbeiter folgende Darstellung der Objektbeschreibung:

Beispiel 38:

```
class Mitarbeiter {
 String nachname;
 String vorname;
```
<sup>9</sup>UML entspricht im Prinzip einer graphischen Programmiersprache zur Beschreibung der verschiedenen Aspekte eines objektorientieren Systemmodells. Aufgrund der Vielzahl möglicher Darstellungsarten und der damit verbundenen Ausdrucksstarke entwickelt sich UML zunehmend zur Standardsprache fur die ob jektorientierte Modellierung.

```
int personalnummer;
  boolean istWeiblich;
  // leerer Standard-Konstruktor (Bedeutung spaeter)
  Mitarbeiter () {
  \mathbf{r}}
  // Konstruktor
  Mitarbeiter (String nachname, String vorname,
               int personalnummer, boolean istWeiblich) {
    this.nachname = nachname;
    this.vorname = vorname;
    this.personalnummer = personalnummer;
    this.istWeiblich = istWeiblich;
  }
  void ausgabe () {
    System.out.print(istWeiblich ? "Frau " : "Herr ");
    System.out.print(vorname + " " + nachname);
    System.out.println(" (Personalnummer: " + personalnummer + ")");
  }
ł
}
                    Mitarbeiter
                                            mitarbeiterObjekt: Mitarbeiter
              nachname:
                              String
                                            nachname = Mayer
                              String
              vorname:
                                            vorname = Hans
               personalnummer:
int
                                            personalnummer = 11073
               istWeiblich: boolean
                                            istWeiblich = false
               ausgabe( ) ausgabe( )
```
Klassenbeschreibung Objektbeschreibung

Hinweis: Zu beachten ist bei der Referenzierung durch this, daß damit ein Objekt referenziert wird und keine Klasse. Klassenvariablen und -methoden sollten also nicht uber this angesprochen werden.

#### 4.1.2 Kapselung

Ein wesentliches Prinzip der Objektorientierung ist die sog. Kapselung (engl.: encapsulation), also die Zusammenfassung von Attributen und Methoden zu einem Ob jekt. Die Kapselung dient dazu, uberw achte Zugriffe auf Attribute zu gewährleisten. Dadurch sollen Seiteneffekte (siehe 2.6.1) zwischen verschiedenen Ob jekten vermieden werden.

Bei strenger Auslegung des Kapselungsprinzips durfen nur die in einem Ob jekt denierten Methoden auf die Attribute dieses Objekts zugreifen, d.h. ein direkter Zugriff von außerhalb des Objekts auf die Attribute ist nicht möglich. Ein Objekt kann ein anderes Objekt also nur dadurch beeinflussen, daß es eine der Methoden des zu beeinflussenden Objekts aufruft. Im obigen Beispiel könnte also nicht einfach das Attribut nachname direkt verändert werden. Die Änderung des Attributwerts müßte durch einen  $M$ ethodenaufruf (z.B. aenderenaufruf (wie in diesem Fall) keine Methode fur diesem Fall Attributzugriff deklariert, ist kein Zugriff auf das Attribut möglich.

Hinweis: Wie einige andere OO-Sprachen erlaubt auch Java entgegen dem Kapselungsprinzip direkte Zugriffe auf Objektattribute von außerhalb des Objekts (mit Hilfe von zusammengesetzten Bezeichnern, siehe Abschnitte 2.2). Um dennoch eine Zugriffskontrolle zu ermöglichen, können die Attribute explizit mit verschiedenen Zugriffsrechten versehen werden. Die Vergabe solcher Zugriffsrechte in Java wird in Kapitel 5 detailliert behandelt.

#### 4.2 4.2 Klassenhierarchien

# 4.2.1 Generalisierung und Spezialisierung

Fur eine genaue Modellierung komplexer Ob jekte sind oft viele Attribute und Fahigkeiten zu modellieren, d.h. die entsprechenden Klassenbeschreibungen können sehr umfangreich werden. Existieren Gemeinsam-

#### 4 GRUNDLAGEN DER OBJEKTORIENTIERUNG

keiten zwischen verschiedenen Klassen, bietet sich jedoch oft eine weitere Moglichkeit zur Vereinfachung. In diesem Fall werden gemeinsame Eigenschaften nicht fur jede einzelne Klasse erneut festgelegt, sondern in einer eigenen Klasse, der sog. Oberklasse, zusammengefat. Die Oberklasse hat einen hoheren Abstraktionsgrad als ihre Unterklassen, da sie nur eine Schnittmenge der Eigenschaften ihrer Unterklassen enthalt und daher weniger spezialisiert ist. Die Bildung einer solchen Oberklasse nennt man auch Generalisierung .

Die Klassen, die die Eigenschaften der Oberklasse besitzen, werden als Unterklassen oder Subklassen der Oberklasse bezeichnet. Da Unterklassen und Oberklasse in direkter Beziehung zueinander stehen, spricht man in diesem Fall auch von *direkten Unterklassen* und einer *direkten Oberklasse*.

```
class Student {
  String nachname;
  String vorname;
  boolean istWeiblich;
  String studienfach;
  byte semester;
  // Konstruktor
  Student (String nachname, String vorname, boolean istWeiblich,
           String studienfach, byte semester) {
    this.nachname = nachname;
    this.vorname = vorname;
    this.istWeiblich = istWeiblich;
    this.studienfach = studienfach;
    this.semester = semester;
  }
}
```
Existiert z.B. im Programm fur die Personalverwaltung auch noch eine Klasse Student, die zur Beschreibung studentischer Hilfskrafte dient, so ergeben sich beim Vergleich beider Klassen einige Gemeinsamkeiten: Die Instanzvariablen nachname, vorname und istWeiblich sind fur beide Klassen deklariert. Eine sich daraus ergebende Oberklasse Person könnte folgendermaßen aussehen:

```
class Person {
 String nachname;
 String vorname;
 boolean istWeiblich;
 // leerer Standard-Konstruktor (Bedeutung spaeter)
 Person () {
 \mathcal{F}}
 // Konstruktor
 Person (String nachname, String vorname, boolean istWeiblich) {
    this.nachname = nachname;
    this.vorname = vorname;
    this.istWeiblich = istWeiblich;
 }
}
```
Die Spezialisierung funktioniert genau entgegengesetzt zur Generalisierung. Eine bestehende Klasse wird spezialisiert, indem den in der Klasse bereits enthaltenen Merkmalen neue, nur fur eine spezielle Teilklasse charakteristische Merkmannen und so eine und so eine neue Unter der der Unterklasse gebiedet wird. Man springe auch von Konkretisierung, um den Gegensatz zu der bei einer Generalisierung stattfindenden Abstraktion zu verdeutlichen.

Eine Klasse kann beliebig oft spezialisiert werden, ebenso wie eine Oberklasse durch die Generalisierung beliebig vieler Klassen entstehen kann.

Ein Beispiel fur die Spezialisierung ware z.B. eine Klasse Angestellter, die zusatzlich zu den von der Klasse Mitarbeiter ubernommenen Eigenschaften noch eine Variable tarifgruppe enthalt:

```
class Angestellter {
 String nachname; // aus der Klasse Mitarbeiter kopiert
 String vorname; // aus der Klasse Mitarbeiter kopiert
 int personalnummer; // aus der Klasse Mitarbeiter kopiert
 boolean istWeiblich; // aus der Klasse Mitarbeiter kopiert
 String tarifgruppe;
 // Konstruktor
 Angestellter (String nachname, String vorname,
               int personalnummer, boolean istWeiblich,
               String tarifgruppe) {
   this.nachname = nachname;
   this.vorname = vorname;
   this.personalnummer = personalnummer;
   this.istWeiblich = istWeiblich;
   this.tarifgruppe = tarifgruppe;
 }
}
```
Generalisierung kann auch fur einzelne Klassen sinnvoll sein, wenn ein Teil der Eigenschaften der Klasse sich zu einer sinnvollen Oberklasse zusammenfassen läßt, die voraussichtlich für eine spätere Spezialisierung genutzt werden kann.

Wichtig: Die Klasse Person ist auch eine Oberklasse der Klasse Angestellter. Sie ist aber keine direkte Oberklasse. Umgekehrt ist auch die Klasse Angestellter eine (indirekte) Unterklasse der Klasse Person. Allgemein gilt, daß zwischen einer Ober- und einer Unterklasse beliebig viele (Unter- bzw. Ober-)Klassen vorhanden sein durfen. Die Ober- bzw. Unterklassenbeziehungen sind also transitiv.

#### 4.2.2 Vererbung

Anstatt die in einer Oberklasse zusammengefaten gemeinsamen Eigenschaften in jeder Unterklasse erneut zu beschreiben, ist es gunstiger, die Unterklassen nur noch mit einem Verweis auf die Oberklasse zu versehen. Dadurch wird fur die Unterklasse festgelegt, da fur sie auch die Eigenschaften der Oberklasse gelten. In den einzelnen Klassenbeschreibungen mussen dann lediglich noch die fur die jeweilige Klasse typischen Eigenschaften angegeben werden, die sie von den anderen Klassen unterscheidet. Auf diese Weise läßt sich der Umfang der Klassenbeschreibungen oft erheblich reduzieren.

Einer solcher Vermerk definiert praktisch eine Art Verwandtschaftsverhältnis zwischen Ober- und Unterklasse. Die Weitergabe von Eigenschaften der Ober- an die Unterklasse wird daher auch als Vererbung (engl.: *inheritance*) bezeichnet. Die Vererbung ist ein weiteres zentrales Prinzip der Objektorientierung.

Wichtig: Analog zu den Ober- und Unterklassenbeziehungen funktioniert auch die Vererbung transitiv. Eine Unterklasse erbt also nicht nur die speziellen Eigenschaften ihrer direkten Oberklasse, sondern auch die Eigenschaften all ihrer indirekten Oberklassen.

Vererbung wird in UML mit Hilfe eines Pfeils von der Unter- zur Oberklasse dargestellt. Fur die zuvor verwendeten Klassen ergibt sich somit folgende Darstellung:

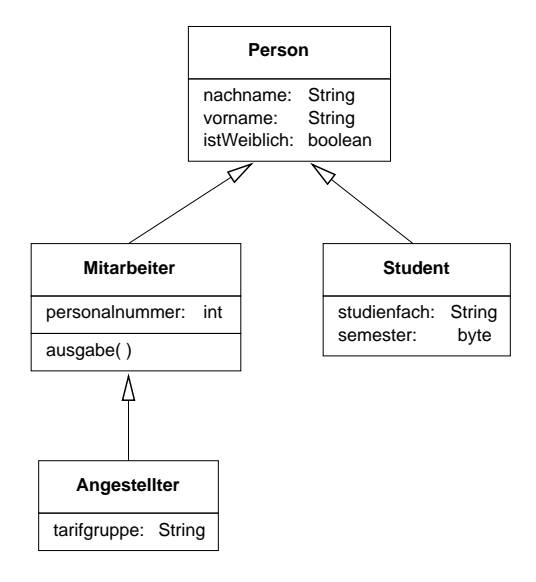

Die Abbildung zeigt, wie durch Spezialisierung und Generalisierung eine Klassenhierarchie (in Form eines Baums) entsteht. Die Hohe dieser Hierarchie ist prinzipiell nicht beschrankt, d.h. es konnen (in einem Pfad des Klassenbaums) beliebig viele Generalisierungen und Spezialisierungen stattnden.

In Java wird Vererbung durch das Schlusselw ort extends gekennzeichnet:

```
class Unterklasse extends Oberklasse \{...\}
```
Die Klasse Unterklasse stellt also eine Erweiterung der Klasse Oberklasse dar, d.h. prinzipiell sind alle in Oberklasse deklarierten Variablen und Methoden implizit auch in Unterklasse vorhanden und können entsprechend genutzt werden.

Wenn also eine Klasse Person wie zuvor beschrieben deklariert wurde, können die Klassen Mitarbeiter und Student als deren direkte Unterklassen deklariert werden. Die Klasse Angestellter wird dann als direkte Unterklasse von Mitarbeiter deklariert:

Beispiel 39:

```
// Mitarbeiter als Unterklasse von Person
class Mitarbeiter extends Person {
 // ererbte Komponenten:
 // direkt von Person: nachname, vorname, istweiblich
 // neu deklarierte Objektkomponenten:
 int personalnummer;
 // Konstruktor
 Mitarbeiter (String nachname, String vorname,
               int personalnummer, boolean istWeiblich) {
   this.nachname = nachname;
   this.vorname = vorname;
   this.personalnummer = personalnummer;
   this.istWeiblich = istWeiblich;
  }
 void ausgabe() {
   System.out.print(istWeiblich ? "Frau " : "Herr ");
   System.out.print(vorname + " " + nachname);
    System.out.println(" (Personalnummer: " + personalnummer + ")");
 ł
  }
ł
}
// Student als Unterklasse von Person
```

```
class Student extends Person {
 // ererbte Komponenten:
 // direkt von Person: nachname, vorname, istweiblich
 // neu deklarierte Objektkomponenten:
 String studienfach;
 byte semester;
 // Konstruktor
  // Konstruktor
 Student (String nachname, String vorname, boolean istWeiblich,
          String studienfach, byte semester) {
   this.nachname = nachname;
   this.vorname = vorname;
   this.istWeiblich = istWeiblich;
   this.studienfach = studienfach;
   this.semester = semester;
 }
}
class Angestellter extends Mitarbeiter {
 // Vererbte Komponenten:
 // indirekt von Person: nachname, vorname, istweiblich
 // direkt von Mitarbeiter: personalnummer, ausgabe()
 // neu deklarierte Objektkomponenten:
 String tarifgruppe;
 // Konstruktor
  // Konstruktor
 Angestellter (String nachname, String vorname,
               int personalnummer, boolean istWeiblich,
               String tarifgruppe) {
   this.nachname = nachname;
   this.vorname = vorname;
   this.personalnummer = personalnummer;
   this.istWeiblich = istWeiblich;
   this.tarifgruppe = tarifgruppe;
 }
ł
```
Die Instanzvariablen nachname, vorname und istWeiblich werden in den Unterklassen durch die Vererbung implizit deklariert. Sie können daher in der Instanzmethode ausgabe () genauso verwendet werden wie die explicit deklarierte Instanzuriable personalnummer. Dies gilt auch fur die Klasse Angestellter, die zusatzlich noch die Variable personalnummer und die Methode ausgabe() erbt.

Bemerkung: Vererbung findet stets nur von Ober- zu Unterklasse statt. Da die Spezialisierung prinzipiell in derselben Richtung abläuft, werden die beiden Begriffe oft synonym verwendet. Die Spezialisierung ist aber eine Vorgehensweise zur Modellierung, wahrend die Vererbung letzten Endes nur ein Hilfsmittel zur einfacheren Programmierung von Klassenhierarchien ist. Fur die Programmierung ist es ohne Bedeutung, ob die einzelnen Ober- und Unterklassen der Klassenhierarchie durch Spezialisierung oder Generalisierung modelliert wurden.

#### 4.2.3 Mehrfachvererbung

}

Die einfache Vererbung erlaubt nur die Erzeugung von Klassenhierarchien mit Baumstruktur. Innerhalb des Klassenbaums existiert somit jeweils genau ein Weg von der allgemeinsten Oberklasse (der Wurzel) zu einer beliebigen Unterklasse. Damit kann jede Unterklasse nur einer direkten Oberklasse angehören. Fur die Modellierung von Klassenhierarchien ist es aber oft wunsc henswert, die Eigenschaften mehrerer Oberklassen in einer Unterklasse zu vereinen. Dadurch lassen sich verschiedene Aspekte dieser Unterklasse separat auf einer allgemeinen Ebene modellieren.

bahn eines Menschen (Titel, Abschlunote usw.). Eine Klasse fur wissenschaftliche Angestellte konnte dann auf elegante Weise mit zwei Oberklassen modelliert werden, namlich Angestellter und Akademiker. Auf diese Weise konnte die Beschreibung des Arbeitsverhaltnisses einer Person mit Informationen uber deren Ausbildung direkt verknupft werden.

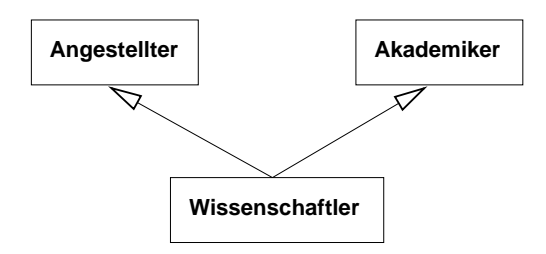

Konnen mehrere Klassen ihre Eigenschaften an eine gemeinsame direkte Unterklasse vererben, so spricht man von Mehrfachvererbung (engl.: multiple inheritance). Der wesentliche Vorteil der Mehrfachvererbung besteht darin, daß unterschiedliche Eigenschaften, die in getrennten Oberklassen festgelegt wurden, einfach kombiniert werden konnen. Mehrfachvererbung kann aber auch zu Problemen fuhren, wenn die verschiedenen Eigenschaften nicht aufeinander abgestimmt sind.

Java erlaubt deshalb (im Gegensatz zu einigen anderen OO-Sprachen wie z.B. C++) prinzipiell keine Mehrfachvererbung, d.h. nach dem Schlusselw ort extends kann nur eine direkte Oberklasse angegeben werden. Eine aufwendigere, aber oft weniger problematische Alternative zur Mehrfachvererbung wird in Abschnitt 4.4 vorgestellt.

#### 4.2.4 Klassenhierarchien in Java

Wie in den vorigen Kapiteln gezeigt, muß eine Klassendeklaration keine Angabe einer direkten Oberklasse (mit dem Schlusselw ort extends) enthalten. Wird keine Oberklasse angegeben, so wird implizit die vordefinierte Klasse java. Lang. Object (kurz: Object) als direkte Oberklasse angenommen, um alle Ob jekte mit einer einheitlichen Grundfunktionalitat auszustatten.

Die Klasse Object gehört zu den Standardklassen von Java. Der Bezeichner java.lang.Object ist ein sog. vollständig qualifizierter Bezeichner. Der Aufbau solcher Bezeichner wird im Zusammenhang mit der Einfuhrung von Paketen in Abschnitt 5.1 besprochen werden.

Die im Beispiel verwendete Klassendeklaration

```
class Person {
     }
ist somit gleichbedeutend zu
```

```
class Person extends Object {
  ...
}
```
Auch alle in Java denierten Standardklassen sind letzten Endes ebenfalls Unterklassen der Klasse Object. Dies hat zur Folge, daß alle Klassen direkt oder indirekt Unterklassen der Oberklasse Object sind. Die Hierarchie samtlicher in einem Java-Programm verwendeten Klassen ist demnach immer ein Baum mit der Klasse Object als Wurzel.

## 4.2.5 Vererbung und Konstruktoren

Wie bereits an den vorigen Beispielen gezeigt wurde, ware es oft bei der Deklaration von Unterklassen sinnvoll, auch die Konstruktoren der Oberklasse verwenden zu können, um die Konstruktoren der Unterklasse uberschaften. Konstruktoren werden aber nicht an Unterklassen werden aber nicht an Unterklassen werden Klasse verfugt nicht automatisch uber die fur ihre Oberklasse denierten Konstruktoren. Statt dessen konnen innerhalb eines Konstruktors die Konstruktoren der direkten Oberklasse explizit oder implizit aufgerufen werden.

Es ist zu beachten, daß der Aufruf eines anderen Konstruktors nur zu Beginn eines Konstruktors stattfinden darf, d.h. ein derartiger Aufruf muß die erste Anweisung im Konstruktorrumpf sein. Es kann also nur ein anderer Konstruktor direkt aufgerufen werden. Weiterhin durfen nur Konstruktoren aufgerufen

werden, die entweder in der Klasse selbst oder in ihrer direkten Oberklasse deklariert sind. Der Aufruf von Konstruktoren aus derselben Klasse ist vor allem dann sinnvoll, wenn man Konstruktoren mit bestimmten Vorgabewerten festlegen will, um die Anzahl der fur die Ob jektinitialisierung benotigen Parameter zu reduzieren.

Konstruktoren können nicht wie Methoden über ihren Bezeichner (in diesem Fall also der Klassenname) aufgerufen werden. Statt dessen erfolgt der Aufruf uber den Bezeichner this (gefolgt von der Liste der aktuellen Parameter) beim Aufruf eines anderen, in der selben Klasse deklarierten Klasse deklarierten Konstruktors. Furthermoeten Klasse deklarierten Klasse deklarierten Konstruktors. Furthermoeten Klasse deklarierten Kon den Aufruf eines Oberklassen-Konstruktors ist statt this das Schlusselw ort super zu verwenden. super erlaubt den Zugri auf die in der Oberklasse deklarierten Ob jektkomponenten. Dies ist vor allem fur sog. überschriebene Methoden hilfreich, die in Abschnitt 4.3.1 vorgestellt werden.

Wird in einer Klassendeklaration kein Konstruktor explizit deklariert, so wird implizit der sog. Standard- $\mathcal{L}(\mathcal{A})$  and an another resolution  $\mathcal{L}(\mathcal{A})$  . Der  $\mathcal{L}(\mathcal{A})$  and  $\mathcal{L}(\mathcal{A})$  and  $\mathcal{L}(\mathcal{A})$  and  $\mathcal{L}(\mathcal{A})$  and  $\mathcal{L}(\mathcal{A})$  and  $\mathcal{L}(\mathcal{A})$  and  $\mathcal{L}(\mathcal{A})$  and  $\mathcal{L}(\mathcal{A})$  and  $\mathcal{L}$ " tor ruft also den parameterlosen Konstruktor der direkten Oberklasse auf. Wird allerdings ein parametrisierter Konstruktor explizit deklariert, so erfolgt keine automatische Deklaration des Standard-Konstruktors.

Die Klasse Student kann z.B. den in der Klasse Person angegebenen Konstruktor aufrufen, so daß nur noch fur die in der Klasse Student selbst deklarierten Variablen eine Initialisierung erforderlich ist.

Beispiel 40:

```
class Student extends Person {
 String studienfach;
 byte semester;
 // allgemeiner Konstruktor:
 Student (String nachname, String vorname, boolean istWeiblich,
           String studienfach, byte semester) {
    // Aufruf des Konstruktors von "Person" mit "super":
   super(nachname, vorname, istWeiblich);
   this.studienfach = studienfach;
   this.semester = semester;
 }
 // Konstruktor fuer Informatik-Studenten im ersten Semester:
 Student (String nachname, String vorname, boolean istWeiblich) {
    // Aufruf des Konstruktors von "Student" mit "this":
   this(nachname, vorname, istWeiblich, "Informatik", 1);
 }
}
```
Fehlt im Rumpf eines Konstruktors ein Aufruf eines anderen Konstruktors, so wird implizit der Aufruf super(); als erste Anweisung erganzt. Es wird also vor der Ausfuhrung des Konstruktorrumpfs der parameterlose Konstruktor der direkten Oberklasse aufgerufen. Dadurch wird sichergestellt, daß in jedem Fall irgendwann ein Konstruktor der Oberklasse aufgerufen wird.

Ein Beispiel fur die Nutzung dieser Eigenschaft ware die Zahlung aller Mitarbeiter. Dazu konnte die Klasse Mitarbeiter folgendermaßen ergänzt werden.

```
class Mitarbeiter extends Person {
 static int anzahlMitarbeiter = 0;
 int personalnummer;
 // Geaenderter Standard-Konstruktor
 // (Mitarbeiterzaehler wird bei jeder Instanziierung erhoeht)
 Mitarbeiter () {
    anzahlMitarbeiter++;
 }
 // Konstruktor
```

```
Mitarbeiter (String nachname, String vorname,
               int personalnummer, boolean istWeiblich) {
    super(nachname, vorname, istWeiblich);
    anzahlMitarbeiter++;
    this.personalnummer = personalnummer;
  \mathcal{F}}
  void ausgabe() {
    System.out.print(istWeiblich ? "Frau " : "Herr ");
    System.out.print(vorname + " " + nachname);
    System.out.println(" (Personalnummer: " + personalnummer + ")");
  }
\mathbf{r}
```
Wird eine Instanz einer Unterklasse von Mitarbeiter erzeugt, so wird zwangsläufig auch einer der Konstruktoren aufgerufen, die in der Klasse Mitarbeiter deklariert sind. Daher ist garantiert, daß der Wert von anzahlMitarbeiter auch wirklich alle kreierten Mitarbeiter-Objekte angibt. Der parameterlose Konstruktor erlaubt die Zahlung von Unterklasseninstanzen auch bei impliziten Aufrufen des Konstruktors.

Hinweis: Um Probleme bei der Vererbung zu vermeiden, empfiehlt es sich stets, neben der Deklaration parametrisierter Konstruktoren auch einen parameterlosen Konstruktor zu definieren. Dadurch können implizite Aufrufe dieses Konstruktors fehlerfrei durchgefuhrt werden.

## 4.3 Polymorphismus

}

Ein weiteres Grundprinzip der Objektorientierung ist der sog. Polymorphismus (engl.: polymorphism), was since an energy vielgestaltigkeit. Wird begriff begrifften der Deklaration von Deklaration von Deklaration von Deklaration von Deklaration von Deklaration von Deklaration von Deklaration von Deklaration von Deklaratio " Ob jektvariablen oder formalen Parametern als Datentyp eine Oberklasse angegeben, erlaubt der Polymorphismus auch die Verwendung eines Ob jekts als Wert bzw. aktueller Parameter, das einer beliebigen Unterklasse der in der Deklaration angegebenen Oberklasse angehort. Die Typdeklaration ist also keine strenge Festlegung auf eine einzelne Klasse, sondern erlaubt auch die Verwendung aller Unterklassen, da fur diese sichergestellt ist, da sie samtliche Eigenschaften ihrer Oberklasse ebenfalls besitzen.

Die Vielgestaltigkeit bezieht sich somit darauf, da uber einen formalen Parameter bzw. eine Ob jektvariable (mit der Oberklasse als Typ) auch auf ein Objekt zugegriffen werden kann, dessen Typ beliebig aus einer Vielzahl unterschiedlicher Objekttypen (nämlich aller Unterklassen) gewählt sein kann.

Java unterstutzt Polymorphismus, d.h. einer Ob jektvariable mit dem Typ Oberklasse kann auch ein Ob jekt zugewiesen werden, das zu einer Unterklasse von Oberklasse gehort. Dies gilt auch fur die Verwendung von Ob jekten als aktuelle Parameter.

```
Beispiel 41:
```

```
class PolymorphismusBeispiel {
 public static void bezahlung (Mitarbeiter mitarbeiter) {
    System.out.println("Mitarbeiter " + mitarbeiter.nachname +
                       " bekommt Geld.");
 }
 public static void main (String[] args) {
    Mitarbeiter mitarbeiter;
    // Polymorphismus bei Zuweisung
    mitarbeiter = new Angestellter("Mayer", "Hans", false, 1, "IIa");
    // Polymorphismus bei Parameteruebergabe
    bezahlung(mitarbeiter);
 \mathcal{F}}
}
```
#### 4.3.1 Überschreiben von Methoden

Methoden in Oberklassen sind meist sehr allgemein gehalten, da sie den Anforderungen all ihrer Unterklassen genugen mussen. Oft mussen solche Methoden fur eine Unterklasse explizit verandert werden, um die erweiterten Eigenschaften korrekt wiederzugeben, oder es bietet sich aus Ezienzgrunden an, die spezischen Eigenschaften der Unterklasse in der Methode gezielt auszunutzen. In solchen Fallen konnen aus der Oberklasse geerbte Methoden innerhalb der Unterklasse verandert werden. Man spricht dabei vom Überschreiben der geerbten Methode.

Eine Methode der Oberklasse wird ubersc hrieben, wenn in der Unterklasse eine Methode mit derselben Methodensignatur (gleicher Name, gleiche Liste formaler Parameterdeklarationen, gleicher Datentyp des Rückgabewerts) deklariert ist.

```
Beispiel 42:
```
}

```
class Angestellter extends Mitarbeiter {
  String tarifgruppe;
  // ueberschriebene Methode
  void ausgabe () {
    System.out.print(istWeiblich ? "Frau " : "Herr ");
    System.out.print(vorname + " " + nachname);
    System.out.println(" Personalnummer: " + personalnummer);
    System.out.println(" Tarifgruppe: " + tarifgruppe);
  ł
  }
}
class UeberschreibungsBeispiel {
 public static void main (String[] args) {
   Mitarbeiter m;
    m = new Mitarbeiter("Mayer", "Hans", false, 1);
    m.ausgabe(); // ausgabe() der Klasse "Mitarbeiter" aufrufen
   m = new Angestellter("Schmidt", "Martin", false, 2, "IIa");
    m.ausgabe(); // ausgabe() der Klasse "Angestellter" aufrufen
  }
\mathcal{F}
```
Wichtig: Beim Überschreiben von Methoden ist auch der Ergebnisdatentyp der Methode von großer Bedeutung. Aufrufe der ubersc hriebenen Methode mussen aufgrund des Polymorphismus sowohl fur die Ober- als auch fur die Unterklasse korrekt sein, d.h. auch der Ruc kgabewert mu vom gleichen Typ sein.

Das Überschreiben steht in engem Zusammenhang mit dem sog. dynamischen Binden von Methodenaufrufen, das zur Umsetzung des Polymorphismus benutzt wird. Wird eine Instanzmethode eines Objekts aufgerufen, so wird zur Laufzeit die Klassendeklaration des Objekts durchsucht, ob eine Instanzmethode mit der entsprechenden Signatur in dieser Klasse deklariert ist. Bei erfolgreicher Suche wird der zugehorige Methodenrumpf ausgefuhrt. Andernfalls wird die direkte Oberklasse nach dem gleichen Verfahren uberpr uft, bis eine geeignete Methodendeklaration gefunden wurde.

Klassenmethoden dagegen sind fest an eine Klasse gebunden. Beim Aufruf einer Klassenmethode findet keine dynamische Bindung statt, d.h. auch Polymorphismus ist mit Klassenmethoden nicht moglich (und nicht sinnvoll).

#### 4.3.2 Zugri auf ubersc hriebene Methoden

Wenn man die beiden Rumpfe der Methode ausgabe() der Klassen Mitarbeiter und Angestellter naher betrachtet, stellt man Gemeinsamkeiten fest. Im Rumpf der Unterklassenmethode kann man dies ausnutzen, da dort uber das Schlusselw ort super die fur die Oberklasse deklarierte Methode aufgerufen werden kann. Die Verwendung von super erfolgt dabei analog zu der Verwendung von this, d.h. super wird wie eine Objektreferenz eingesetzt.

Die Unterklasse Angestellter hat dann folgende Gestalt:

```
class Angestellter extends Mitarbeiter {
```

```
String tarifgruppe;
 // ueberschriebene Methode
 void ausgabe () {
   super.ausgabe();
   System.out.println(" Tarifgruppe: " + tarifgruppe);
 ŀ
  }
}
```
#### Abstrakte Klassen und Schnittstellen 4.4

Wie in Abschnitt 4.2.1 bereits erwahnt wurde, sind Oberklassen allgemeiner gehalten als ihre Unterklassen. Abstrakte Klassen erlauben die Festlegung von Klassen auf einem höheren Abstraktionsniveau, da sie den Programmierer davon entbinden, konkrete Methoden fur bestimmte Problemstellungen zu deklarieren. Die Konkretisierung bleibt den Unterklassen uberlassen.

#### 4.4.1 Abstrakte Methoden

Abstrakte Methoden sind Instanzmethodendeklarationen ohne Methodenrumpf, d.h. es wird nur die Signatur der Methode festgelegt. Die Deklaration einer abstrakten Methode erfolgt in Java durch Voranstellen des Modikators abstract vor den Methodenkopf. Die Angabe eines Methodenrumpfs entfallt. Stattdessen wird die Deklaration durch einen Strichpunkt abgeschlossen:

```
abstract Methodenkopf;
```
Enthalt eine Klasse eine oder mehrere abstrakte Methoden, so wird sie dadurch zu einer abstrakten Klasse. Abstrakte Klassen durfen in Java verwendet werden wie alle anderen Klassen auch, unterliegen aber einer wesentlichen Einschrankung: Eine Instanziierung abstrakter Klassen ist nicht moglich. Um eine Klasse explizit als abstrakt zu kennzeichnen, muß der Modifikator abstract auch vor dem Klassennamen gesetzt werden. Dies ist auch moglich, wenn keine abstrakte Methode innerhalb der Klasse deklariert wird.

abstract  $K$ lassenname  $\{ \dots \}$ 

}

Bemerkung: Der häufigste Grund dafür, eine Klasse als abstrakt zu deklarieren, ist, daß für eine oder mehrere Methoden kein vernunftiger \ Rumpf mit Anweisungen gegeben werden kann.

Ein Beispiel fur eine abstrakte Methode konnte in die Klasse Person integriert werden. Die Methode haupttaetigkeit() ist fur diese Klasse noch nicht sinnvoll realisierbar und sollte deshalb als abstrakt

```
abstract class Person {
  String nachname;
  String vorname;
  boolean istWeiblich;
  Person () {
  <sup>T</sup>
  }
  // Konstruktor
  Person (String nachname, String vorname, boolean istWeiblich) {
    this.nachname = nachname;
    this.vorname = vorname;
    this.istWeiblich = istWeiblich;
  \mathbf{r}}
  // Abstrakte Methode
  abstract void haupttaetigkeit();
ł
```
Wichtig: Abstrakte Methoden werden, wie andere Methoden auch, vererbt. Erbt eine Klasse eine oder mehrere abstrakte Methoden, ohne diese zu konkretisieren, wird sie dadurch selbst zur abstrakten Klasse, d.h. auch sie kann nicht instanziiert werden. Um eine abstrakte Methode zu konkretisieren, muß sie mit

Im Beispiel mussen also die Klassen Student und Mitarbeiter um eine nicht-abstrakte Methodendeklaration fur haupttaetigkeit() erganzt werden.

```
class Mitarbeiter extends Person {
 int personalnummer;
 Mitarbeiter (String nachname, String vorname,
               int personalnummer, boolean istWeiblich) {
    super(nachname, vorname, istWeiblich);
    this.personalnummer = personalnummer;
 \mathcal{F}}
 void ausgabe() {
    System.out.print(istWeiblich ? "Frau " : "Herr ");
    System.out.print(vorname + " " + nachname);
    System.out.println(" (Personalnummer: " + personalnummer + ")");
 \mathcal{F}}
 // Ueberschreiben der geerbten abstrakten Methode
 void haupttaetigkeit() {
    System.out.println("Arbeiten");
 }
}
class Student extends Person {
 String studienfach;
 byte semester;
 Student (String nachname, String vorname, boolean istWeiblich,
           String studienfach, byte semester) {
    super(nachname, vorname, istWeiblich);
    this.studienfach = studienfach;
    this.semester = semester;
 ł
  }
 // Ueberschreiben der geerbten abstrakten Methode
 void haupttaetigkeit() {
    System.out.println("Lernen");
 }
}
```
#### 4.4.2 Schnittstellen

Eine spezielle Form von abstrakten Klassen sind Schnittstellen (engl.: interfaces). Schnittstellen enthalten nur abstrakte Instanzmethoden und Konstanten, d.h. innerhalb einer Schnittstelle treten keinerlei Anweisungen oder Variablen auf. Damit ist eine Schnittstelle ab ihrer Deklaration unveranderlich festgelegt. Wie auch normale abstrakte Klassen kann eine Schnittstelle nicht instanziiert werden.

Eine Schnittstellen-Deklaration hat große Ähnlichkeit mit der Deklaration einer Klasse. An die Stelle des Schlüsselworts class tritt aber das Schlüsselwort interface.

```
interface Schnittstellenname \{ \dots \}
```
Da Schnittstellen vollständig abstrakten Klassen entsprechen und von daher auch komplett überschrieben werden mussen, ist in ihrem Fall eine normale Vererbung (mit dem Schlusselw ort extendis gekennzeichnet) in d nicht sinnvoll. Stattdessen werden alle Schnittstellen, die von einer Klasse konkretisiert werden, nach dem Schlusselw ort implements angegeben (jeweils durch ein Komma getrennt). Damit wird ausgedruc kt, da die Klasse alle in den Schnittstellen angegebenen abstrakten Methoden implementieren muß, um die Spezikation der Schnittstellen zu erfullen. Die Angabe einer Oberklasse mit extends ist parallel dazu weiterhin möglich.

class Klassenname implements Schnittstellennamen  $\{ \ldots \}$ 

Wichtig: Im Gegensatz zur normalen Vererbung kann eine Klasse mehrere Schnittstellen implementieren. Da Schnittstellen wie Klassen als Datentypen verwendbar sind, kann durch Angabe von mehreren Schnittstellen (auch in Kombination mit einfacher Vererbung) eine leicht abgeschwachte Form der Mehrfachvererbung (siehe Abschnitt 4.2.3) erreicht werden.

Als Beispiel sei eine Schnittstelle Akademiker gegeben:

```
interface Akademiker {
  byte KEIN_ABSCHLUSS = 0;
  byte DIPLOM = 1;
  byte DOKTOR = 2;byte PROFESSOR = 3;
 void titel();
}
```
Soll nun eine Klasse Wissenschaftler zusatzlich noch Informationen uber die akademische Laufbahn von Angestellten beinhalten, so kann dies folgendermaßen erreicht werden:

```
class Wissenschaftler extends Angestellter implements Akademiker {
 byte titel;
 Wissenschaftler (String nachname, String vorname,
                   int personalnummer, boolean istWeiblich,
                   int tarifgruppe, byte titel) {
     super(nachname, vorname, personalnummer, istWeiblich, tarifgruppe);
     this.titel = titel;
 }
 void haupttaetigkeit() {
    System.out.println("Forschen");
 \mathcal{F}}
 // Implementieren der abstrakten Methode
 void titel() {
    switch(titel) {
      case DIPLOM:
      case DOKTOR:
      case PROFESSOR:
        System.out.println("Hochschulabschluss");
        break;
      case KEIN_ABSCHLUSS:
      default:
        System.out.println("Kein Hochschulabschluss");
        break;
    }
 }
}
```
Hinweis: Bei den Konstanten und abstrakten Instanzmethoden einer Schnittstelle sollte auf die Angabe aller Arten von Modifikatoren verzichtet werden, da die Zugriffsrechte (siehe Kapitel 5) der einzelnen Komponenten implizit festgelegt sind. Generell gilt fur alle Komponenten einer Schnittstelle, da sie ohne Einschränkungen lesbar sind (public). Konstanten werden automatisch als nicht veränderbare Klassenvariablen betrachtet (final static). Methoden sind definitionsgemäß abstrakt (abstract).

Schnittstellen konnen in Java an Unterschnittstellen vererbt werden. Dies geschieht wie bei Klassen mit Hilfe des Schlusselw orts extends. Anders als bei Klassen ist allerdings fur Schnittstellen Mehrfachvererbung zulassig, d.h. es durfen nach extends auch mehrere Schnittstellen (jeweils durch ein Komma getrennt) angegeben werden.

Die Mehrfach-Vererbung kann zu Mehrdeutigkeiten bei Namen fur Konstanten fuhren: Erbt eine Schnittstelle gleichnamige, aber verschiedene Konstanten von verschiedenen Schnittstellen, so muß der vollständig qualizierte Bezeichner (mit vorangestelltem Schnittstellenbezeichner) verwendet werden. Andernfalls kommt es zu einem Ubersetzungsfehler.

Zusammenfassung: Unterschiede zwischen Klassen und Schnittstellen

- Schnittstellen sind implizit mit den Modikatoren abstract und public versehen.
- Eine Schnittstellen-Deklaration umfat keine Anweisungen.
- Eine Konstante in einer Schnittstelle besitzt implizit die Modikatoren public, static und final. In ihrer Deklaration muß sie stets mit einem Wert initialisiert werden.
- Eine Methode einer Schnittstelle besitzt implizit die Modikatoren public und abstract; an Stelle des Methodenrumpfs steht nur ein Strichpunkt.
- Eine Klasse hat hochstens eine direkte Oberklasse, implemetiert aber ggf. mehrere Schnittstellen.
- Bei Schnittstellen gestattet Java Mehrfachvererbung, bei Klassen jedoch nicht.

#### 4.4.3 Uberpr ufung von Ob jekteigenschaften

Aufgrund des Polymorphismus konnen mit der Angabe einer allgemeinen Klasse (im Extremfall Object) als Datentyp fur Ob jektvariablen bzw. formale Parameter Ob jekte einer groen Zahl von Klassen einheitlich genutzt werden. Oft ist es aber wunsc henswert, die Zugehorigkeit eines Ob jekts zu einer Klasse explizit zu uberpr ufen, um festzustellen, ob das Ob jekt die fur diese Klasse charakteristischen Eigenschaften besitzt. Dies ist in Java mit dem instanceof-Operator moglich:

#### Ob jektvariable instanceof Klassenname

Der instanceof-Operator liefert einen Wert des Typs boolean, der anzeigt, ob die Objektvariable der mit Klassenname bezeichneten Klasse angehört. Wichtig ist dabei vor allem, daß nicht nur die Zugehörigkeit zu Klassen bzw. Oberklassen uberpr uft werden kann, sondern auch die Implementierung einer Schnittstelle durch eine Klasse. Anstelle eines Klassennamens kann auch ein Schnittstellenname verwendet werden. Dadurch lassen sich die Eigenschaften eines Ob jekts sehr genau uberpr ufen, auch wenn der deklarierte Typ des Objekts evtl. sehr allgemein und wenig konkret ist.

Bemerkung: Der Operatorenname instanceof ist etwas irrefuhrend, da nicht uberpr uft wird, ob ein Objekt als Instanz einer speziellen Klasse erzeugt wurde. Nachdem eigentlich die Zugehörigkeit des Objekts zu der angegebenen Klasse bzw. Schnittstelle uberpr uft wird, ware ein Name wie memberof hier vielleicht passender.

# 5 Zugriffskontrolle

Die genaue Kontrolle des Zugris auf Klassen und Schnittstellen ist eine wichtige Voraussetzung fur die Entwicklung robuster und sicherer Programmsysteme. Die in Java vorhandenen Moglichkeiten zur Zugriffskontrolle werden in diesem Kapitel kurz vorgestellt.

Oft umfat ein Java-Programm viele Klassen und Schnittstellen. Um Programme strukturierter zu gestalten, können Klassen und Schnittstellen in sog. Paketen (engl.: packages) zusammengefaßt werden. Die Pakete in Java entsprechen damit den Bibliotheken anderer Programmiersprachen. Auch die Java-Standardklassen werden in Paketen untergebracht.

Pakete erlauben auerdem eine Bereichsabgrenzung fur die Zugriskontrolle, d.h. es kann genau festgelegt werden, ob der Zugriffend und Schnittstellen paketubergreifend ist oder nicht ist oder nicht. Damit ist oder n stellen Pakete ein wichtiges Hilfsmittel bei der Gestaltung sicherer Programme dar.

Ein Paket kann Klassen, Schnittstellen und Unterpakete (engl.: subpackages) enthalten. Letztere sind selbst Pakete. Pakete sind also hierarchisch angeordnet. Bei dateiorientierten Systemen entspricht ein Paket einem Dateiverzeichnis mit allen in diesem Verzeichnis befindlichen Klassen- und Schnittstellendateien (mit der Endung .class). Den Unterpaketen eines Paketes entsprechen dann Unterverzeichnisse dieses Verzeichnisses.

Die Klassen, Schnittstellen und Unterpakete eines Paketes mussen unterschiedliche Namen besitzen (analog zu Dateiverzeichnissen, in denen auch keine zwei Dateien gleichen Namens existieren durfen).

## 5.1.1 Vollstandig qualizierte Bezeichner

Ahnlich wie uber absolute I laualigaben in UNIX-Dateisystemen konnen Klassen, Schnittstellen und Pakete uber ihren vol lstandig qualizierten Bezeichner (engl.: ful ly qualied identier ) direkt angesprochen werden. Ein vollstandig qualizierter Bezeichner besteht dabei aus dem Namen des Pakets bzw. der Unterpakete, in dem die zu bezeichnende Komponente sich bendet, und dem Komponentenbezeichner selbst. Die einzelnen Paket- bzw. Komponentenbezeichner werden dabei wie bei zusammengesetzten Bezeichnern jeweils durch einen Punkt getrennt.

Sind z.B. die in den vorigen Kapiteln eingefuhrten Klassen in einem Paket personalverwaltung zusammengefaßt, so hätte die Klasse Person den vollständigen Bezeichner personalverwaltung. Person.

Ein Beispiel fur ein Standard-Paket ist java.lang (lang ist ein Unterpaket des Paketes java), in dem u.a. auch die Klasse Object deklariert ist, die im vorigen Kapitel bereits eingefuhrt wurde (siehe Abschnitt 4.2).

Generell mussen alle Klassen und Schnittstellen in Java einem Paket zugeordnet sein. Der Zugri auf sie ist dann nur noch uber ihren vollstandig qualizierten Bezeichner moglich. Wird die Paketzugehorigkeit nicht explizit vereinbart (wie in den bisherigen Beispielen), so werden die Klassen und Schnittstellen einem namenlosen Paket zugeordnet, d.h. der einfache Bezeichner einer Komponente ist auch ihr vollständig qualizierter Bezeichner.

In der Regel ist das namenlose Paket auf das Verzeichnis begrenzt, in dem die jeweilige Klassen- bzw. Schnittstellendatei sich befindet. Die Bezeichner von evtl. vorhandenen Unterpaketen entsprechen dann den jeweiligen Unterverzeichnisnamen.

#### 5.1.2 Erstellung von Paketen

Um eigene Pakete zu erstellen, wird zu Beginn des Programmtextes (vor der Deklaration von Klassen und Schnittstellen) der Paketname explizit angegeben:

package Paketname;

Damit wird festgelegt, daß alle Klassen und Schnittstellen innerhalb der Programmtext-Datei zu dem Paket Paketname gehören. Paketname muß ein vollständig qualifizierter Bezeichner sein, d.h. bei der Deklaration eines Unterpakets mussen auch die Namen aller Oberpakete (jeweils durch Punkte getrennt) angegeben werden.

Fehlt in einem Java-Quelltext die package-Deklaration, so sind die deklarierten Klassen und Schnittstellen Teil eines namenlosen Paketes.

Beispiel 43:

}

```
// Deklaration des Paketnamens
package personalverwaltung;
class Person {
  String nachname;
  String vorname;
  boolean istWeiblich;
  Person () {
  <sup>T</sup>
  }
  Person (String nachname, String vorname, boolean istWeiblich) {
    this.nachname = nachname;
    this.vorname = vorname;
    this.istWeiblich = istWeiblich;
  }
ł
```
#### 5.1.3 Die import-Deklaration

Im allgemeinen muß im Java-Quellcode eine Klasse oder Schnittstelle mit ihrem vollständig qualifizierten Namen angegeben werden. Da solche Bezeichner oft recht lang werden können, kann man import-Deklarationen einsetzen. Dadurch können die Bezeichner auch ohne Angabe ihres Paketes verwendet

werden. Im Prinzip entspricht eine import-Deklaration dem Setzen eines Suchpfads in einem Dateisystem.

import Paketname. Typname; import Paketname.\*;

Bei der ersten Form wird der vollständig qualifizierte Bezeichner für eine Klasse oder Schnittstelle angegeben. Anstelle von Paketname.Typname kann dann innerhalb der Textdatei der einfache Bezeichner Typname verwendet werden.

Bei der zweiten Form konnen alle Klassen und Schnittstellen innerhalb des angegebenen Paketes Paketname uber ihren jeweiligen einfachen Bezeichner angesprochen werden.

In beiden Fallen werden lediglich Klassen und Schnittstellen importiert, die bei der import-Deklaration sichtbar sind (s. Unterabschnitt 5.2.1). Normalerweise mussen sie hierfur mit dem Schlusselw ort public versehen sein.

import-Deklarationen mussen im Programmtext vor der ersten Klassen- oder Schnittstellen-Deklaration stehen, aber hinter einer evtl. vorhandenen Paketnamen-Deklaration (mit dem Schlusselw ort package).

Beispiel 44:

}

```
// Deklaration des Paketnamens
package personalverwaltung;
// Importierung der Klasse java.lang.Object
// (Nicht zwingend erforderlich, siehe naechster Abschnitt)
import java.lang.Object;
class Person extends Object {
  String nachname;
  String vorname;
  boolean istWeiblich;
  Person () {
  J.
  }
  Person (String nachname, String vorname, boolean istWeiblich) {
    this.nachname = nachname;
    this.vorname = vorname;
    this.istWeiblich = istWeiblich;
  }
\mathbf{r}
```
Wichtig: Bei der Verwendung verkurzter Bezeichner mu auf deren Eindeutigkeit geachtet werden. Sind z.B. zwei Klassen gleichen Namens in verschiedenen Paketen deklariert, die beide importiert werden, mussen fur beide Klassen die vollstanding qualitationele Bezeichner verwendet werden, um eine eine eindeutig Zuordnung der Bezeichner zu gewahrleisten.

#### 5.1.4 Java-Standardpakete

Fur Java existiert eine ganze Reihe von Standardpaketen, die Klassen und Schnittstellen fur die verschiedensten Aufgaben zur Verfugung stellen. Die Standardpakete sind als Unterpakete in das Paket java eingegliedert. Die in java zusammengefaßten Pakete werden auch als Java API (Application Programming Interface) bezeichnet.

Eine besondere Stellung nimmt dabei das Paket java.lang ein. Dieses Paket enthalt die fur die Sprache Java zentralen Klassen und Schnittstellen, u.a. auch die Klasse Object, die als gemeinsame Oberklasse aller Ob jekte in Java eine entscheidende Rolle spielt. Da die in diesem Paket enthaltenen Klassen von den meisten Java-Programmen verwendet werden, werden implizit alle in java.lang deklarierten Klassen und Schnittstellen importiert (entsprechend der Deklaration import java.lang.\*;). Dadurch konnen seine Klassen und Schnittstellen uber ihre einfachen Bezeichner angesprochen werden.

Da im Java API sehr viele Klassen und Schnittstellen enthalten sind, soll an dieser Stelle nur ein grober Überblick vermittelt werden:

- java.lang: grundlegende Klassen und Schnittstellen (s. oben)
- java.io: Ein- und Ausgabe auf Kanale, Dateien und Filter
- java.net: Unterstutzung fur Rechnernetze (Sockets, URLs, ...)
- java.util: Klassen fur diverse Hilfsstrukturen, darunter Listen, Stacks, Hash-Tabellen, Zufallsgeneratoren, kalendarisches Datum und Zeitzonen
- java.util.zip (ab Java 1.1): Datenkompression
- java.text (ab Java 1.1): Unterstutzung fur Programme, die unterschiedliche Sprachen und Nationen beruc ksichtigen (z.B. Ausgabeformate fur Zahlen, Datum oder Zeitzone)
- java.math: Unterstutzung von Ganzzahl- und Gleitpunktzahl- Typen beliebiger Breite / Genauigkeit
- java.lang.reflection (ab Java 1.1): dynamischer Zugri auf die geladenen Klassen und Schnittstellen (und deren Variablen, Methoden und Konstruktoren) wahrend der Ausfuhrung eines Programms
- java.beans (ab Java 1.1): Unterstutzung von sog. beans (in Java geschriebene wiederverwendbare, modulare Software-Komponenten)
- java.applet: Hilfsklassen fur Applets (Java-Programme, die unter einem Browser als Teil einer WWW-Seite ablaufen)
- java.awt: das sog. Abstract Windowing Toolkit (kurz: AWT), eine Sammlung von Klassen und Schnittstellen fur graphische Benutzungsober
achen
- java.awt.event (ab Java 1.1): das (weiterentwickelte) Ereignis-Modell des AWT
- java.awt.image: Verarbeitung von Bildern
- java.awt.peer: Schnittstellen, die fur die Realisierung des AWT bedeutsam sind

# 5.2 Zugriffsbeschränkungen durch Modifikatoren

Bisher wurde davon ausgegangen, daß prinzipiell an jeder beliebigen Stelle eines Java-Programms auf alle Klassen und deren Komponenten zugegriffen werden kann. In der Praxis ist es aber oft nötig, die Zugriffsmöglichkeiten für bestimmte Klassen bzw. Komponenten einzuschränken oder komplett zu unterbinden.

Java bietet mit den Modikatoren public, protected und private die Moglichkeit, die Sichtbarkeit bzw. den Gultigk eitsbereich von Variablen, Methoden und Klassen bzw. Schnittstellen genau festzulegen. Damit können exakt diejenigen Informationen über ein Programm, die zur Nutzung von Klassen und Schnittstellen erforderlich sind, verfugbar gemacht werden, wahrend die ubrigen Informationen vor evtl.  $\mathbb{R}$  is a sind,  $\mathbb{R}$  and  $\mathbb{R}$  and  $\mathbb{R}$  are sind. The sinder  $\mathbb{R}$ 

Im allgemeinen sollten die Modifikatoren so eingesetzt werden, daß Zugriffsrechte so restriktiv wie möglich und nur so grozugig gehandhabt werden. Die so groz werden werden werden werden. Die so gehandlich werden. Die s

#### 5.2.1 Sichtbarkeit von Klassen und Schnittstellen

Ob auf ein Paket (und damit auf seine Klassen und Schnittstellen) zugegriffen werden darf, hängt vom verwendeten System ab, auf dem das Paket sich befindet. Die Sprachbeschreibung von Java macht hierzu keine naheren Angaben oder Forderungen. Die Erstellung, Erweiterung und Veranderung von Paketen sollte aber so abgesichert sein, daß nur der Paketentwickler selbst die Möglichkeit hat, das Paket bzw. die in diesem enthaltenen Klassen und Schnittstellen zu manipulieren.

Falls eine Klasse oder Schnittstelle mit dem Modikator public (vor dem Schlusselw ort class bzw. interface) versehen ist, dann kann auf sie von jeder Stelle des Programms zugegriffen werden, von der aus auch auf das Paket zugegriffen werden kann, zu dem die Klasse bzw. Schnittstelle gehört.

Andernfalls können Zugriffe nur innerhalb des Paketes erfolgen, zu dem die Klasse bzw. Schnittstelle gehört.

#### 5.2.2 Sichtbarkeit von Komponenten von Klassen und Schnittstellen

Als Komponenten einer Klasse werden in diesem Zusammenhang alle in der Klasse deklarierten Variablen, Methoden und Konstruktoren bezeichnet. Die Komponenten einer Schnittstelle sind ihre Konstanten und abstrakten Methoden. Der Zugriff auf eine Methode bzw. einen Konstruktor entspricht einem Aufruf dieser Methode bzw. dieses Konstruktors.

Innerhalb eines Programms ist der Zugriff auf Komponenten von Klassen genau dann möglich, wenn die Klasse selbst am Ort des Zugriffs sichtbar ist und die Deklaration der Komponente den Zugriff erlaubt.

#### Der Modikator public

Der Modikator public wird fur uneingeschrankte Zugrisrechte verwendet. Enthalt die Deklaration einer Komponente diesen Modifikator, so ist der Zugriff auf sie gestattet. Auch Zugriffe aus anderen Paketen heraus sind ohne Einschränkung möglich.

Die Konstanten und abstrakten Methoden einer Schnittstelle sind implizit public. Daraus folgt, daß auf sie im ganzen Paket zugegriffen werden kann, zu dem die Schnittstelle gehört. Der Modifikator public sollte nur fur die Komponenten gewahlt werden, die fur Zugrie von auen vorgesehen sind. Variablen sollten nur in Ausnahmefällen (z.B. bei häufigem Zugriff) als public deklariert werden, um das Kapselungsprinzip nicht zu sehr aufzuweichen.

#### Der Modifikator protected

Der Modifikator protected schränkt die Zugriffsrechte dahingehend ein, daß Zugriffe auf die Komponenten nur noch von innerhalb desselben Pakets moglich sind. Die einzige Ausnahme sind Unterklassen der Klasse, die die Komponente beinhaltet. Diese können auf die Komponente zugreifen, auch wenn sie selbst einem anderen Paket angehören.

Der paketubergreifende Zugri durch Unterklassen unterliegt einer zusatzlichen Beschrankung: Der Zugriff ist hier nur möglich, wenn die Komponente entweder über die Oberklassen-Referenz super angesprochen wird, oder wenn sie an die Unterklasse vererbt wurde und von daher in der Unterklasse selbst als Komponente verfugbar er so

Der Zugriff auf einen Konstruktor, der als protected gekennzeichnet ist, ist demnach nur innerhalb eines Unterklassenkonstruktors uber super(: : :) moglich. Der Konstruktor kann nicht fur die Bildung einer neuen Instanz der Oberklasse verwendet werden.

Komponenten als protected zu deklarieren ist sinnvoll, wenn die Komponenten nicht zur allgemeinen Nutzung einer Klasse verwendet werden, aber zur Realisierung von Unterklassen auch in anderen Paketen benötigt werden könnten.

#### Standard-Zugri

Wird einer Komponente keiner der Modikatoren public, protected oder private vorangestellt, so spriese man von Standard-Zugriff (engler: default access) oder auch der Paket-Sichtbarkeit i Man diesemen Fall ist der Zugriff auf die Komponente erlaubt, sofern er innerhalb desselben Pakets stattfindet, in dem auch die Komponente bzw. ihre Klasse deklariert sind.

Der Standard-Zugri empehlt sich fur alle Komponenten, die nur innerhalb eines Pakets, dort aber uneingeschrankt, nutzbar sein sollen.

#### Der Modikator private

Durch private wird die schärfste Variante der Zugriffskontrolle gekennzeichnet. Komponenten mit diesem Modikator sind nur innerhalb der Klasse verwendbar, in der sie deklariert werden. Fur diese Komponenten under auch keine Vererbung statten bleibt die Komponente uns die Komponente unsichtbar. Die Komponente u Die Verwendung von als private deklarierten Komponenten bietet sich an fur klasseninterne Zwecke. Die Komponente wird vor sämtlichen direkten Zugriffen von außerhalb der Klasse versteckt.

#### 5.2.3 Unterbinden von schreibenden Zugriffen

Wie schon in Unterabschnitt 2.4.5 (s. S. 17) erlautert, dient der Modikator final in Java dazu, nur lesende Zugriffe auf Variablen zuzulassen, schreibende Zugriffe aber zu unterbinden. Dadurch können underwunder het Manipulationen verhindert werden. Konstanten werden werden werden auf die gegen jegliche Art von Veranderungen abgesichert.

#### 5.2.4 Unterbinden des Überschreibens von Methoden

Wird eine Methode als final deklariert, so darf diese Methode nicht in einer Unterklasse ubersc hrieben werden. Das garantiert, daß die Methode in jedem Fall das in der Oberklasse festgelegte Verhalten zeigt. Eine Manipulation durch das Andern dieses Verhaltens in der Unterklasse ist somit ausgeschlossen. Wird eine Klassendeklaration mit final eingeleitet, so ist die gesamte Klasse gegen Anderungen und Erweiterungen geschutzt, d.h. eine Verwendung dieser Klasse als Oberklasse (nach extends) ist nicht möglich.

## 5.3 Beispiele fur den Einsatz von Zugrisbeschrankungen

#### 5.3.1 Nur-Lese-Zugri

Oftmals soll ein Objekt eine Instanzvariable besitzen, die ausschließlich von Methoden seiner Klasse gesetzt wird; ihr Wert soll aber auch von Methoden in anderen Klassen abgefragt werden können. Ein solcher Nur-Lese-Zugri von auen\ wird realisiert, indem man die Variable als private deklariert und eine (nicht-private) Methode ergänzt, die ihren Wert als Ergebnis liefert.

Soll der Wert auch in Anweisungen ermittelt werden können, die sich nicht in demselben Paket befinden wie die Klasse op die Klasse und die Klasse und die Klasse und die Methode beide als public deklariert werden:

Beispiel 45: Implementierung eines Nur-Lese-Zugriffs

```
public class NurLeseZugriff {
  // die Variable:
  private byte variable = 8;
  // die Methode, die ihren Wert liefert:
  public byte liesVariable() {
    return variable;
  \mathcal{F}}
  ...
}
```
In Anweisungen, die innerhalb der Klasse stehen, kann nach wie vor schreibend auf die Variable zugegriffen werden.

#### $5.3.2$ Kontrolliertes Setzen einer Variablen

Das vorausgehende Beispiel soll erweitert werden um die Moglichkeit, den Wert der Variablen zu setzen; dieser schreibende Zugriff soll jedoch von der Klasse kontrolliert werden, z.B. um sicherzustellen, daß gewisse Bedingungen gelten. Hierzu wird die Klasse um eine weitere Methode erganzt, die die Bedingung beruc ksichtigt, bevor der Wert der Variablen geandert wird.

Im folgenden Beispiel garantiert die Methode setzeVariable, daß der Wert von variable eine Dezimalziffer ist. Sie ist hier nicht als public deklariert, so daß sie nicht in Anweisungen außerhalb des Paketes der Klasse aufgerufen werden kann.

Beispiel 46: Kontrolliertes Setzen einer Variablen

```
public class KontrolliertesSetzen {
  // die Variable:
  private byte variable = 8;
  // eine Methode, die ihren Wert liefert:
  public byte liesVariable() {
    return variable;
  }
  // eine Methode, die ihren neuen Wert prueft und ggf. an sie zuweist:
```

```
void setzeVariable(byte neu) {
    if (neu >= 0 && neu <= 9) variable = neu;
 }
  ...
}
```
Entsprechend gibt es in vielen Klassen Methoden zum Lesen und Setzen von Variablen. Ihre Namen beginnen häufig mit get... bzw. set.... In der Dokumentation solcher Klassen findet man oft nur noch diese Methoden; die Variablen selbst sind dagegen nicht mehr genannt, da sie private und somit von außen nicht erreichbar sind. Von einer vorgegebenen Klasse werden also nur noch die Variablen und Methoden beschrieben, die ein Programmierer von auen\ verwenden kann.

Es gibt praktisch kaum Variablen, die völlig unkontrolliert geändert werden dürfen. Es ist daher typisch, daß Variablen einer Klasse als private oder protected deklariert werden. Eine Ausnahme stellen Variablen dar, die final sind: Sie besitzen jeweils einen konstanten Wert, der uberhaupt nicht verandert werden kann.

#### 5.3.3 Kapselung innerhalb eines Paketes

Innerhalb der Klassen und Schnittstellen eines Paketes gibt es nur zwei Abstufungen fur den Zugri auf eine Variable, eine Methode oder einen Konstruktor: Mit private beschränkt sich der Zugriff auf die Klasse, in der die Komponente deklariert wurde. Bei Verwendung von protected, public oder Standard-Zugriff ist die Komponente von jeder Klasse oder Schnittstelle des Paketes aus erreichbar. Dies ist vor allem dann zu beachten, wenn mehrere Programmierer die Klassen eines Paketes entwickeln.

#### 5.3.4 Zugriff auf Komponenten eines anderen Paketes

Soll auf eine Variable, eine Methode oder einen Konstruktor zugegriffen werden, die/der in einem anderen Paket deklariert ist als die Stelle des Zugriffs, so muß notwendigerweise gelten:

- Die Variable bzw. die Methode bzw. der Konstruktor ist als public oder protected deklariert.
- Die Klasse bzw. Schnittstelle, die die Deklaration enthalt, ist public (s. Unterabschnitt 5.2.1).
- Auf das Paket der Klasse bzw. Schnittstelle kann zugegrien werden (s. Unterabschnitt 5.2.1).

# 6

In diesem Kapitel wird die Ausnahmebehandlung in Java besprochen, d.h. der sichere und saubere Umgang mit Fehlern, die wahrend des Programmlaufs auftreten.

Während der Ausführung von Java-Programmen kann es zu Laufzeitfehlern kommen. Beispiele für solche Fehler sind etwa:

- $B = \frac{1}{2}$  is the set with  $\frac{1}{2}$  and  $\frac{1}{2}$  and  $\frac{1}{2}$  and  $\frac{1}{2}$  and  $\frac{1}{2}$  and  $\frac{1}{2}$  and  $\frac{1}{2}$  and  $\frac{1}{2}$  and  $\frac{1}{2}$  and  $\frac{1}{2}$  and  $\frac{1}{2}$  and  $\frac{1}{2}$  and  $\frac{1}{2}$  and  $\frac{1}{2}$  a Feldelement existiert nicht.
- Beispiel 2: Es wird versucht, auf ein Ob jekt uber die null-Referenz zuzugreifen.
- Beispiel 3: Es wird versucht, eine Datei zu onen, die nicht existiert.
- Beispiel 4: Es wird versucht, Daten aus einer Datei zu lesen, obwohl das Ende der Datei bereits erreicht ist.
- Beispiel 5: Der Arbeitsspeicher ist voll; es konnen keine weiteren Speicherbereiche reserviert werden.

Wird das Auftreten eines solchen Fehlers in einem Programm nicht gesondert behandelt, so wird die Ausfuhrung abgebrochen, und man erhalt eine Fehlermeldung, die u.a. den Fehlertyp beinhaltet. Java stellt jedoch einem Programmierer Sprachmittel zur Verfugung, mit denen auf das Auftreten derartiger Fehler reagiert werden kann, ohne daß das Programm abgebrochen wird. Ein solcher Fehler wird eine Ausnahme (engl.: exception) genannt. Tritt während der Programmausführung ein Fehler auf, so wird eine Ausnahme ausgelöst (engl.: An exception is thrown.). Wird ein Fehler behandelt, so wird die Ausnahme abgefangen (engl.: The exception is caught.).

Die Fehlertypen, fur die oben funf Beispiele genannt wurden, konnen klassiziert werden. So deuten die ersten beiden Situationen auf unvorsichtige Programmierung hin. Die letzte Situation, ein voller Arbeitsspeicher, kann jederzeit auftreten, ohne daß der Programmierer dies in der Hand hat.

Die Einteilung dieser Fehlerarten geschieht in Java uber Klassen: Die Fehlertypen sind Java-Klassen, und eine Ausnahme ist ein Objekt einer solchen Klasse. Tritt ein Fehler auf, so wird eine passende Instanz des Fehlertyps erzeugt, entweder implizit wie in den funf oben genannten Situationen, oder explizit im Zusammenhang mit einer throw-Anweisung (s. unten in Abschnitt 6.2).

Die Klassen fur die oben genannten Ausnahmen sind alle vordeniert:

- Beispiel 1: java.lang.ArrayIndexOutOfBoundsException
- Beispiel 2: java.lang.NullPointerException
- Beispiel 3: java.io.FileNotFoundException
- Beispiel 4: java.io.EOFException
- Beispiel 5: java.lang.OutOfMemoryError

Fur Ausnahmetypen, die Gemeinsamkeiten besitzen, gibt es wiederum gemeinsame Oberklassen. So haben java.lang.ArrayIndexOutOfBoundsException und java.lang.NullPointerException die gemeinsame Oberklasse java.lang.RuntimeException. Die gemeinsame Oberklasse aller Ausnahme-Klassen ist die Klasse java.lang.Throwable. Somit sind Ausnahmen genau Instanzen von Throwable (oder deren Unterklassen).

Die nun folgenden Unterabschnitte fuhren in die Ausnahmebehand lung (engl.: exception hand ling ) in Java ein.

#### $6.1$ 6.1 Abfangen einer Ausnahme: Die try-Anweisung

Mochte man auf das Auftreten eines Fehlers reagieren, so sollte dem kritischen Programmteil das Schlus selwort try vorausgehen. Eine dort erzeugte Ausnahme kann dann in den catch-Klauseln abgefangen werden, die dem Programmteil folgen. Eine solche Klausel umfaßt u.a. die Angabe eines Ausnahmetyps, der angibt, welche Ausnahmen in der Klausel behandelt werden: Steht dort die Klasse K, so werden in der Klausel Ausnahmeobjekte abgefangen, die Instanzen von K oder von Unterklassen von K sind. Tritt nun im kritischen Programmteil wahrend der Ausfuhrung eine Ausnahme auf, so wird zur textuell ersten passenden Klausel gesprungen, und es wird mit dem Block der Klausel fortgefahren. Es erfolgt also ein Sprung von der Stelle, die die Ausnahme ausgelöst hat, zu der Stelle im Programm, die sie abfängt.

Syntax der beiden Formen der try-Anweisung:

try Block Klauselliste

try Block Klauselliste finally Block

Ein Block ist eine Folge von Anweisungen, eingeschlossen in geschweiften Klammern stehen. Das finally-Konstrukt ist hierbei optional; es darf also auch fehlen.

Falls vorhanden, so wird der Block nach dem Schlusselw ort finally in jedem Fal le ausgefuhrt, unabhängig davon, ob die Ausführung des Blocks nach try zu einer Ausnahme geführt hat oder nicht. Über finally-Konstrukte werden Anweisungen formuliert, die beim Verlassen der gesamten try-Anweisung abgearbeitet werden sollen, um z.B. Ressourcen wieder freizugeben oder einen konsistenten Zustand zu erreichen.

Syntax einer catch-Klausel:

#### catch ( Typ Ausnahmeparameter ) Block

Der  $Type$  muß der Name einer Ausnahmeklasse sein, d.h. java.lang.Throwable oder eine Unterklasse davon. Fur den Ausnahmeparameter kann ein beliebiger Bezeichner gewahlt werden. Im Block kann dann uber diesen Bezeichner das Ausnahmeob jekt angesprochen werden. Der Ausnahmeparameter besitzt daher Ähnlichkeiten zu formalen Parametern einer Methode.
Das folgende Beispiel demonstriert eine try-Anweisung mit einer catch-Klausel fur Ausnahmen vom Typ java.lang.ArithmeticException, die z.B. bei Ganzzahl-Division durch 0 ausgelöst werden. Beim Abfangen der Ausnahme wird ihr Typ ausgegeben.

```
Beispiel 47:
```

```
class TryAnweisung {
  public static void main(String args[]) {
    int i = 0;
    try {
      int k = 1 / i; // Division durch 0
      System.out.println("Test");
    ł
    }
    catch (ArithmeticException e) {
      System.out.println(e);
    }
    System.out.println("Ende");
  \mathcal{F}}
}
```
Dieses Beispielprogramm gibt niemals das Wort Test\ aus, da die zugehorige Anweisung stets uber sprungen wird aufgrund der ausgelösten Ausnahme in der vorausgehenden Zeile.

Das nächste Beispiel demonstriert, daß try-Anweisungen selbst von anderen Anweisungen umschlossen sein können, etwa von einer for-Schleife. Es werden in dieser Schleife zehn Zufallszahlen zwischen 0.0 und 1.0 erzeugt. Falls bei einem Durchlauf ein Wert kleiner als 0.5 entsteht, so wird eine Ausnahme der Klasse NullPointerException erzeugt, indem verucht wird, uber die Referenz null auf ein Feld zuzugreifen. Man beachte, daß die Ausgabe nach finally in jedem Fall erfolgt.

Beispiel 48:

```
class FinallyBeispiel {
 public static void main(String args[]) {
   for (int i = 1; i <= 10; i++) {
      char[] feld = null;char c;
      double d;
      try {
        d = iava.lang.Math.random();System.out.print("Die " + i + ". Zufallszahl ist ");
        if (d < 0.5)
          c = feld[0]; // Ausnahme: Feldzugriff ueber die Referenz "null"
        System.out.println(d);
      \mathcal{F}}
      catch (NullPointerException e) {
        System.out.println("kleiner als 0.5");
      }
      finally {
        System.out.println("Ende des Schleifendurchlaufs");
      }
    }
 }
}
```
Da die textuell erste catch-Klausel zu einem Ausnahmeobjekt angesprungen wird, sollten in einer Klau-

Da NullPointerException eine Unterklasse von Throwable ist, ist der folgende Programmausschnitt *nicht* sinnvoll:

```
catch (Throwable t) {
  ...
}
catch (NullPointerException n) { // Diese Klausel wird nie angesprungen !
Y
}
```
#### Explizites Auslösen einer Ausnahme: Die throw-Anweisung  $6.2$

Ausnahmen können durch die throw-Anweisung auch explizit ausgelöst werden. Hierzu muß nach dem Schlusselw ort throw lediglich ein Ausdruck angegeben werden, der das Ausnahmeob jekt angibt. Der Typ dieses Ausdrucks muß dabei die Klasse Throwable oder eine ihrer Unterklassen sein. Oft wird das Ausnahmeob jekt direkt mittels new erzeugt.

Im folgenden wird das letzte Beispiel nochmals aufgegriffen und durch den Einsatz von throw vereinfacht:

#### Beispiel 49:

```
class ThrowBeispiel {
  public static void main(String args[]) {
    for (int i = 1; i <= 10; i++) {
      double d;
      try {
        d = java.lang.Math.random();System.out.print("Die " + i + ". Zufallszahl ist ");
        if (d < 0.5)
          throw new NullPointerException();
        System.out.println(d);
      }
      catch (NullPointerException e) {
        System.out.println("kleiner als 0.5");
      \mathcal{F}}
      finally {
        System.out.println("Ende des Schleifendurchlaufs");
      \mathcal{F}}
    ł
    }
  \mathcal{F}}
}
```
Es kann vorkommen, daß eine Ausnahme ausgelöst, aber nicht abgefangen wird, da eine geeignete catch-Klausel in einer try-Anweisung fehlt. In diesem Fall wird die Ausfuhrung der aktuellen Methode beendet und die Ausnahme an die aufrufende Methode weitergereicht. Somit sind nicht-behandelte Ausnahmen auch mogliche Ergebnisse von Methodenaufrufen. Entsprechendes gilt fur Konstruktoren. In diesem Fall kann die aufrufende Methode die Ausnahme abfangen, wie das folgende Beispiel zeigt:

Beispiel 50:

```
class AusnahmeBeiAufruf {
 static void erzeugeAusnahme() {
   throw new NullPointerException(); // eine nicht-behandelte Ausnahme
 }
 public static void main(String args[]) {
   try {
      erzeugeAusnahme();
     System.out.println("Alles in Ordnung."); // wird niemals ausgegeben
   }
```

```
catch (Throwable t) {
      System.out.println(t);
    ł
    }
    System.out.println("Ende");
  }
}
```
Eine nicht behandelte Ausnahme wird auf diese Weise immer an die aufrufende Methodeninkarnation weitergereicht, bis schließlich eine geeignete catch-Klausel erreicht ist. Fehlt eine passende Klausel völlig, so wird das Programm (bzw. der Thread) abgebrochen.

Um Java-Programme sicherer zu gestalten, muß eine Methode meist bekannt geben, welche Typen von Ausnahmen sie auslosen kann, ohne sie abzufangen. Dies geschieht, indem direkt vor den Methodenrumpf das Schlusselw ort throws mit einer durch Kommata getrennten Liste der Ausnahmeklassen geschrieben wird:

throws Liste der Ausnahmetypen

Wenn ein Programmierer einen Methodenaufruf formuliert, so kann er der Methodendeklaration nicht nur den Ergebnistyp entnehmen, sondern auch die Typen der Ausnahmen, die der Methodenaufruf liefern kann. Um den Methodenaufruf richtig einzusetzen, muß bei der Programmierung beides berücksichtigt werden.

Wie aber das vorausgehende Beispiel zeigt, ist diese Angabe nicht immer notig: Sie darf z.B. bei den Klassen java.lang.Error und java.lang.RuntimeException sowie deren Unterklassen entfallen.

Die erstere, Error, ist die Klasse aller Ausnahmen, die jederzeit unkontrolliert\ auftreten konnen und von denen sich ein Programm so gut wie nicht erholen kann. Ein Beispiel hierfür ist die Unterklasse OutOfMemoryError, deren Ausnahmen ausgelöst werden, wenn während der Ausführung kein freier Arbeitsspeicher mehr vorhanden ist.

Unter der zweiten oben genannten Ausnahmeklasse, RuntimeException, werden Ausnahmen zusammengefasst, die so häufig auftreten können, daß ihre Auflistung nach throws umständlich wäre und die Programme schlechter lesbar machen wurde. Dies trit insbesondere fur ArithmeticException und eben NullPointerException zu.

Die Ausnahmen aller verbleibenden Ausnahmeklassen werden geprüfte Ausnahmen (engl.: checked exceptions ) genannt, da der Ubersetzer ihre Nennung in throws-Klauseln verlangt. Ein Beispiel hierfur ist java.io.IOException. Man vergleiche den obigen Programmtext mit dem folgenden:

Beispiel 51: Methodendeklaration mit throws

```
class AusnahmeBeiAufruf {
class Ausnahmed Ausnahmed (A
 static void erzeugeAusnahme() throws java.io.IOException {
    throw new java.io.IOException(); // eine nicht-behandelte Ausnahme
 \mathcal{F}}
 public static void main(String args[]) {
    try {
      erzeugeAusnahme();
      System.out.println("Alles in Ordnung.");
    }
    catch (Throwable t) {
      System.out.println(t);
    ł
    }
    System.out.println("Ende");
 }
}
```
Dieser Programmtext ware ohne die throws-Klausel fehlerhaft.

### Uberschreibung und throws-Klauseln

Wenn eine Methode m~ in einer Unterklasse eine weitere Methode m in einer Oberklasse ubersc hreibt, so darf m~ nicht mehr geprufte Ausnahmeklassen mittels throws deklarieren als m: Wenn in der throws-Klausel von m~ eine Ausnahmeklasse K vorkommt, dann muß die throws-Klausel von m die Klasse K oder

### 6.4 Benutzerdenierte Ausnahmeklassen

Statt lediglich die vordenierten Ausnahmetypen zu verwenden, kann ein Programm auch eigene Klassen fur Ausnahmen einfuhren, indem es neue Unterklassen von java.lang.Throwable enthalt. Diese Unterklassen werden dann genauso verwendet, wie es schon fur die vordenierten in den letzten Unterabschnitten vorgefuhrt wurde: Ausnahmeob jekte werden mit new kreiert, mit throw ausgelost und durch geeignete catch-Klauseln abgefangen. Ist die neue Ausnahmeklasse keine Unterklasse von Error oder RuntimeException, so handelt es sich um eine geprufte Ausnahmeklasse, die somit ggf. in throws-Klauseln genannt werden muß.

Da ein Programmierer die Gestalt seiner Ausnahmeklassen selbst bestimmt, kann er uber geeignete Instanzvariablen festlegen, welche Information uber eine Fehlersituation in einem Ausnahmeob jekt enthalten ist. Somit kann eine Ausnahme u.a. eine Beschreibung des Laufzeitfehlers enthalten. Beispiele fur diese Techniken enthalt der folgende Unterabschnitt.

### 6.5 Abbrechen einer Schleife

In Unterabschnitt 2.8.6 wurde bereits erwähnt, daß Schleifen auch über die break-Anweisung verlassen werden können. Ein ähnlicher Effekt kann durch eine Ausnahme erzielt werden, die im Schleifenkörper ausgelöst wird: Wird sie erst außerhalb der Schleife durch eine passende catch-Klausel abgefangen, so erfolgt ein Sprung aus dem Schleifenkörper heraus.

Ein kleines Beispiel mit einer eigens deklarierten Ausnahmeklasse soll dies verdeutlichen: Hier wird mittels throw eine Endlos-Schleife abgebrochen.

Beispiel 52:

```
class NeueAusnahme extends Exception {
}
class ThrowInSchleife {
 public static void main(String args[]) {
    try {
     while (true) {
      System.out.println("Schleife wird abgearbeitet");
      throw new NeueAusnahme();
     }
    }
    catch (NeueAusnahme e) {
      System.out.println("Schleife abgebrochen");
    }
 }
}
```
Das folgende Beispiel enthalt eine for-Schleife, die ein Feld von Zeichen (vom Typ char) abarbeitet, als Feldelemente Dezimalziern erwartet und den Inhalt des Feldes in eine ganze Zahl umrechnet. Fur den Fall, daß das Feld die Länge 0 hat, wird eine Ausnahme angelöst; hierfür ist die Klasse LeeresFeld deklariert. Entsprechendes gilt fur die Klasse UngueltigeZiffer, falls das Feld ein Zeichen enthalt, das keine Dezimalziffer ist.

Beispiel 53:

```
class LeeresFeld extends Exception {
}
```

```
class UngueltigeZiffer extends Exception {
  char zeichen; // das unzulaessige Zeichen, das gefunden wurde
  int position; // der Feldindex, bei dem es gefunden wurde
  UngueltigeZiffer(char z, int pos) {
    zeichen = z;
    position = pos;
  \mathcal{F}}
ł
}
class FeldMitDezimalziffern {
  static long wert(char[] feld) throws LeeresFeld, UngueltigeZiffer {
    if( feld.length == 0 )
      throw new LeeresFeld();
    int ergebnis = 0;
    for (int i = 0; i < feld.length; i++) {
      if (feld[i] < '0' || feld[i] > '9')
        throw new UngueltigeZiffer( feld[i], i );
      ergebnis = ergebnis * 10 + \text{feld}[i] - '0';if (ergebnis < 0)
        throw new ArithmeticException(); // arithmetischer Ueberlauf
    \mathcal{F}}
    return ergebnis;
  <sup>}</sup>
  }
  public static void main(String args[]) {
    try {
      char feld1 = \{ '8' \};
      System.out.println( "Wert von feld1: " + wert( feld1 ) );
      char feld2 = { '4', '3', '6', '5', '9', '0' };
      System.out.println( "Wert von feld2: " + wert( feld2 ) );
      char feld3 = { '2', '7' , '?', '1' };
      System.out.println( "Wert von feld3: " + wert( feld3 ) );
    }
    catch (UngueltigeZiffer e) {
      System.out.println("Ungueltige Dezimalziffer: '"
        + e.zeichen + "' an Position " + e.position);
    <sup>}</sup>
    }
    catch (Throwable t) {
      System.out.println(t);
    ł
    }
  <sup>}</sup>
  }
}
```
#### $6.6$ **Weitere Details**

Bisher wurde noch nicht angesprochen, daß auch die Blöcke nach catch oder finally Ausnahmen auslösen können. Tatsächlich kann die Ausführung einer try-Anweisung auch mit einer ausgelösten, aber noch nicht abgefangenen Ausnahme enden, und zwar in den folgenden drei Fallen:

- 1. Im Block nach try wird eine Ausnahme ausgelost, fur die es keine passende catch-Klausel gibt. In diesem Fall wird zunachst der finally-Block angesprungen, falls vorhanden. (Man beachte hierbei Punkt 3 !)
- 2. In einem catch-Block wird eine Ausnahme ausgelöst (und nicht behandelt). In diesem Fall wird zunachst der finally-Block angesprungen, falls vorhanden. (Man beachte hierbei Punkt 3 !) Die

Klauselliste wird aber *nicht* nochmals betrachtet, um eine passende Klausel zu finden.

3. Im finally-Block wird eine Ausnahme ausgelost (und nicht behandelt).

Die Ausnahmen unter Punkt 3 bewirken jeweils, daß ggf. eine vorausgegangene unbehandelte Ausnahme "vergessen" wird.

try-Anweisungen dürfen verschachtelt werden. Daher können die Ausnahmen aller drei Fälle durch Klauseln einer weiteren try-Anweisung abgefangen werden, die die erstere try-Anweisung in ihrem try-Block  $umfa\mathcal{B}t.$ 

Doch bevor man durch Verschachtelung ein Programm verunstaltet, empfiehlt es sich, bei der Programmierung der catch- und finally-Blöcke besonders sorgfältig vorzugehen, um dort das Auslösen von Ausnahmen zu vermeiden.

#### $\overline{7}$ Threads

Dieses Kapitel befaßt sich mit nebenläufig ablaufenden Kontrollflüssen in einem Java-Programm, den Threads.

### 7.1 Motivation

Meistens betrachtet man sequentielle Ablaufe, bei denen die einzelnen Schritte nacheinander ausgefuhrt werden. Dabei könnten einige Schritte auch nebenläufig oder parallel erledigt werden.

Man denke etwa an Fahrzeuge im Straßenverkehr: Im allgemeinen kann jeder Fahrer sein Fahrzeug lenken, ohne dabei von anderen abhangig zu sein. Wenn ein Fahrzeug fahrt, so mussen deswegen nicht alle anderen Verkehrsteilnehmer stehenbleiben und warten, bis es an seinem Ziel angekommen ist.

Eine vergleichbare Situation gibt es bei Programmen: Zum Beispiel konnen Daten gleichzeitig auf dem Bildschirm ausgegeben und in eine Datei geschrieben werden. Diese beiden Vorgange durfen also parallel ablaufen.

Dennoch gibt es Einschränkungen: Im Straßenverkehr dürfen an Kreuzungen oder Engstellen nicht alle gleichzeitig fahren, oder es kommt zu Unfallen. Um sie zu vermeiden, gibt es Regelungen, die die Vorfahrt festlegen. Solche Regelungen sollten andererseits keine zu große Einschränkung bedeuten: Wenn möglich, so sollte kein Fahrzeug unnötig lange warten müssen, bevor es weiterfahren darf. Außerdem sollte jeder irgendwann am Ziel ankommen können, ohne unterwegs für immer blockiert zu sein.

Verkehrsampeln erfullen diese beiden Forderungen: Sie sorgen einerseits dafur, da zwei Fahrzeuge nicht an den Kreuzungspunkten ihrer Fahrtstrecken kollidieren, und garantieren andererseits, daß jeder irgendwann grunes  $\mathbf{L}$ icht bekommt und an einer Kreuzung nicht ewig warten mu.  $\mathbf{L}$ 

Ubertr agt man diese beiden Forderungen auf parallele Ablaufe bei Programmen, so nennt man sie wechelseitiger Ausschluß" bzw. "schwache Fairness". In Java gibt es Sprachelemente, die beides realisieren: " Die Fahrzeuge entsprechen den Threads und die Verkehrsampeln den Sperren.

#### $7.2$ Die Klasse Thread

Bei den bisher prasentierten Java-Programmen wurden alle Rechenschritte sequentiell ausgefuhrt. Parallele Verarbeitung fand nicht statt. Nun werden aber Programme betrachtet, die aus mehreren Kontroll ussen bestehen, die nebenlaug voranschreiten. Ein solcher Kontroll
u wird Thread genannt. In Java ist ein Thread ein Objekt der vordefinierten Klasse java.lang.Thread.

Neue Threads können demnach erzeugt werden, indem mit new ein neues Thread-Objekt kreiert wird. Allerdings wird dadurch der zusätzliche Kontrollfluß noch nicht gestartet. Hierfür muß erst die Instanzmethode start() fur dieses Ob jekt aufgerufen werden. Dieser Aufruf bewirkt unter anderem, da die Instanzmethode run() zu dem Objekt aufgerufen wird, womit die Abarbeitung des neuen Threads beginnt. Diese Methode ist somit vergleichbar mit der Methode main(...) einer startbaren Java-Klasse.

Die Methode run () der vordefinierten Klasse Thread hat jedoch einen Rumpf ohne Anweisungen. Einen neuen Thread von dieser Klasse zu erzeugen und zu starten ist deshalb wenig sinnvoll: Die Ausfuhrung des Threads ware wirkungslos. Stattdessen wird eine Programmiertechnik eingesetzt, die in Abschnitt Methode run(). In dieser Methode stehen dann die Anweisungen, die den parallel ablaufenden Code bestimmen.

```
class NeuerThread extends Thread {
  public void run() {
    System.out.println("Hier laeuft ein neuer Thread.");
  \mathcal{F}}
}
class ThreadBeispiel {
  public static void main(String args[]) {
    Thread t = new NeuerThread();
    t.start();
  }
}
```
Da die run()-Methode der Klasse Thread den Modikator public besitzt, mu die ubersc hreibende Methode run() in der Unterklasse NeuerThread ebenfalls als public deklariert sein.

Eine Thread-Unterklasse kann naturlic <sup>h</sup> auch mehrmals instanziiert werden, wobei dann alle erzeugten Ob jekte gestartet werden konnen. Die Klasse PrintThread des folgenden Beispiels soll dies demonstrieren; sie ist außerdem zugleich eine startbare Klasse mit einer main()-Methode. Dort werden drei Instanzen erzeugt und gestartet, die jeweils in einer Endlos-Schleife erst ein Wort ausgeben und sich dann fur höchstens eine Sekunde deaktivieren.

Beispiel 55:

```
class PrintThread extends Thread {
 private String text;
 PrintThread( String text ) {
    this.text = text;
  J.
  }
  public void run() {
    while (true) {
    where \mathbf{t} is the contract of \mathbf{t}System.out.println( text );
      try {
         // Bilde eine ganzzahlige Zufallszahl zwischen 0 und 1000:
        int millisekunden = (int) ( 1000 * Math.random() );
        sleep( millisekunden );
      }
      catch( Exception e ) break;
    }
  }
  public static void main(String args[]) {
    new PrintThread("morgens").start();
    new PrintThread("mittags").start();
    new PrintThread("abends").start();
  \mathcal{F}}
}
```
### 7.3 Synchronisation zwischen Threads

Wenn zwei Fahrzeuge aus verschiedenen Richtungen gleichzeitig durch eine Engstelle fahren, so fuhrt dies in der Regel zu keinem erfreulichen Ergebnis. Auch wenn zwei Threads sich in die Quere kommen, ist das Resultat oft ein anderes als erwartet. Angenommen, zwei Threads mochten gleichzeitig den Wert

einer Variablen erhohen, etwa durch die Anweisung obj.x = obj.x + 300 bzw. obj.x = obj.x + 400. Man denke hierbei etwa an den Stand eines Bankkontos, auf das zwei Betrage zur selben Zeit eingezahlt werden.

War der Wert der Variable anfangs gleich 0 (d.h. das Konto war leer), so wurde man ein Resultat von 700 erwarten. Greifen die beiden Threads jedoch zeitlich verzahnt auf obj.x zu, so kann es vorkommen, daß beide den Wert 0 vorfinden, das Teilergebnis 300 bzw. 400 berechnen und schließlich an x zuweisen mochten. Da jedoch nur die zeitlich letzte Zuweisung wirkt, wird nur eines der beiden Teilergebnisse in x dauerhaft gespeichert, an Stelle des gewunsc hten Wertes 700. Der Kontoinhaber wurde also um eine der beiden Gutschriften betrogen.

Die folgende Skizze deutet eine Moglichkeit fur den zeitlichen Verlauf der einzelnen Schritte der beiden Threads and being any being and unerwisched der objective den unerwenden unerwenden werd 400 erhalt: Anders 40

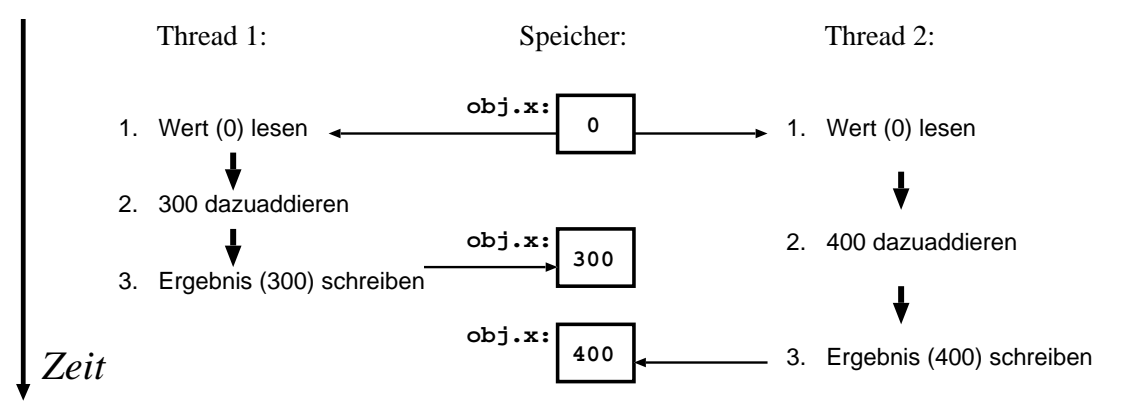

Die beiden Anweisungen in den Threads (jeweils mit 2 Variablenzugriffen: erst lesend, dann schreibend), bei denen falsche Resultate aufgrund verzahnter paralleler Ausfuhrung auftreten konnen, bilden einen kritischen Bereich. Um derartige Fehlberechnungen zu verhindern, mussen Threads in bestimmten Situationen synchronisiert werden. Dies erfolgt uber Sperren (engl.: locks ): Zu jedem Ob jekt gibt es eine Sperre, d.h. einen Zahler, der anfangs mit 0 initialisiert ist und von Threads um 1 erhoht und erniedrigt werden kann.

Wenn ein Thread eine Sperre von 0 auf 1 erhoht, so ist er von diesem Moment an der Eigentumer \ der Sperre. Er bleibt solange der Eigentümer, bis er wieder den Zähler von 1 auf 0 erniedrigt und die Sperre somit freigibt. Wahrend dieser Zeit kann kein anderer Thread den Zahler andern; bei einem Versuch werden andere Threads blockiert, d.h. ihre Australia blockiert, d.h. ihre Australia unterbrochen.

Sperren werden jedoch in einem Programm nicht direkt manipuliert. Java bietet stattdessen hierfur das Schlusselw ort synchronized an, mit dem der wechselseitige Ausschlu fur kritische Bereiche realisiert wird: Mittels synchronized wird ein kritischer Bereich festgelegt, in dem zu jedem Zeitpunkt hochstens ein Thread voranschreitet, nämlich der Eigentümer der zugehörigen Sperre.

Syntax der synchronized-Anweisung:

synchronized ( Ausdruck ) Block

Der Ausdruck muß ein Objekt angeben. Liefert der Ausdruck dagegen null, so wird eine Ausnahme vom Typ NullPointerException ausgelöst.

Nach der Auswertung des Ausdrucks versucht ein Thread T, die zum Objekt gehörige Sperre um 1 zu erhöhen. Dies gelingt im nur, falls der Zähler der Sperre in diesem Moment den Wert 0 hat oder T der Eigentumer der Sperre ist; ansonsten wird <sup>T</sup> blockiert, d.h. die Ausfuhrung von <sup>T</sup> schreitet nicht voran. Nach dem Erhöhen beginnt T mit der Abarbeitung des Blocks, und während dieser Zeit gilt: Führen weitere Threads eine synchronized-Anweisung fur dasselbe Ob jekt aus, so werden sie blockiert, so werden sie b da T gerade Eigentum ist. Sperre ist. Sperre ist. Sperre ist. Sperre ist. Sperre ist. Sperre ist. Sperre ist. S

Wenn T den Block verläßt, wird der Zähler der Sperre erniedrigt. Erhält er dadurch den Wert 0, so darf einer der blockierten Threads fortfahren und wird zum Eigentumer der Sperre; die ubrigen Threads bleiben weiterhin blockiert.

Damit ist das oben beschriebene Problem lösbar: Die Erhöhung von obj. x muß als Anweisung jeweils nach synchronized fur das Ob jekt obj geschrieben werden:

synchronized(obj) {  $obj.x = obj.x + 300;$  }

synchronized(obj) { obj.x = obj.x + 400; }

Da die zwei Anweisungen gemeinsam den kritischen Bereich bilden, mussen sie beide mit synchronized geschrieben werden, da ansonsten nach wie vor falsche Ergebnisse moglich sind.

Man beachte, daß durch synchronized und die Sperren nicht der Zugriff auf Objekte verhindert wird. Vielmehr dienen Objekte dazu, um mittels synchronized deutlich zu machen, welche Programmteile unter wechselseitigem Ausschluß abgearbeitet werden. Wenn zu einem Zeitpunkt mehrere Threads jeweils synchronized-Anweisungen zu demselben Objekt erreicht haben, so ist garantiert, daß höchstens einer unter ihnen die zugehörige Anweisung ausführt  $-$  die anderen sind blockiert. Für welchen unter ihnen als nächstes die Blockierung aufgehoben wird, kann nicht vorausgesagt werden. Es ist also offen, welcher der wartenden Threads in diesem Fall zuerst voranschreiten darf.

Des weiteren ist synchronized auch ein zulässiger Modifikator für Methoden: Wird eine Instanzmethode als synchronized bezeichnet, so hat dies dieselbe Wirkung wie das Umschließen des Methodenrumpfes mit synchronized(this). Es ist also beispielsweise

```
synchronized void erhoehe(int delta) {
 obj.x = obj.x + delta;Y
```
gleichbedeutend mit

}

}

```
void erhoehe(int delta) {
  synchronized(this) {
    obj.x = obj.x + delta;}
```
Bei Klassenmethoden, die innerhalb der Deklaration der Klasse K stehen, wird entsprechend an Stelle von this das zu K gehörende Objekt der Klasse java.lang.Class verwendet.

#### 8 Vordefinierte Klassen

In diesem Kapitel soll exemplarisch gezeigt werden, wie man vordefinierte Java-Klassen verwenden kann, um häufig auftretende Programmieraufgaben zu lösen.

Zunächst wird in Abschnitt 8.1 allgemein beschrieben, wie mit vordefinierten Klassen gearbeitet wird. Anschließend werden in den Abschnitten 8.2 und 8.3 zwei Anwendungsbereiche, bei denen oft mit vordenierten Klassen gearbeitet wird, etwas naher betrachtet:

- Benutzerinterakton mit graphischen Benutzungsober
achen.
- $E = 1$

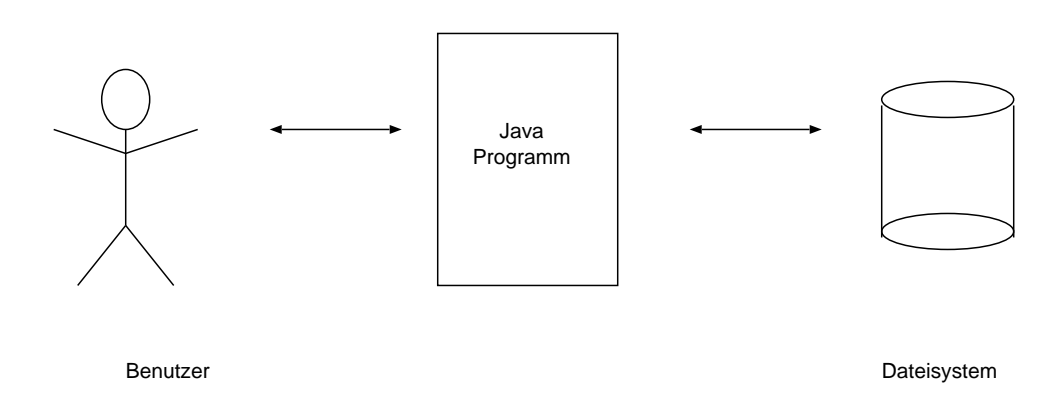

#### Warum wird bei diesen Anwendungsbereichen mit vordefinierten Klassen gearbeitet ?

Bei beiden Anwendungsbereichen kommuniziert das Java-Programm mit seiner Außenwelt. Aus technischer Sicht sind dazu oft recht komplexe Folgen von Betriebssystemaufrufen notwendig, bei denen leicht Programmierfehler entstehen können. Außerdem sind Betriebssystemaufrufe plattformabhängig.

D.h. Programme, die direkte Betriebssystemaufrufe tatigen, konnen z.B. nicht auf PC's mit einem MS-Windows-Betriebssystem und UNIX-Maschinen ausgefuhrt werden, ohne da die Betriebssystemaufrufe fur die jeweils andere Plattform geeignet umformuliert werden. Daher werden in Java Betriebssystemaufrufe durch vordefinierte Klassen gekapselt. Dadurch wird dem Programmierer eine plattformunabhängige und in der Regel einfachere Moglichkeit fur Kommunikationsaufgaben bereitgestellt.

#### Vorgehensweise in diesem Kapitel

Die in diesem Kapitel betrachteten Anwendungsbereiche sind in ihrer Gesamtheit sehr komplex. Es kann daher nicht annahernd eine vollstandige Betrachtung vorgenommen werden. Anstelle dessen wird exemplarisch an einer komplexeren und einigen kleineren Aufgaben gezeigt, wie man mit vordefinierten Klassen arbeitet. Sie sollen dadurch einen Einblick in die beiden Anwendungsbereiche erhalten und die Methodik, mit vordenierten Klassen zu arbeiten, erlernen. Sie werden jedoch damit kein vollstandiges Wissen, z.B. uber graphische Benutzungsober
achen, erlangen.

Am Ende des Kapitels sollten Sie in der Lage sein, folgende Programmieraufgabe zu lösen.

### Programmieraufgabe: Ein System zur Verwaltung von Abteilungen

Es soll ein System zur Verwaltung von Abteilungen erstellt werden. Dieses System erweitert die bereits eingefuhrte Klasse Abteilung um eine graphischen Benutzungsober
ache und um die Moglichkeit, Objekte der Klasse Abteilung persistent abzuspeichern. D.h. auf die Objekte kann auch nach Beendigung des Programms noch zugegriffen werden. Über die Oberfläche sollen die Mitarbeiter der Abteilung angezeigt werden. Außerdem soll es möglich sein, Mitarbeiter neu aufzunehmen, Mitarbeiterdaten zu ändern, sowie Mitarbeiter aus der Mitarbeiterliste der Abteilung zu löschen. Der Chef einer Abteilung soll auch als Mitarbeiter der Abteilung gefuhrt werden. Der Benutzer soll auerdem die Moglichkeit haben, den Chef der Abteilung durch einen anderen Mitarbeiter ersetzen zu können.

Die folgende Abbildung soll einen Eindruck uber Teile der Funktionalitat des zu entwickelnden Programms vermitteln. Die Pfeile sollen andeuten, was passiert, wenn der Benutzer auf einen der Knöpfe (Buttons)

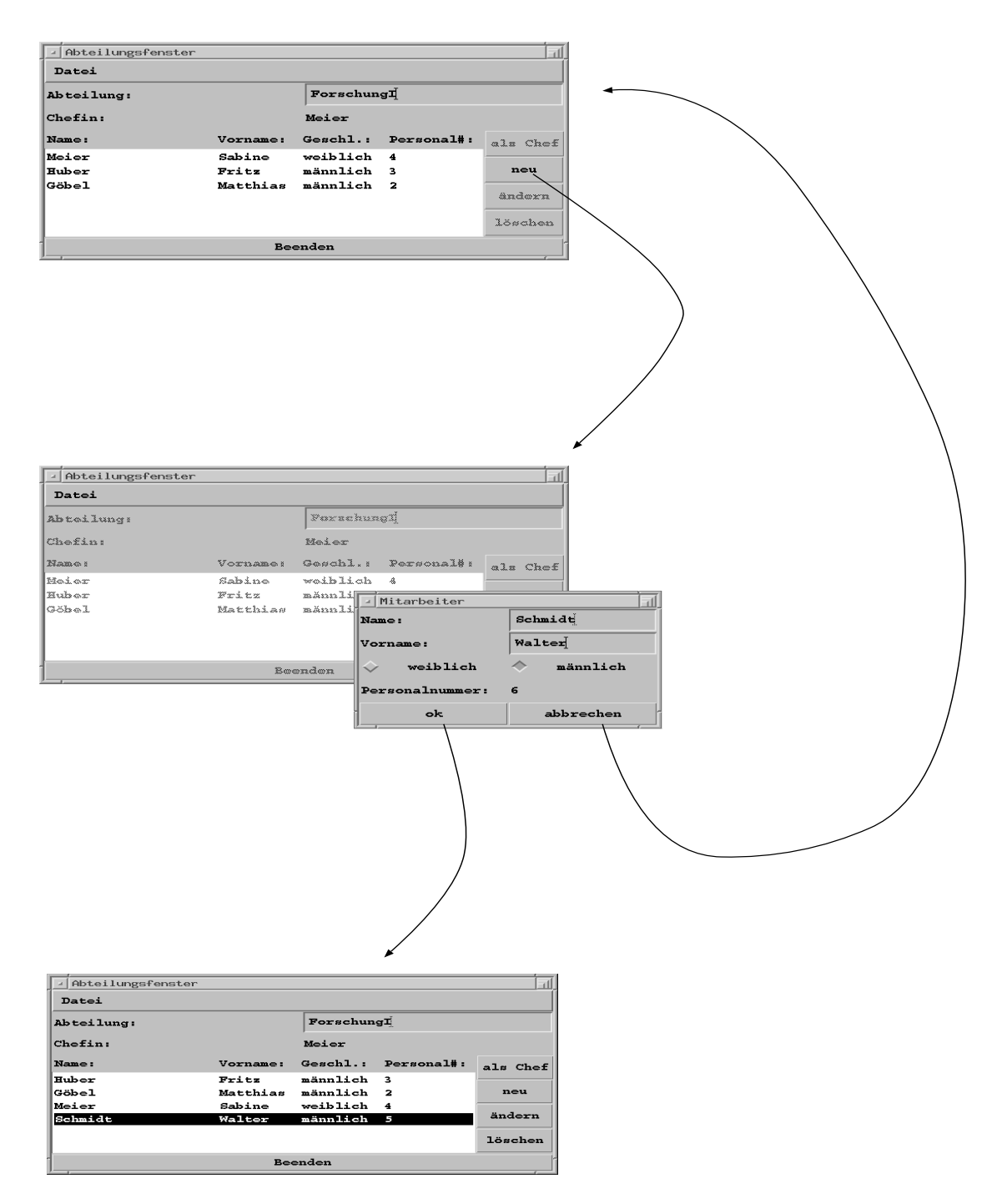

Bemerkung: Wenn im folgenden von Benutzer und Programmierer die Rede ist, so ist damit selbstverstandlich auch die entsprechende weibliche Form gemeint.

### 8.1 Allgemeines

In Java werden vordenierte Klassen fur einen Anwendungsbereich in einem oder mehreren Paketen verwaltet.

Beispiel: Vordefinierte Klassen zum Programmieren von Ein- und Ausgabe in Dateien befinden sich im Paket java.io.

Dem Programmierer stehen zwei Basistechniken zur Verfugung, um mit vordenierten Klassen zu arbeiten:

- 
- $\bullet$  Abienen und Oberschreiben geeigneter Methoden

#### **VORDEFINIERTE KLASSEN** 8

" die vorgegebene Schnittstellen implementieren). "Ableiten" bedeutet: Entwickeln von neuen Unterklassen zu vorgegebenen Klassen (bzw. von Klassen,

Zur Unterscheidung dieser beiden Fälle können folgende Überlegungen gemacht werden:

Vordefinierte Klassen können als Lösungsschablonen für Programmieraufgaben aufgefaßt werden. Diese  $S$  schablonen mussen in Losung einer konkreten Programmieraufgabe jedoch no $\alpha$ noch erganzt b $\alpha$ werden. Ist der dazu notwendige Programmcode eher umfangreich, so ist es sinnvoll, ihn in einer eigenen Klasse zu kapseln, die von der vordenierten abgeleitet ist. Dies ist insbesondere dann sinnvoll, wenn die entsprechende Konkretisierung der vordefinierten Klassen öfter verwendet werden soll.

Besteht der Code fur die Anpassung der Losungsschablone jedoch nur aus wenigen Anweisungen, so reicht es, ein Objekt der vordefinierten Klasse zu instanziieren. Die Ergänzungen bzw. Anpassungen werden in diesem Fall dem Objekt entweder im Konstruktoraufruf oder mittels entsprechender Nachrichten mitgeteilt. Voraussetzung fur diese Vorgehensweise ist allerdings eine entsprechende Anpassungsfahigkeit der vorgegebenen Klasse.

Beiden Techniken ist gemein, daß schließlich Objekte instanziiert werden, die zur Erledigung bestimmter Aufgaben benotigt werden. In den Beispielaufgaben kommen beide vorgestellten Techniken vor.

Beispiel: Wenn in einem Programm die Interaktion mit dem Benutzer notwendig ist, dann braucht man ein Ob jekt, das die Interaktion ermoglicht.

Aus Sicht des Programmierers erhalt man durch ein solches Ob jekt die Moglichkeit, als Folge der Interaktion bestimmte Methoden aufzurufen, die zur Losung der Programmieraufgabe notwendig sind.

Beispiel: Zum Abspeichern des Inhalts einer Variablen in einer Datei wird ein Ob jekt instanziiert, das entsprechende Methoden bereitstellt.

Es ist auch möglich, daß ein Objekt als ein Empfänger einer externen Nachricht dient. In diesem Fall wird durch das Ob jekt eine vom Benutzer angegebene Methode ausgeführt. Die eine Versicht der Schweizer angege

Beispiel: In einem email-Programm ist ein Ob jekt damit beschaftigt, die Datei, in der neu ankommende Post gespeichert wird, zu beobachten. Wurde auf die Datei zugegriffen, so wird durch das Objekt eine vom Programmierer angegebene Methode aufgerufen. In dieser Methode können z.B. Anweisungen zur Ausgabe eines Signaltons stehen.

Häufig ist es bei der Lösung von speziellen Programmieraufgaben notwendig, Objekte aus mehreren im Java application programming interface (API) vordefinierten Klassen zur Lösung einer Teilaufgabe  $k$ ombiniert zu verwenden. Dabei ergeben sich fur den Programmierer u.a. folgende Fragen:  $k$ 

- 1. Welche Objekte sind notwendig?
- 2. In welcher Reihenfolge mussen Methoden ausgefuhrt werden ?

Zur Lösung dieser und ähnlicher Fragen ist es unumgänglich, daß der Programmierer eine möglichst vollständige und ausführliche Dokumentation über die entsprechenden vordefinierten Klassen zur Verfugung hat. Diese Dokumentation sollte im Hinblick auf die Verwendung vordenierter Klassen einen schnellen Überblick und gleichzeitig eine detaillierte Beschreibung der Funktionalität aller Klassen bieten. Durch die Entwicklung von Hypertextsystemen ist es moglich, entsprechende Dokumentationen am Rechner omline zur verfugung zu stellen T

Bemerkung: An dieser Stelle soll nicht verschwiegen werden, daß die Verwendung vordefinierter Klassen Probleme aufwerfen kann. Das kann an komplexen, fur den Programmierer nicht leicht zu verstehenden Techniken und Konzepten liegen, die die Grundlage fur die verwendete vordenierte Klasse darstellen. Als andere Ursachen kommen aber auch eine zu knappe Dokumentation oder die immer noch relativ häufig auftretenden Fehler (Bugs) in vordefinierten Klassen in Frage.

In solchen Fällen empfiehlt es sich, funktionierende Beispielprogramme, die die entsprechenden vordefinierten Klassen auch verwenden (siehe z.B. in der MeDoc-Java-Dokumentation), zu analysieren, um so die Nutzung dieser Klassen besser zu verstehen.

### 8.2 Graphische Benutzungsoberflächen mit java.awt

Die bisherigen dargestellten allgemeinen Überlegungen zum Arbeiten mit vordefinierten Klassen sollen nun exemplarisch konkretisiert werden.

<sup>&</sup>quot; siehe z.B. http://medoc.informatik.tu-muenchen.de/Java/javall/api/packages.html.

Dazu wird zunächst die Kommunikation (Interaktion) zwischen Anwendungsprogrammm und Benutzer betrachtet. Sie erfolgt heutzutage meist uber graphische Benutzungsober
achen (engl.: graphical user interfaces, GUI ).

Java stellt zur Programmierung von GUIs das *Abstract Windowing Toolkit* (A*WT*) zur Verfugung – Das AWT ist eine Sammlung von vordenierten Klassen, die eine groe Zahl von fur den Aufbau von GUIs benötigten Grundelementen beschreiben. Diese Klassen befinden sich in den Paketen java awt und java.awt.event. Eine vollstandige Dokumentation der AWT-Klassen ist wie schon angesprochen uber das WWW abrufbar.

### 8.2.1 Grundlagen

Als Benutzer von Programmen mit GUI (z.B. xemacs,netscape) hat man bereits eine Vorstellung von einer graphischen Benutzungsoberfläche. Durch eine Benutzungsoberfläche kann der Benutzer:

- Daten ansehen (z.B. die Mitarbeiterliste).
- Daten eingeben (z.B. neue Mitarbeiter).
- Aktionen ausfuhren (z.B. das Programm beenden).

Fur jede dieser Aufgaben stellt das AWT geeignete Klassen zur Verfugung.

#### Beispiele:

- Zur Darstellung einer Liste von Zeichenreihe gibt es die vordenierte Klasse
	- java.awt.List.
- Zur Eingabe und Veranderung einer einzelnen Zeichenreihen gibt es die vordenierte Klasse

java.awt.TextField.

Zur Ausfuhrung von Aktionen gibt es unter anderem die Klassen

java.awt.Button und

java.awt.MenuItem.

Ob jekte dieser Klassen werden allgemein Interaktionsobjekte genannt. Folgendes Bild (aus dem Java-Tutorial von Sun12) zeigt eine Reihe von Interaktionsob jekten, die das AWT zur Verfugung stellt.

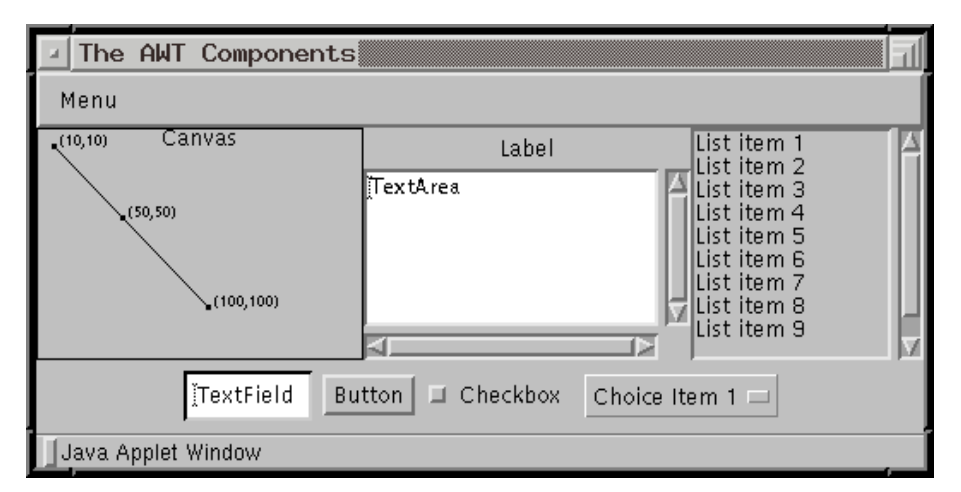

Bibliotheken von vordefinierten Interaktionsobjekten werden auch User Interface Toolkits (UI-Toolkits) genannt. Ein bekanntes UI-Toolkit ist z.B. auch OSF Motif.

Ob jekt-orientierte UI-Toolkits werden aufgrund einer Vielzahl von Gemeinsamkeiten der verschiedenen Interaktionsob jekte (z.B. jedes Interaktionsob jekt hat eine Farbe) normalerweise in einer Klassenhierarchie organisiert. So sind beim AWT die meisten Interaktionsob jekte (bzw. die entsprechenden Klassen)

<sup>11</sup> Inzwischen existiert mit Java Swing eine Alternative zum AWT. Die Grundkonzepte der AWT-Programmierung lassen sich aber weitgehend auch auf Swing ubertragen.

 $12$ http://medoc.informatik.tu-muenchen.de/Java/tutorial/ui/overview/components.html

von der Klasse java.awt. Component abgeleitet, in der ein Großteil der Methoden und Variablen definiert sind, die zur Nutzung der Interaktionsob jekte benotigt werden.

Die zu einem Programm gehörenden Interaktionsobjekte werden (deutlich am Bildschirm sichtbar) in einem oder mehreren Fenstern gekapselt.

Fenster können in der Regel am Bildschirm vom Benutzer verschoben und evtl. auch in ihrer Größe verändert werden. Für diesen Zweck gibt es in Java die vordefinierte Klasse java.awt.Frame. Auch Objekte der Klasse Frame werden als Interaktionsobjekte bezeichnet. Interaktionsobjekte, die sich aus Sicht des Benutzers innerhalb eines Frames befinden, werden aus Sicht des Programmierers von einem Ob jekt vom Typ Frame in einer Liste verwaltet und als Kind-Interaktionsobjekte bezeichnet. Mittels der Methoden  $add(...)$  und remove $(...)$  können einem Frame weitere Interaktionsobjekte (z.B. Buttons) hinzugefugt bzw. weggenommen werden.

#### Wie werden Interaktionsobjekte in einem Frame angeordnet?

Eine komplexe Aufgabe fur den Programmierer kann die graphische Anordnung von Interaktionsob jekten darstellen. Auch dabei hilft das AWT mit vordefinierten Klassen. Diese Klassen werden Layout-Manager genannt und implementieren die Schnittstelle java.awt.LayoutManager. Beispiele fur Layout-Manager sind die Klassen BorderLayout und GridLayout.

Einem Ob jekt vom Typ Frame kann ein Ob jekt vom Typ LayoutManager durch die Methode setLayout(...) zugeordnet werden. Nachdem ein Layout-Manager zugeordnet wurde, ubernimm <sup>t</sup> er die Anordnung der Kind-Interaktionsob jekte. Bei einigen Layout-Managern hat der Programmierer die Moglichkeit, die Anordnung der Ob jekte uber Attribute zu steuern. Diese Attribute sind als Konstanten in den verschiedenen Layout-Manager-Klassen definiert.

Beispielsweise bietet ein Layout-Manager vom Typ BorderLayout Attribute mit den Namen der Himmelsrichtungen an, so daß z.B. der Aufruf add(abutton,BorderLayout.WEST); den Button abutton links am Bildschirm anordnet. Demgegenuber ordnet ein Layout-Manager vom Typ GridLayout die Kind-Interaktionsob jekte in Form einer Matrix an. Der Programmierer kann die Anzahl der Zeilen und der Spalten beispielsweise beim Konstruktoraufruf von GridLayout angegeben. Die Kind-Interaktionsob jekte fullen die Matrix von links nach rechts und von oben nach unten. Anders als bei BorderLayout ist es hier nicht notwendig, bei jeder add(...)-Anordnungsattribut zu ubergeben. An anordnungsattribut zu ubergeben. D

Bei einem etwas komplexeren Fenster kann es sinnvoll sein, die Anordnung der Interaktionsobjekte auf mehrere Bereiche aufzuteilen. Hierzu wird die vordenierte Klasse java.awt.Panel verwendet. Panel kann genauso wie Frame eine Liste von Kind-Interaktionsob jekten verwalten und wird seinerseits von einem ubergeordneten Interaktionsob jekt verwaltet. Dieses stellt ublic herweise ein Ob jekt der Klasse java.awt.Frame dar. Es kann sich aber auch wiederum um ein Panel handeln. Ein Objekt vom Typ java.awt.Frame kann damit an der Wurzel einer hierachischen Struktur von Interaktionsob jekten stehen, wie die folgende Abbildung zeigt.

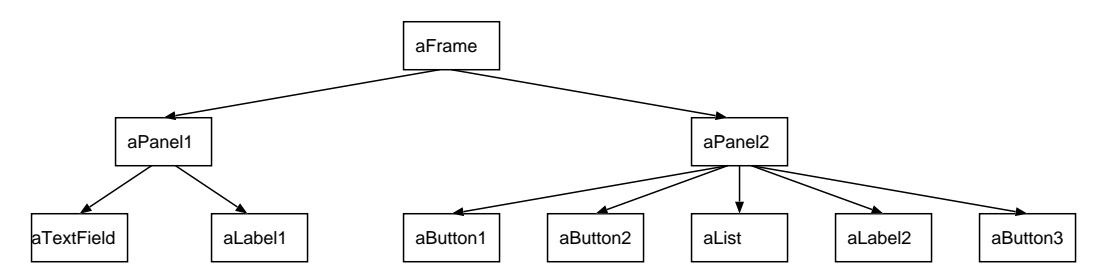

#### wie wie werden aanderen ausgefuhrt is die stelling van die stelling van die stelling van die stelling van die

Wie schon erwähnt, kann der Benutzer über Interaktionsobjekte (z.B. Objekte der vordefinierten Klasse java.awt.Button) Aktionen ausfuhren. Dazu mu der Programmierer dem Interaktionsob jekt mitteilen, welche Aktion z.B. bei der Betätigung eines Buttons auszuführen ist.

Das Druc ken eines Buttons, aber auch andere Benutzeraktionen wie z.B. ein Tastendruck, stellen aus Sicht des Programms Ereignisse (engl.: events) dar, auf die das Programm reagiert.

Viele Interaktionsob jekte sind in der Lage, auf verschiedene Ereignisse auch unterschiedlich zu reagieren. Dazu mussen die eingetretenen Ereignisse voneinander unterscheidbar sein. In Java wird daher nach jeder Benutzeraktion ein Ob jekt erzeugt, das eine genaue Beschreibung der Benutzeraktion bzw. des sich daraus ergebenden Ereignisses liefert. Bei der Betätigung eines Buttons z.B. wird ein Objekt des Typs java.awt.event.ActionEvent erzeugt.

#### Was ist eine Aktion aus Sicht des Programmierers ?

Eine Aktion ist eine Instanzmethode, die in einer beliebigen Klasse deniert werden kann, wobei Name und Argument fur die verschiedenen Ereignisarten vorgegeben sind. Die fur die Auswertung von Ereignissen des Typs ActionEvent (siehe oben) vorgesehene Methodensignatur ist z.B. folgendermaßen festgelegt:

public void actionPerformed(ActionEvent e)

Die Informationen uber das eingetretene Ereignis, die in dem Argument <sup>e</sup> ubergeben werden, konnen zur Steuerung der Programmaktion genutzt werden. Beispielsweise wird in e eine Referenz auf das Interaktionsob jekt abgelegt, uber das die Aktionsausfuhrung ausgelost wurde. Diese Referenz kann z.B. nutzlic h sein, wenn eine Aktion an mehrere Interaktionsob jekte gekoppelt ist und innerhalb der Aktion an me eine Fallunterscheidung nach dem auslosenden Interaktionsob jekt notwendig ist.

Damit ein Interaktionsob jekt eine Methode aufrufen kann, muß man ihm zuerst mitteilen, welche Methode verwendet werden soll. Wenn es sich bei dem Interaktionsob jekt beispielsweise um einen Button handelt, so geschieht diese Mitteilung durch folgende Methode der Klasse java.awt.Button:

public synchronized void addActionListener(ActionListener l)

Das ubergebene Ob jekt ist dabei eine Instanz einer Klasse, in der die Methode actionPerformed de niert wurde. Um diese Eigenschaft sicherzustellen, muß die Klasse des Argument-Objekts die Schnittstelle ActionListener implementieren. Die Schnittstelle ActionListener beinhaltet namlich genau die Methode actionPerformed.

Durch mehrfaches Aufrufen der Methode addActionListener() mit verschiedenen ActionListener-Ob jekten als Argumenten lassen sich einem Button auch mehrere Ob jekte zuordnen, die auf das Druc ken des Buttons dann individuell reagieren können.

#### 8.2.2 Beispielprogramme

Das folgende Java-Programm ist eines der einfachsten Programme mit GUI. Es besteht lediglich aus einem Button, der das Programm beendet.

Beispiel 56:

```
import java.awt.*;
import java.awt.event.*;
// Minimal ist ein spezieller Frame und wird daher von Frame abgeleitet.
// Minimal implementiert die Schnittstelle ActionListener, um sicherzustellen,
// dass es ActionEvents ueber die Methode actionPerformed(...) empfangen kann.
public class Minimal extends Frame implements ActionListener {
  public Minimal() {
    // Interaktionsobjekte werden hier anonym (lokale Variablen) verwaltet
    Button abutton = new Button("Beenden");
    // Beim Betaetigen des Buttons soll "diese" Klasse benachrichtigt werden
    // ==> die Methode "actionPerformed()" des Minimal-Objekts wird aufgerufen
    abutton.addActionListener(this);
    add(abutton);
    pack(); // ordnet die Kind-Interaktionsobjekte
                      // entsprechend der Anweisungen an den Layout-Manager an
    setVisible(true); // zeigt das Fenster am Bildschirm
  }
  // wird ueber die Ereignisquelle "abutton" aufgerufen
  public void actionPerformed(ActionEvent e) {
     System.exit(0);
  Y
  }
 public static void main(String args[]) {
```

```
Minimal m = new Minimal();
  }
}
```
Das nachste Java-Programm zeigt dem Benutzer eine Liste von Namen von Mitarbeitern an. Durch Betatigung des Buttons wird das Programm beendet.

```
Beispiel 57:
```

```
import java.awt.*;
import java.awt.event.*;
public class Mitarbeiterfenster extends Frame implements ActionListener {
 Button buttonende;
  List listmitarbeiter;
  public Mitarbeiterfenster() {
    // Erzeugen und Einsetzen eines Layout-Managers
    setLayout(new BorderLayout());
    // neue Liste mit 3 gleichzeitig sichtbaren Eintraegen,
    // ohne Mehrfachselektion ==> 2. Konstruktorargument ist "false"
    listmitarbeiter = new List(3,false);
    // Einfuegen der Listeneintraege
    listmitarbeiter.add("Huber");
    listmitarbeiter.add("Schmidt");
    listmitarbeiter.add("Obermeier");
    listmitarbeiter.add("Adam");
    // Einfuegen von listmitarbeiter in der Mitte des Frames
    add(listmitarbeiter,BorderLayout.NORTH);
    // neuer Button
    buttonende = new Button("Beenden");
    buttonende.addActionListener(this);
    // der Button soll im Frame unten angeordnet werden ==> SOUTH
    add(buttonende,BorderLayout.SOUTH);
    pack();
    setVisible(true);
    // "setTitle()" funktioniert u.U. nicht auf HP-Rechnern !
    setTitle("MitarbeiterFenster");
  \mathcal{F}}
  public void actionPerformed(ActionEvent e) {
    System.exit(0);
  }
  public static void main(String args[]) {
    Mitarbeiterfenster abtfenster = new Mitarbeiterfenster();
  }
\mathcal{F}}
```
Die Ausgabe fur Beispiel <sup>57</sup> am Bildschirm sieht etwa wie folgt aus:

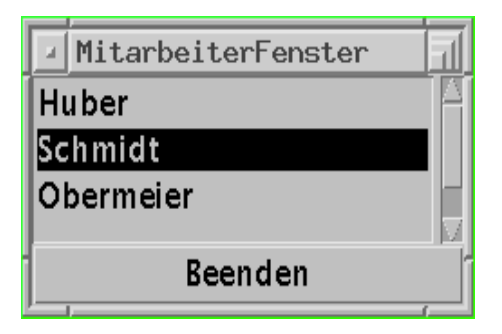

Am Kapitelanfang wurden die beiden grundlegenden Programmiertechniken erwähnt, mit vordefinierten Klassen zu arbeiten. Man kann Objekte vordefinierter Klassen direkt instanziieren oder von ihnen zunächst eine eigene Klasse ableiten und davon ein Objekt instanziieren. Im Beispiel wird von Frame eine eigene Klasse Mitarbeiterfenster abgeleitet, während von Button direkt ein Objekt instanziiert wurde.

Die letzten Anweisungen im Konstruktor von Mitarbeiterfenster wurden vorher noch nicht erwahnt. Durch die Anweisung pack () wird die Anordnung der Kind-Interaktionsobjekte gemäß den vorher gemachten Anweisungen an den Layout-Manager berechnet. In dieser Berechnung ermittelt der Layout-Manager die Koordinaten der Interaktionsob jekte. Der Programmierer mu sich daruber jedoch keine Gedanken machen. Durch die Anweisung setVisible(true) wird das Fenster schlielich am Bildschirm sichtbar geschaltet. Wird diese Anweisung nicht gemacht, so existiert zwar ein Objekt vom Typ Mitarbeiterfenster, aber der Benutzer bekommt davon nichts zu sehen.

### 8.3 Ein- und Ausgabe in Dateien mit java.io

Java verwendet fur die Ein- und Ausgabe von Daten das Konzept der Strome (engl. streams ). Strome werden in Eingabe - und Ausgabeströme unterteilt. Entsprechend gibt es im Paket java. io die Klassen InputStream und OutputStream. Durch einen Eingabestrom kann ein Java-Programm externe Daten lesen. Durch einen Ausgabestrom können Daten nach außen übermittelt werden. Im Java-Programm wird ein Eingabestrom durch ein Objekt der Klasse InputStream und ein Ausgabestrom durch ein Objekt der Klasse OutputStream implementiert.

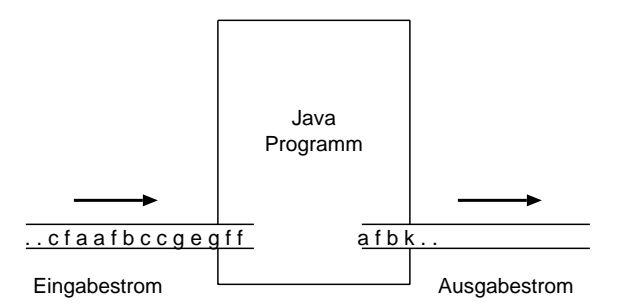

Neben der Unterscheidung in Ein- und Ausgabestrome werden Strome entsprechend der Datentypen, die sie transportieren können, unterschieden. Während durch Objekte der Klassen InputStream und OutputStream Bytes (8 Bit) transportiert werden, können durch Objekte der Klassen Reader und Writer Unicode-Zeichen (16 Bit) transportiert werden. Durch Reader wird ein Unicode-Zeichen-Eingabestrom und durch Writer ein Unicode-Zeichen-Ausgabestrom implementiert. Die Klasse InputStreamReader ermoglicht es, Byte-Eingabestrome in Unicode-Eingabestrome umzuwandeln. Entsprechend gibt es die Klasse OutputStreamWriter zur Umwandlung von Byte-Ausgabeströmen in Unicode-Ausgabeströme.

Die meisten Klassen von java.io sind von einer der bisher betrachteten Klassen abgeleitet. Sie stellen auf bestimmte Anwendungsfalle spezialisierte Klassen von Stromen dar. So gibt es etwa die Klasse FileReader (abgeleitet von Reader) zum Lesen des Inhalts einer Datei und die Klasse FileWriter (abgeleitet von Writer) zum Schreiben einer Datei.

Die Verwendung der Stromklassen zur Ausgabe und Eingabe von Daten soll nun exemplarisch erklart werden.

### 8.3.1 Ausgabe von Zeichenreihen in Dateien

Wir stehen vor der Aufgabe, einen Text, der in Form eines Ob jekts vom Typ String vorliegt, in einer Datei abzuspeichern. Da durch String Unicode-Zeichen verwaltet werden, ist es sinnvoll, einen Unicode- $\mathcal{L}$ diese Aufgabe die Klasse FileWriter geeignet.

Zunächst ist ein Objekt der Klasse FileWriter zu instanziieren. Der Konstruktor von FileWriter erwartet als Argument einen String mit dem Namen der Datei.

Beim Konstruktoraufruf kann es jedoch zu Problemen kommen, beispielsweise, wenn das Verzeichnis, in dem die Datei liegt, nicht existiert, oder wenn keine Schreibberechtigung vorliegt. In diesen und ahnlichen Fallen werden Ausnahmen generiert, die der Programmierer behandeln sollte. Die Sprachmittel und Techniken hierfur wurden bereits in Abschnitt <sup>6</sup> vorgefuhrt.

Wenn ein Objekt des Typs FileWriter vorliegt, so kann dessen Instanzmethode write(String str) (geerbt von der indirekten Oberklasse Writer) zum Schreiben des Ausgabetexts verwendet werden. Nach diesem Aufruf ist die Zeichenreihe allerdings in der Regel noch nicht vollstandig in die Datei geschrieben, sondern wird zumindest teilweise im Datenstrom gepuffert. Das Abschließen des Schreibvorgangs in die  $D$  and  $D$  geschieder durch durch die Angelinisites Leerena durch die Anweisung flushend () oder durch die Anweisung flush Schließen des Stroms mittels der Anweisung close().

Das folgende Programm schreibt den String hallo in die Datei test. Im catch-Block hat man die Möglichkeit, über das Objekt e der Klasse Exception Informationen über die Ausnahme zu erlangen und diese beispielsweise auszugeben.

Beispiel 58:

```
import java.io.*;
public class dateischreiben {
  public static void main(String[] args) {
    try {
      String ausgabe = "hallo";
      FileWriter fw = new FileWriter("test");
      fw.write(ausgabe);
      fw.close();
    } catch (Exception e) {
      System.out.println("Fehler beim Erstellen der Datei: " + e);
    }
  }
}
```
### 8.3.2 Einlesen von Zeichenreihen von Dateien

Die Umkehrung der voherigen Aufgabe stellt das Einlesen von einer Zeichenreihe aus einer Datei in eine String-Variable dar. Dazu kann die Klasse FileReader verwendet werden. FileReader erbt von Reader die Methode int read(), durch die einzelne Zeichen als int-Werte vom Eingabestrom gelesen werden konnen. Es liegt also nahe, in einer Schleife die Methode read() solange aufzurufen, bis das Ende der Datei erreicht ist. Im Schleifenblock wird das String-Objekt, das den Dateiinhalt aufnehmen soll, um jedes einzelne Zeichen erweitert. Da read() einen int-Wert liefert, ist ein Cast auf char notwendig. Beim Dateiende liefert read() den Wert -1. Das Ausprogrammieren dieser Aufgabe bleibt dem Kursteilnehmer überlassen.

### 8.3.3 Abspeichern von Objekten in Dateien

Das Paket java.io unterstutzt nicht nur das Abspeichern von Zeichenreihen, sondern bietet auch die Möglichkeit an, beliebig komplexe Ob jekte in Dateien abzuspeichern. Dies könnte beispielsweise von Nutzen sein, um Objekte vom Typ Abteilung dauerhaft anzulegen. In Zusammenhang mit der zugehörigen graphischen Benutzungsoberfläche kann somit schnell ein durchaus nützliches System zur Verwaltung von Abteilungen entstehen.

Die Klasse, die uns bei dieser Aufgabe hilfreich ist, heit ObjectOutputStream. Wie der Name schon verrat, ist sie von OutputStream abgeleitet. Die Moglichkeiten von ObjectOutputStream sind nicht nur auf das Abspeichern von Ob jekten in Dateien beschrankt. So ist es mit dieser Klasse z.B. auch moglich, Ob jekte in Stromen im Internet zu versenden. Daher hat ObjectOutputStream auch keinen Konstruktor, der als Argument einen Dateinamen erwartet. Stattdessen erwartet der Konstruktor von ObjectOutputStream bereits ein Ob jekt vom Typ OutputStream. Dabei kann es sich beispielsweise um ein Ob jekt vom Typ FileOutputStream, einer Unterklasse von OutputStream, handeln. FileOutputStream wiederum ist auf die Ausgabe in Dateien spezialisiert und erwartet demzufolge im Konstruktor einen String mit dem Dateinamen als Argument.

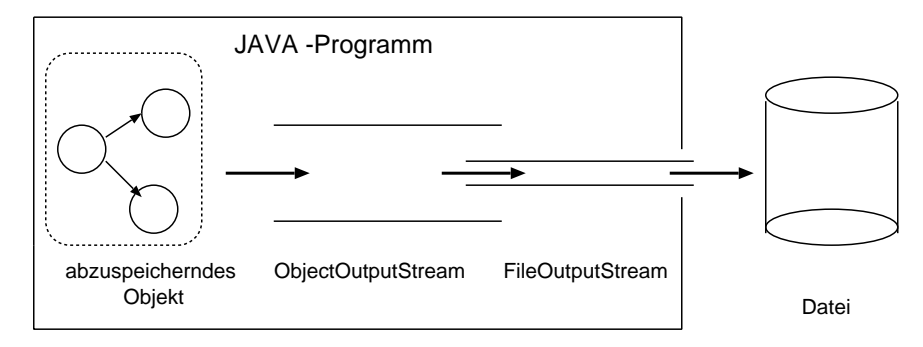

Um ein Ob jekt in einen Ausgabestrom zu schreiben, ist es notwendig, es in einen Zeichenstrom umzuwandeln. Man spricht dabei von der *Serialisierung* des Objekts. Der entsprechende Algorithmus ist nicht trivial, da Objekte beliebig komplexe und sogar rekursive Strukturen aufweisen können. Darüberhinaus muß die Serialisierung auch umkehrbar sein, weil man in der Regel das abgespeicherte Objekt später wieder verwenden will.

In ObjectOutputStream ist die Ob jekt-Serialisierung bereits implementiert. Damit ist es moglich, Objekte ohne Kenntnis der durch ihre Klassenzugehörigkeit vorgegebenen Struktur zu serialisieren. Wie das funktioniert, wird hier nicht weiter dargestellt.

Aus bestimmten Grunden (z.B. Sicherheit) ist es sinnvoll, da nicht alle Arten von Ob jekten serialisiert werden können. Im Normalfall sind Objekte nicht serialisierbar. Um Objekte serialisieren zu können, mussen Klassen, deren Ob jekte serialisierbar sein sollen, an ihrer Denitionsstelle explizit markiert werden. Fur solche Zwecke benutzt man in Java das Schnittstellenkonzept (siehe Kapitel 4).

Klassen mit serialisierbaren Ob jekten mussen die Schnittstelle java.io.Serializable implementieren. Da Serializable nur zur Markierung dient, deklariert diese Schnittstelle keine Methoden. Es ist also nicht notwendig, zur Serialisierung weitere Methoden fur die zu serialisierenden Ob jekte zu implementieren.

Man muß jedoch darauf achten, daß die Klassen der Instanzvariablen, die ebenfalls zu serialisieren sind, ihrerseits Serializable implementieren müssen.

Beispiel: Zur Serialisierung der Klasse Abteilung ist es notwendig, neben Abteilung auch Mitarbeiter und Table als serialisierbar zu markieren, weil Instanzvariablen entsprechender Typen in Abteilung vorhanden sind. Grundtypen wie z.B. String (Typ von Abteilung.name) sind bereits von vornherein serialisierbar.

Es gibt noch eine Reihe weiterer Aspekte zur Serialisierung, auf die hier jedoch nicht weiter eingegangen wird.

Wenn nun ein Objekt vom Typ ObjectOutputStream instanziiert wurde und ein serialisierbares Objekt vorliegt, kann mittels der Instanzamethode with  $\alpha$  jekt uberpeichernde Object obj) das abzuspeichernde Object obj einen Datenstrom an die Datei weitergegeben werden. Wiederum liegt das Objekt erst vollständig in der Datei vor, nachdem flush() oder close() aufgerufen wurde.

Der folgende Programmteil schreibt ein Objekt vom Typ Abteilung in die Datei test.

Beispiel 59:

```
Abteilung abteilung = new Abteilung( /* geeignet konstruiert */ );
try {
  ObjectOutputStream out =
    new ObjectOutputStream(new FileOutputStream("test"));
  out.writeObject(abteilung);
  out.close();
} catch (Exception e) {
  System.out.println(e);
```

```
}
```
### 8.3.4 Einlesen von Objekten aus Dateien

Zum Einlesen von Objekten gibt es in java.io die Klasse 0bjectInputStream. Sie stellt das Gegenstück zu ObjectOutputStream dar. Ähnlich wie bei der Konstruktion von ObjectOutputStream wird auch hier ein Strom, der auf das Lesen von Dateien spezialisiert ist (FileInputStream) mit einem Strom, der zum Einlesen von Ob jekten geeignet ist (ObjectInputStream) verknupft.

Anschlieend kann mittels der fur ObjectInputStream deklarierten Methode readObject() das Ob jekt eingelesen werden. Der Rückgabetyp von readObject() ist Object. Das ist sinnvoll, weil damit beliebige Objekte eingelesen werden können. Wenn an diese Stelle ein Objekt eines konkreten Typs erwartet wird, z.B. ein Objekt vom Typ Abteilung, so ist ein entsprechender Cast nötig.

Der folgende Programmteil liest ein Objekt vom Typ Abteilung aus der Datei test. Beim Einlesen des Ob jekts ergibt sich eine weitere Moglichkeit einer Ausnahme: Es kann sein, da in test keine Zeichenreihe gespeichert ist, die als ein Ob jekt vom Typ Abteilung eingelesen werden kann.

```
Beispiel 60:
```

```
Abteilung abteilung;
try {
  ObjectInputStream in =
    new ObjectInputStream(new FileInputStream("test"));
  abteilung = (Abteilung) in.readObject();
  in.close();
} catch (Exception e) {
  System.out.println(e);
}
```
#### 8.4 8.4 GUI-Einbindung des Lesens/Schreibens von Dateien

Im folgenden wird kurz angedeutet, wie die zuvor beschriebenen Methoden zur Speicherung von Daten in ein GUI-basiertes Programm integriert werden können. Die folgenden Hinweise beschreiben die einzelnen Sachverhalte nur in groben Zugen. Fur Details wird an dieser Stelle auf die API-Beschreibung verwiesen.

### Menüs

Aktionen wie das Lesen und Abspeichern von Daten werden dem Benutzer ublic herweise uber Menus angeboten. Man unterscheidet prinzipiell zwischen Pulldown-Menus und Popup-Menus. Wir werden im

Pulldown-Menus sind in der Regel in einem Balken, der sog. Menuleiste, am oberen Fensterrand angeordnet. Die Menuleiste wird in java.awt durch die Klasse MenuBar implementiert. Einem Frame-Ob jekt kann durch die Methode setMenuBar() ein Objekt vom Typ MenuBar zugeordnet werden.

Ein Objekt vom Typ MenuBar verwaltet eine Liste von Objekten vom Typ Menu. Analog zu den Objektlisten der Klasse Frame stehen auch fur die Klasse MenuBar Methoden zum Hinzufugen und Wegnehmen von Menu-Ob jekten (add(Menu), remove(Menu)) zur Verfugung. Im Konstruktor von Menu wird der Menuna me als String ubergeben. Der Benutzer mu dann den Menunamen anwahlen (normalerweise durch einen Mausklick), um das entsprechende Menü zu öffnen.

 $A = A$ instanziiert dafur Ob jekte der Klasse MenuItem und ordnet sie einem Ob jekt der Klasse Menu zu. Der Aufbau von Menus geschieht wiederum durch Methoden add(MenuItem), remove(MenuItem), die in der Klasse Menu deklariert sind. Die Zuordnung von Programmaktionen zu Menuein tragen erfolgt analog zu Buttons.

### Dateidialog

Beim Lesen und Schreiben von Dateien wird der Benutzer oftmals in einem separaten Dialog nach dem Namen einer Datei gefragt. Da dieser Anwendungsfall häufig auftritt, bietet java. awt dafür eine vorgefertigte Klasse an. Diese Klasse heit FileDialog und stellt eine Spezialisierung der Klasse Dialog dar.

Ein FileDialog-Ob jekt bietet dem Benutzer die Moglichkeit, eine Datei auszuwahlen. Er kann dazu durch die Verzeichnisstruktur navigieren. Der Programmierer kann auf den ausgewahlten Dateinamen uber die in FileDialog deklarierte Methode getFile() zugreifen.

#### Arbeiten mit mehreren Fenstern

Viele Programme bieten dem Benutzer eine Oberfläche, die aus mehreren Fenstern (Frames) besteht. Allerdings sind meist nicht in jeder Situation alle Fenster eines Programms sichtbar, oder zu einem Zeitpunkt reagiert eines dieser Fenster nicht auf Benutzereingaben.

Fur die  $\mathcal{L}$ wecke gibt es fur die Mogliedkeit, mit der Mogliedkeit, mit der Methode set $\mathcal{L}$ Frames sichtbar bzw. unsichtbar zu schalten und mit der Methode setEnabled(boolean) die Interaktion mit dem Frame zu ermoglichen oder zu verhindern.

### 8.5 Applets

Mit Java kann man sehr einfach Programme schreiben, die mit Hilfe von HTML-Browsern uber das Internet ausfuhrbar sind. Diese Tatsache hat sicherlich viel zum Erfolg von Java beigetragen. Die innerhalb von HTML-Dokumenten ausführbaren und die Klasse für die Klasse für die Klasse für die Klasse für die Klasse für ein solches Programm von der vordefinierten Klasse java.applet. Applet abgeleitet.

Die Programmierung von Applets unterscheidet sich in einigen Dingen von der Programmierung herkömmlicher Java-Programme (im folgenden auch Java-Applikationen genannt), die direkt von einer JVM interpretiert werden. Einer dieser Unterschiede besteht darin, da aus Sicherheitsgrunden nicht auf die gleiche Weise mit Systemressourcen wie etwa Dateien umgegangen werden kann wie bei Java-Applikationen. Wir werden auf diesen Aspekt jedoch hier nicht weiter eingehen. Ausserdem werden in diesem Abschnitt nicht die vielfaltigen graphischen und multimedialen Moglichkeiten betrachtet, mit denen Java-Applets HTML-Seiten optisch bereichern können. Die dazu notwendigen Techniken, wie auch weitere Einzelheiten uber dep plets konnen z.B. den Online-Buchen wer-des MeDoc-Systems entnommen werden. Wir beschränken uns hier darauf, exemplarisch einige Konzepte zu erklären, die zur Lösung einer konkreten Programmieraufgabe notwendig sind.

Aufgabe: Es soll ein Applet entwickelt werden, mit dem es möglich ist, über das Internet Daten über Abteilungen anzusehen. Dabei soll es nicht moglich sein, diese Daten zu andern. Technisch soll das Applet auf persistent abgespeicherte Ob jekte der Klasse Abteilung zugreifen. Diese werden mit dem bisherigen System als Dateien in einem bestimmten Verzeichnis abgespeichert. Das Aussehen des Applets soll in etwa dem Aussehen der Benutzungsoberfläche des bisherigen Systems entsprechen. Es entfallen jedoch die Buttons und Menus, weil keine Bearbeitung der Abteilungsob jekte notwendig ist. Zum Zugri auf einem  $\mathbf{r}$ il der Benutzer in einem Textfeld der Benutzer in einem Textfeld den Abteilungsnamen der gewunschaftliche Einfeld den Abteilungsnamen der gewunschaftliche Einfeld der gewunschaftliche Einfeld der gewunsc Abteilung angeben und auf ENTER druc ken. Anschlieend soll der Inhalt der Abteilung uber die gleichen Interaktionsob jekte wie beim bisherigen System angezeigt werden.

Folgende Fragen entstehen unter anderem bei der Lösung dieser Programmieraufgabe:

- Wie werden Applets erstellt ? Wie werden Applets erstellt ? Wie werden Applets erstellt ? Wie werden Applets e
- wie wird eine Hopper in eine Hopper eine Human eingebunden ?
- wie kann man auf persistent abgespeicherte Abteilungen uber der Internet zu der Abteilungen aber zugereichen P

### 8.5.1 Applets und HTML

Ein Applet wird programmiert, indem eine Unterklasse von java.applet.Applet erstellt wird. Die Instanziierung dieser Unterklasse wird jedoch anders als bei Java-Applikationen nicht vom Programmierer durchgefuhrt. Stattedessen erzeugt der HTML-Browser eine Instanz der Unterklasse und ruft anschließe und ruft zu dieser Instanz die Methode init() auf, die fur alle Applets deklariert ist. Dies ist vergleichbar mit dem Aufruf der Methode main bei Java-Applikationen.

Der Aufruf eines Applets wird in einem HTML-Dokument durch eine spezielle Markierung (engl.: tag) eingeleitet. Folgendes HTML-Dokument ruft das Applet Minimal auf. Der Browser weist dem Applet eine Flache mit der angegebenen Breite und Hohe zu.

#### 8 VORDEFINIERTE KLASSEN 94

```
Beispiel 61:
```

```
<html>
<head></head>
<body>
    <applet code=Minimal width=200 height=100></applet>
</body>
\langle/html>
```
Zur Ausfuhrung ist zu beachten, da der HTML-Browser nach dem Laden der HTML-Seite auf die Datei mit dem Bytecode von Minimal zugreifen können muß. Das ist z.B. dann möglich, wenn sich Minimal.class im selben Verzeichnis wie das HTML-Dokument befindet.

Die Darstellung des HTML-Dokuments und die damit verbundene Ausfuhrung des Applets erfolgt schlie lich durch die Angabe der URL<sup>13</sup> (Uniform Resource Locator) des Dokuments im HTML-Browser.

Zum Testen von Applets ist der appletviewer (eine Komponente des JDK) gut geeignet. Falls der oben angegebene HTML-Text in einer Datei Minimal.html abgelegt wurde, konnte das Applet mit dem folgenden Aufruf des appletviewer ausgefuhrt werden:

appletviewer Minimal.html

Wichtig: Der appletviewer erwartet ein HTML-Dokument als Parameter. Es ist nicht möglich, hier wie bei der JVM java direkt eine Klassendatei anzugeben !

#### 8.5.2 Zusammenspiel von HTML-Browser und Applet

Wenn eine Applet-Instanz von einem HTML-Browser ausgefuhrt wird, kann es unter anderem zu folgenden Ereignissen kommen:

- Der Benutzer onet das HTML-Dokument mit dem Appletaufruf.
- Der Benutzer scrollt das HTML-Dokument, so da der sichtbare Bereich des Applets vom Bildschirm
- Der Benutzer scrollt das HTML-Dokument, so da der sichtbare Bereich des Applets wieder am Bildschirm erscheint.
- Der Benutzer wechselt im Browser zu einer anderen Seite.

Bei der Programmierung von Applets kann es sein, daß man auf diese Ereignisse reagieren muß. Daher ruft der HTML-Browser bei jedem dieser Ereignisse jeweils eine bestimmte Methode von java.applet.Applet auf. Als Programmierer hat man damit die Möglichkeit, durch Überschreiben dieser Methoden auf das jeweilige Ereignis zu reagieren.

Im einzelnen handelt es sich dabei um folgende Methoden:

- init(): Wird (wie schon erwahnt) aufgerufen, nachdem der Browser die Applet-Instanz erzeugt hat. In dieser Methode sollten Initialisierungen aller Art stattfinden.
- start(): Wird vom Browser aufgerufen, wenn die Applet-Instanz sichtbar wird und daher aktiv sein sollte.
- stop(): Wird aufgerufen, wenn die Applet-Instanz vorubergehend unsichtbar ist und daher inaktiv sein sollte. Das kann z.B. bei Animationen sinnvoll sein, um unnotige Berechnungen zu vermeiden.
- paint(...): Wird aufgerufen, wenn das Applet neu gezeichnet soll, z.B. weil es vorher von einem anderen Fenster verdeckt wurde.
- destroy(): Wird aufgerufen, bevor eine Applet-Instanz dauerhaft gestoppt wird. In dieser Methode sollten Aufraumarbeiten Aufraumarbeiten Aufraumarbeiten aus der Aufraumarbeiten aus der Aufraumarbeiten aus de

Da keine dieser Methoden eine abstrakte Methode darstellt, ist es nicht zwingend notwendig, sie bei der Erstellung eines Applets zu implementieren. Oft genugt es, nur die Methode init() zu ubersc hreiben. Applets, die lediglich eine Graphik anzeigen, deklarieren häufig lediglich eine modifizierte Fassung der Methode paint().

<sup>13</sup>Eine URL kann als Name fur Ressourcen aufgefat werden, die im WWW zur Verfugung stehen.

#### 8.5.3 Anordnung von Interaktionsobjekten

Aus Benutzersicht lauft ein Applet innerhalb eines rechteckigen, rahmenlosen Ausschnitts der Seite, die der HTML-Browser anzeigt. Daher ist die Klasse java.applet.Applet eine Subklasse der Klasse java.awt.Panel (s.o.). Interaktionsobjekte können somit auf die gleiche Art und Weise über Layout-Manager angeordnet werden wie bereits besprochen. Wahrend jedoch bei Java-Applikationen Anweisungen zur Anordnung der Interaktionsob jekte meist innerhalb des Konstruktors stattnden, mussen sie bei Applets in der Methode init() erfolgen.

Als Programmierer ubersc hreibt man dazu die Methode init() und schreibt die Anweisungen zum Anordnen der Interaktionsob jekte in deren Rumpf.

Ein kleines, aber funktionsfahiges Applet sieht z.B. wie folgt aus:

#### Beispiel 62:

```
import java.applet.*;
import java.awt.*;
public class Minimal extends Applet {
  public void init() {
    add(new Label("Hallo Kursteilnehmer"));
  }
}
```
Die Aufruf appletviewer Minimal.html fuhrt zu folgender Bildschirmausgabe:

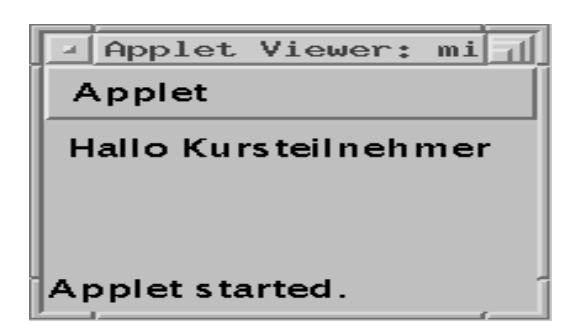

#### 8.5.4 Reaktion auf Ereignisse

Benutzerinteraktionen konnen genauso an Methoden eines Applets geknupft werden, wie es im Zusammenhang mit Frames bereits gezeigt wurde. Dazu kann beispielsweise der Aufruf von Methoden der konkreten Unterklasse von java.applet. Applet durch das Betätigen von Buttons oder das Drücken der ENTER-Taste innerhalb eines Textfelds ausgelöst werden. In diesem Fall muß die konkrete Unterklasse der Applet-Klasse die entsprechenden Schnittstellen wie z.B. ActionListener implementieren.

Das folgende Applet implementiert einen Zahler. Beim Betatigen des Buttons wird der angezeigte Wert um eins erhöht.

Beispiel 63:

```
import java.awt.*;
import java.awt.event.*;
public class Counterapplet extends java.applet.Applet
  implements ActionListener {
  Button incr_button;
 byte value = 1;
 public void init(){
    incr_button = new Button( String.valueOf( value ) );
    incr_button.addActionListener( this );
    add( incr_button);
```

```
}
 public void actionPerformed( ActionEvent e ){
    incr_button.setLabel( String.valueOf( ++value ) );
  }
\mathcal{L}}
```
#### 8.5.5 Zugri auf persistente Daten uber das Internet

Zur Lösung der zuvor gestellten Aufgabe ist es notwendig, in Dateien persistent abgespeicherte Objekte vom Typ Abteilung uber dem Mabteilung uber der Statistiker

Zum Zugri auf persistente Daten uber das Internet bietet das Package java.net eine Reihe nutzlic her Klassen an. Darunter befindet sich die Klasse java.net.URL. Bei der Konstruktion eines Objekts der Klasse java.net. URL muß der String angegeben werden, der die URL repräsentiert.

Beispiel 64:

```
URL url1=new URL("http://www.in.tum.de")
URL url2=new URL("file:/<verzeichnis>/<datei>"))
```
Nach der Instanziierung eines URL-Objekts erhält man mit Hilfe der Methode openStream() eine Referenz auf einen InputStream, der einem ObjectInputStream-Objekt vorgeschaltet werden kann. Das Lesen von Ob jekten erfolgt dann genauso wie zuvor bereits beschrieben.

Zum weiteren Vorgehen bei der Lösung der Programmieraufgabe wäre es z.B. möglich, sämtliche Abteilungen persistent in einem Verzeichnis zu speichern, das uber einen Web-Server vom Internet aus zugreifbar ist. Man könnte dann die Abteilungen in diesem Verzeichnis mit ihrem Abteilungsnamen als Dateinamen abspeichern. Wenn der Benutzer in das entsprechende Textfeld den Abteilungsnamen eingegeben hat, kann der URL-Bezeichner fur das Verzeichnis mit dem eingegebenen Namen konkateniert und damit ein URL-Ob jekt erzeugt werden.

Es ist auch moglich, den URL-Bezeichner nicht absolut in das Applet zu programmieren, sondern relativ zur URL des Applets anzugeben. Beispielsweise könnte man ein Unterverzeichnis abteilungen im selben Verzeichnis anlegen, in dem sich auch das Applet befindet.

Man benötigt dazu eine Methode, die die URL des Verzeichnisses liefert, in der sich der Bytecode des Applets behandels besonder java.applet.Applet.Actions dafur die Methode getCodeBase() aan verfugung.

Zum Abschluß wird auszugsweise eine mögliche Implementierung des Zugriffs auf persistente Objekte vom Typ Abteilung uber eine URL prasentiert:

Beispiel 65:

```
private void oeffne() {
 try {
    ObjectInputStream in = new ObjectInputStream(
      new URL(getCodeBase() + "/abteilungen/" + textfieldabteilung.getText()
                ).openStream());
    Abteilung abteilung = (Abteilung) in.readObject();
    setAbteilung(abteilung);
    in.close();
  } catch (Exception e) {
    System.out.println(e);
  ł
  }
}
```
Die Methode oeffne() wird innerhalb der Applet-Klasse deklariert, die die zu Beginn des Abschnitts gestellte Aufgabe lösen soll. Über textfieldabteilung (Objekt des Typs java.awt.TextField, Einbindung in Applet weggelassen) gibt der Benutzer den Namen der Abteilung an, deren Inhalt er anschauen will. Die Methode setAbteilung() (Deklaration ebenfalls weggelassen) besetzt die entsprechenden Interaktionsobjekte des Applets anhand des Inhalts des neu eingelesenen Objekts vom Typ Abteilung.

### Index

### $\bf A$

abstract (Modifikator) bei Klassen 62 bei Methoden 62 An weisung 21 An weisungsbloc k 16 API 8, 67 Applet 10, 93 Aufruf eines Konstruktors 41 einer Methode 22 Ausdruc k 21 , 25 Ausführung **322** - 232 - 232 - 2 von Ja va-Programmen 10 Ausnahme 71 Ausnahmebehandlung 71

# $\bf{B}$

Baum 51 Bezeichner 12 vollstandig qualizierter 66 zusammengesetzte 13 bin ar (Operator) 25 boolean (Grundtyp) 13 break (An weisung) 39 byte (Grundtyp) 13 Bytecode 9

### C

case (Klausel) 36 catch (Klausel) 72 char (Grundtyp) 13 Compilierung allgemein 6 von Java-Ubersetzungseinneiten J continue (Anti-September 1999) 399-2000 and 2000 and 2000 and 2000 and 2000 and 2000 and 2000 and 2000 and 200

# D

Deklaration 11 eines Feldes 17 einer Methode 21  $\cdots$  ... while  $\cdots$  ... which is  $\alpha$ double (Grundtyp) 13

### F.

 $\tt{extends\,}56$ 

### $\mathbf{F}$

Felder 17 final (Modifikator) bei Methoden 70 finally 72 float (Grundtyp) 13 for  $\mathcal{M}$  and  $\mathcal{M}$  and  $\mathcal{M}$  are  $\mathcal{M}$ 

## G

Generalisierung 53 Gultigk eitsbereich <sup>16</sup> Grundtypen 13 GUI 85

### H

HTML 93

### T

if (An weisung) 34 import (Deklaration) 66 Initialisierung eines Feldes 18 Instanz 40 Instanziierung 40 Instanziierungsausdruc k 41, 43 Instanzmethoden 47 Instanzvariablen 40 int (Grundtyp) 13 Interaktionsob jekt 85 Interpretierung allgemein 6 von Ja va-Programmen 10 Iteration 37

# $\bf J$

java (Interpreter) 10 javac (Compiler) 9 Ja v a Developmen t Kit (JDK) 9 a va virtual machine (JVM) 10 de agosto de la construcción de la construcción de la construcción de la construcción

# K

Klassen 40 Klassenmethoden 49 vordefinierte 81 Kommentare 11 Konditionaloperator 30 Konkretisierung 54 Konstanten 17, 63 Konstruktoren 41 , 58

### L

Label 35

Lebensdauer 16 Liste 50 Literale 14 long (Grundtyp) 13

### M

Mehrfac h vererbung 57, 64 main (Methode) 24 Marken 35 Methoden 20 , 47, 49 Methodenkopf 21 Methodenrumpf 22

### N

Namen 12 vollst andig qualizierte 66 new Erzeugung eines Feldes 19 Erzeugung einer (Klassen-) Instanz 40 null (Referenz) 45

### $\mathbf{O}$

Oberklasse 54 Object (Klasse) 58 Ob jekte 40, 52 Operatoren 25

### $\mathbf{P}$

package (Deklaration) 66 Pakete 65 Polymorphismus 60 Portabilität 10 private (Modikator) 69 protected (Modifikator) 69 public (Modifikator) 69

## $\mathbf R$

Referenzen 44 Referenzubergabe <sup>46</sup> Referenztypen 44 Rekursion 24

## S

Schleifen 36 Schnittstellen 63 short (Grundtyp) 13 Sperren 80 Spezialisierung 54 Stelligkeit 25 String (Klasse) 14 Subklasse 54 super 61 switch (An weisung) 35 Synchronisation 79 synchronized 80

### Т

tag 93

terne ar (Operator) 300 and 200 and 300 and 300 and 300 and 300 and 300 and 300 and 300 and 300 and 300 and 300 and 300 and 300 and 300 and 300 and 300 and 300 and 300 and 300 and 300 and 300 and 300 and 300 and 300 and 30 this 48 Threads 78 throw 74 throws 74 try 72 Typ 13, 44

### U

un ar (Operator) 25 Unterklasse 54 **URL 94** 

# U

Uberladung 24 Überschreiben 61 Ubersetzung allgemein 6 von Ja va-Programmen 9

# $\mathbf{V}$

Variablen  $15\,$ Vererbung 55

### W

Wertübergabe 46  $\cdots$   $\cdots$   $\cdots$ 

Zeichenketten 14, 31 Zugriskontrolle, -rec hte 65

### Literatur

- [Bis98] Judy Bishop: Java Gently Programming Principles Explained Second Edition, Addison Wesley, 1998
- [Lem96] L. Lemay: Java in 21 Tagen Markt&Technik, 1996
- [CW98] M. Campione, K. Walrath: The Java Tutorial Object Oriented Programming for the Internet Addison-Wesley, 2nd Edition 1998
- [Fla97] D. Flanagan: Java in a Nutshell A Desktop Quick Reference O'Reilly & Associates, 2nd Edition 1997
- [Kr97] G. Kruger: Java 1.1 lernen Addison-Wesley, 1997
- [Kue96] R. Kuhnel: Die Java-Fibel Addison-Wesley, 1996
- [GJS96] James Gosling, Bill Joy, Guy Steele: The Java Language Specification Addison-Wesley, 1996